# Computer Proficiency Certification Test

#### **Notations :**

1. Options shown in green color and with  $\checkmark$  icon are correct. 2. Options shown in red color and with  $*$  icon are incorrect.

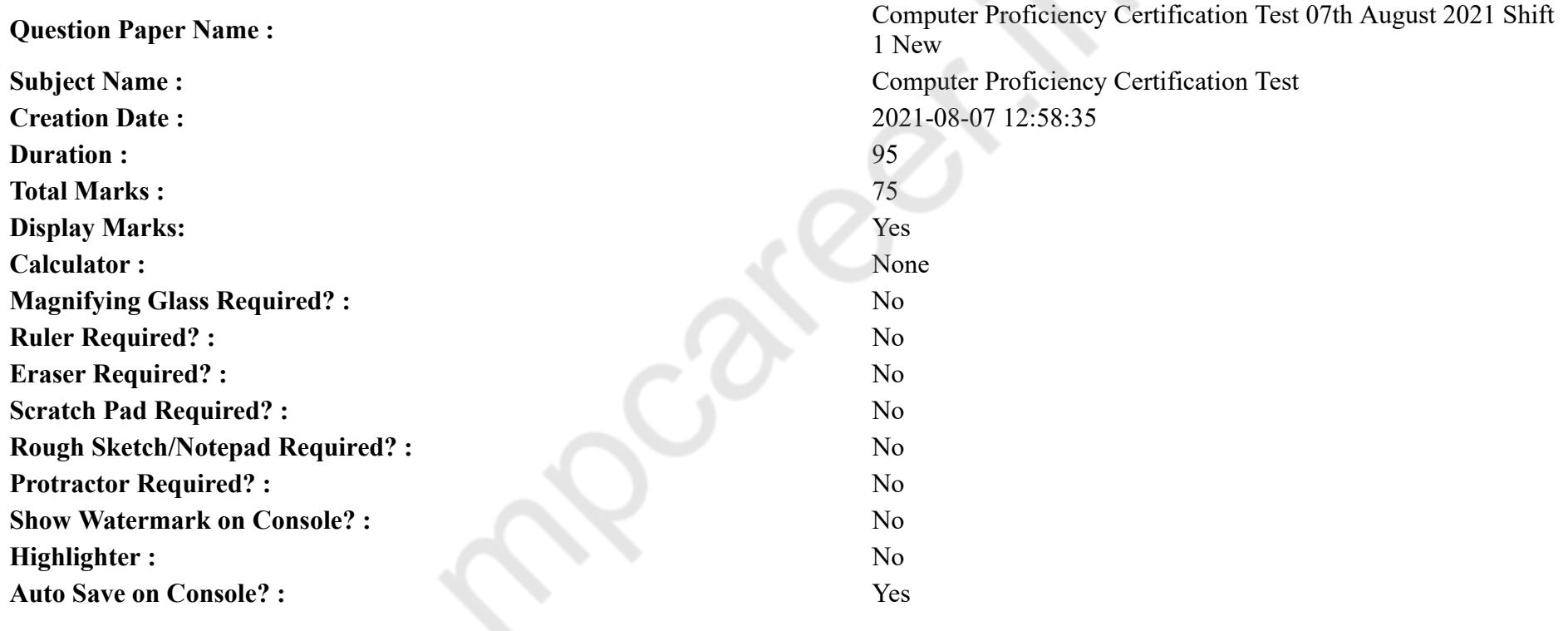

# **CPCT**

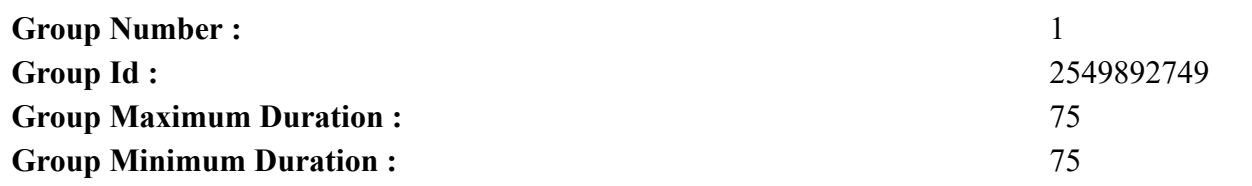

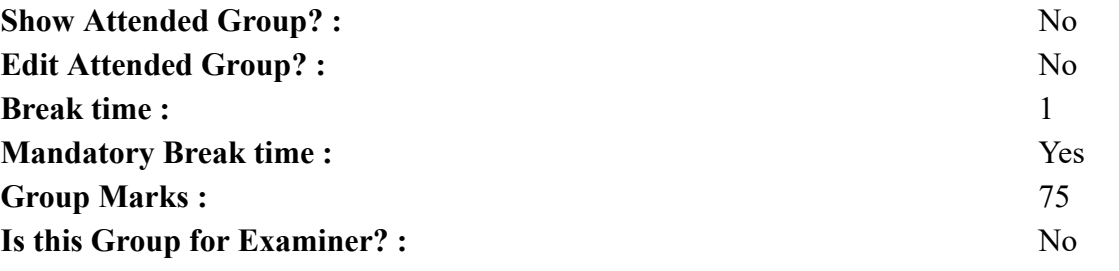

# **COMPUTER PROFICIENCY AND PROFICIENCY IN GENERAL IT SKILLS AND NETWORKING**

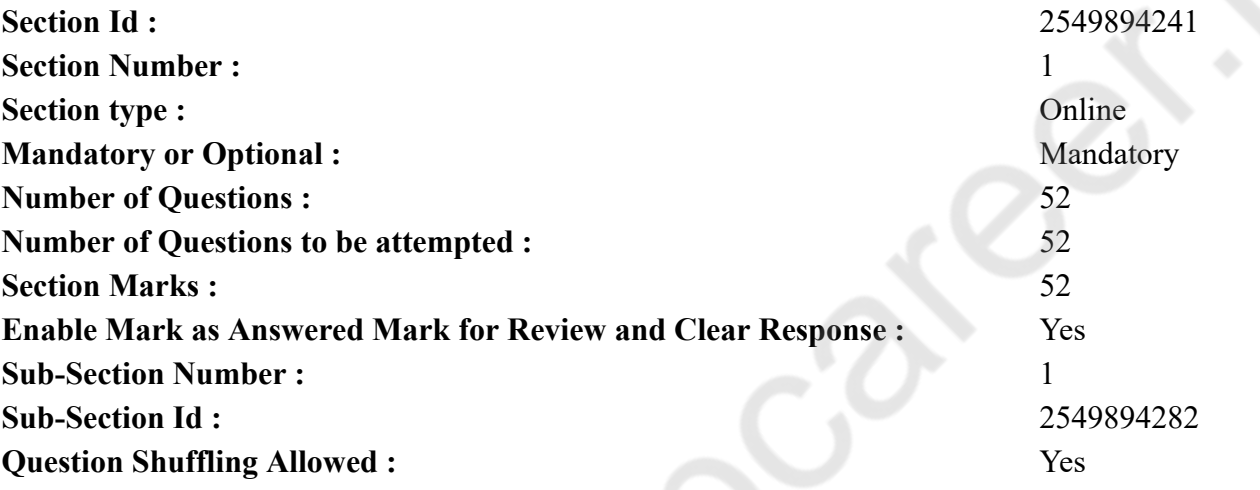

**Question Number : 1 Question Id : 25498940741 Question Type : MCQ Option Shuffling : Yes Is Question Mandatory : No**

# **Correct Marks : 1 Wrong Marks : 0**

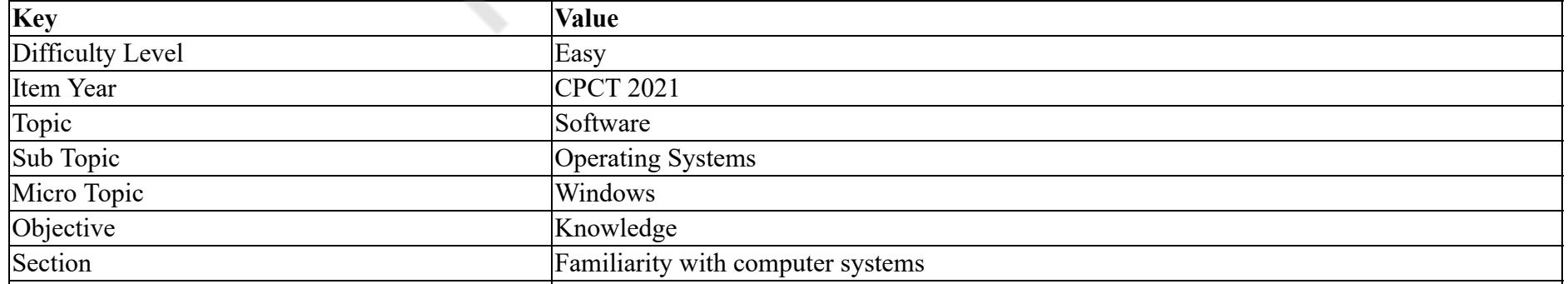

#### Form SET 50

The portion that shows all the choices you can make while working in a window is called the  $\qquad \qquad$ .

#### **Options :**

- 1.  $*$  options
- 2.  $\ast$  table
- $3.$  menu bar
- 4.  $\ast$  item bar

# **Question Number : 1 Question Id : 25498940741 Question Type : MCQ Option Shuffling : Yes Is Question Mandatory : No**

#### **Correct Marks : 1 Wrong Marks : 0**

#### **Question Key Details :**

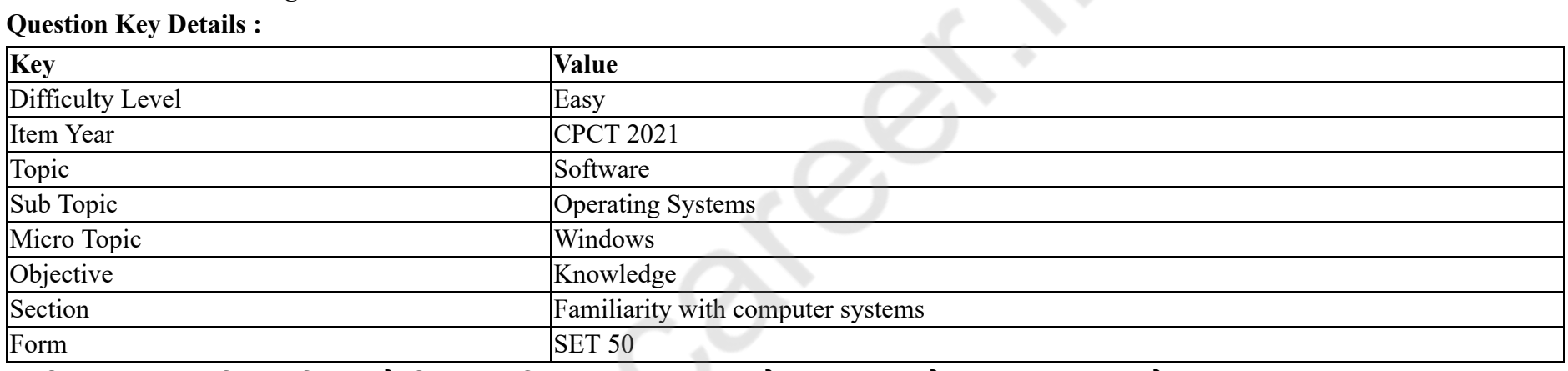

वह हिस्सा, जो वे सारे विकल्प दिखाता है, जिन्हें आप विंडो पर काम करने के दौरान चुन सकते हैं, उसे \_\_\_\_\_\_ कहते हैं।

# **Options :**

- 1. ऑपशन्स
- 2. टेबल
- 3. मेन्यू बार
- 4. आइटम बार

**Question Number : 2 Question Id : 25498940743 Question Type : MCQ Option Shuffling : Yes Is Question Mandatory : No**

# **Correct Marks : 1 Wrong Marks : 0**

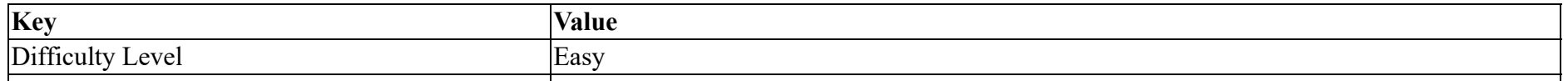

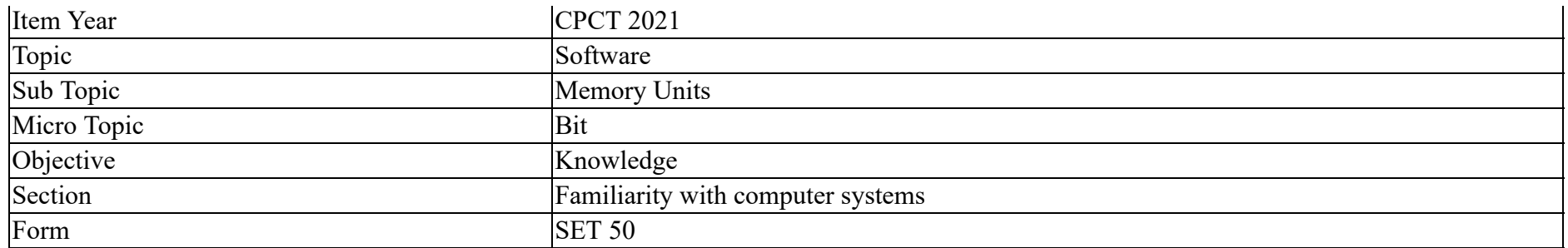

The smallest unit in a digital system is a \_\_\_\_\_\_.

#### **Options :**

- 1. <sup>\*</sup> character
- 2.  $\bullet$  byte
- 3.  $\ast$  text
- $4.$  bit

**Question Number : 2 Question Id : 25498940743 Question Type : MCQ Option Shuffling : Yes Is Question Mandatory : No**

#### **Correct Marks : 1 Wrong Marks : 0**

#### **Question Key Details :**

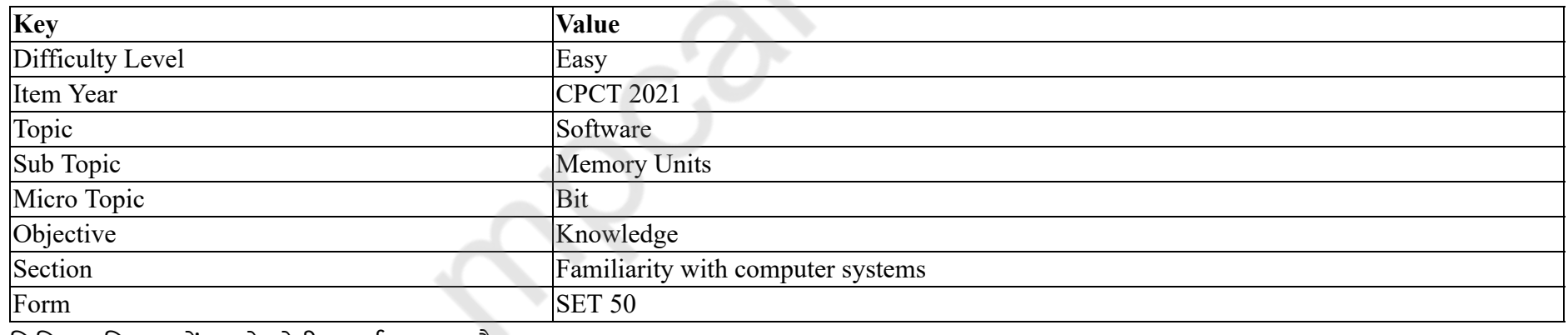

डिजिटल सिस्टम में सबसे छोटी इकाई \_\_\_\_\_\_ है।

#### **Options :**

1. करैक्टर

2. बाइट

3. टेक्स्ट

4. बिट

# **Question Number : 3 Question Id : 25498940748 Question Type : MCQ Option Shuffling : Yes Is Question Mandatory : No Correct Marks : 1 Wrong Marks : 0**

#### **Question Key Details :**

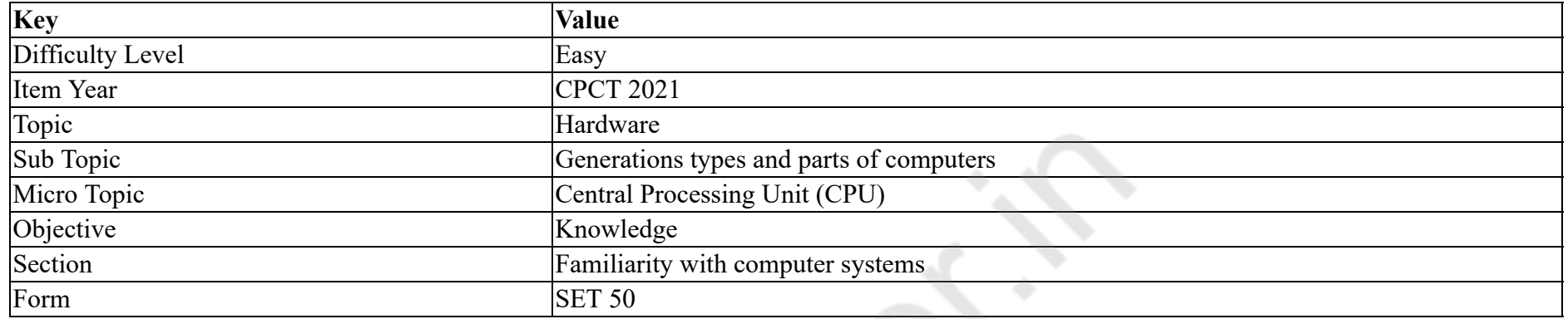

#### Which of the following is NOT a part of CPU?

#### **Options :**

- 1.  $*$  ALU
- 2. <sup>\*</sup> Memory or Storage unit
- 3. Control unit
- $4.$  Disk drive

**Question Number : 3 Question Id : 25498940748 Question Type : MCQ Option Shuffling : Yes Is Question Mandatory : No**

# **Correct Marks : 1 Wrong Marks : 0**

**Question Key Details :**

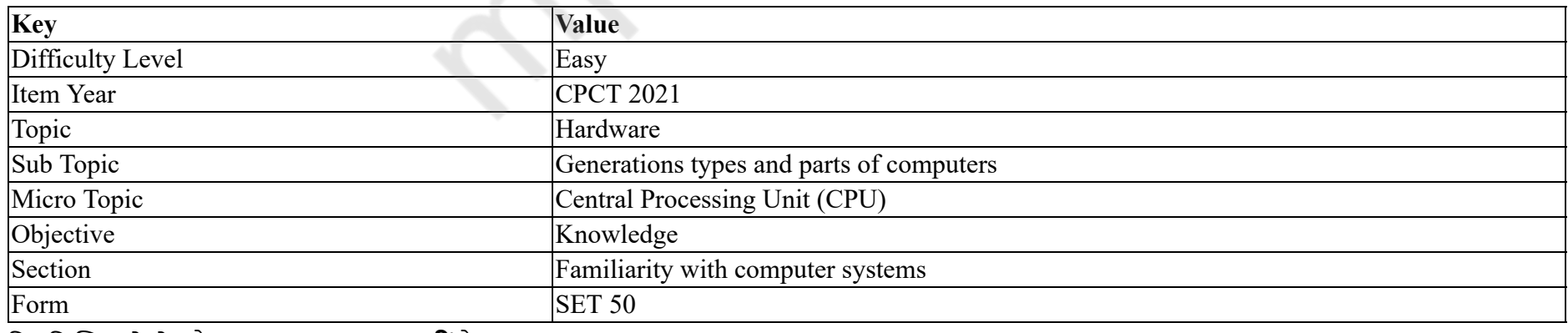

निम्नलिखित में से कौन सा CPU का भाग **नहीं** है?

#### **Options :**

1.  $*$  ALU 2. मेमोरी या स्टोरेज यूनिट 3. <sup>\*</sup> कंट्रोल यूनिट 4. ৺ डिस्क ड्राइव

## **Question Number : 4 Question Id : 25498940749 Question Type : MCQ Option Shuffling : Yes Is Question Mandatory : No Correct Marks : 1 Wrong Marks : 0**

**Question Key Details :**

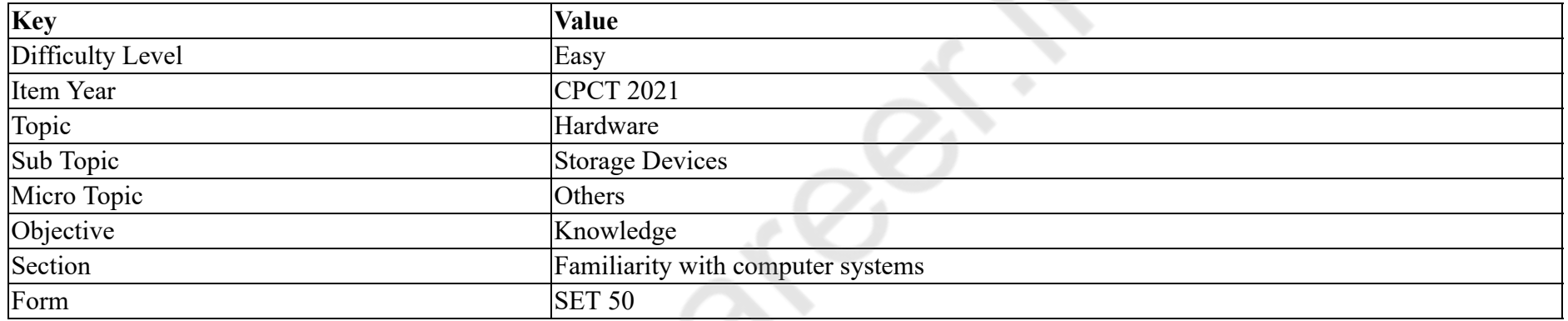

The size of each sector in a hard disk is:

#### **Options :**

- 1.  $\blacktriangleright$  512 bytes
- 2.  $* 1024$  bytes
- 3.  $*$  256 bytes
- 4. <sup>\*</sup> 128 bytes

**Question Number : 4 Question Id : 25498940749 Question Type : MCQ Option Shuffling : Yes Is Question Mandatory : No**

#### **Correct Marks : 1 Wrong Marks : 0**

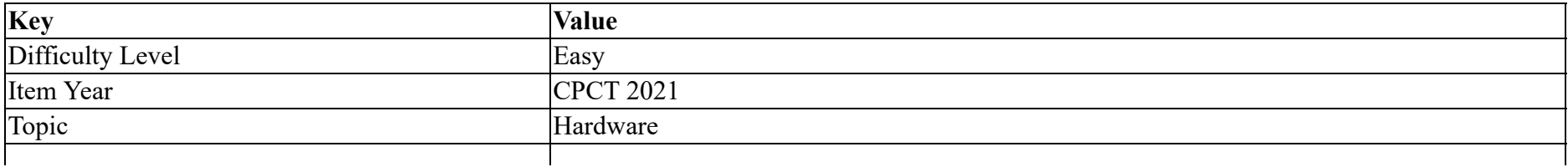

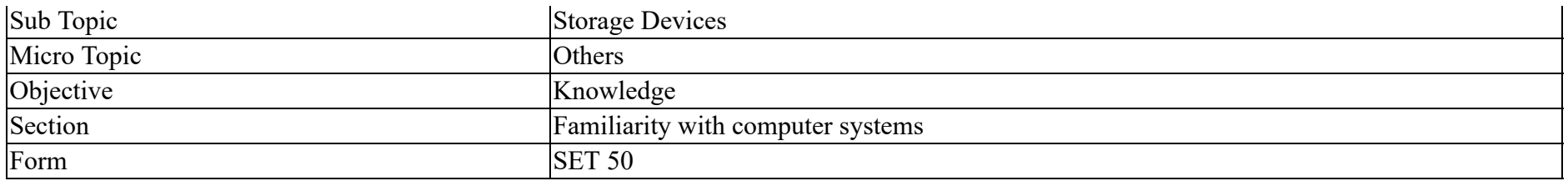

हार्ड डिस्क में प्रत्येक क्षेत्र का आकार कितना होता है?

#### **Options :**

- 1. ✔ 512 बाइट्स
- 2. <sup>\*</sup> 1024 बाइट्स
- 3. 256 बाइट्स
- 4. <sup>\*</sup> 128 बाइट्स

**Question Number : 5 Question Id : 25498940751 Question Type : MCQ Option Shuffling : Yes Is Question Mandatory : No Correct Marks : 1 Wrong Marks : 0**

**Question Key Details :**

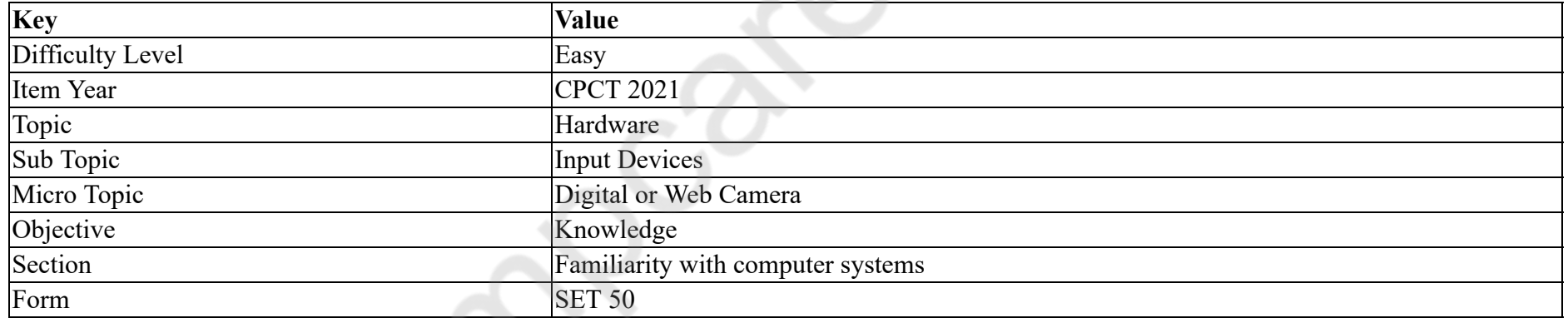

A \_\_\_\_\_, when installed on your computer, allows you to relay a live video of yourself to a friend while you chat with him online.

#### **Options :**

1. <sup>\*</sup> printer

2. scanner

- 3. microphone
- 4. web cam

**Question Number : 5 Question Id : 25498940751 Question Type : MCQ Option Shuffling : Yes Is Question Mandatory : No**

# **Correct Marks : 1 Wrong Marks : 0**

# **Question Key Details :**

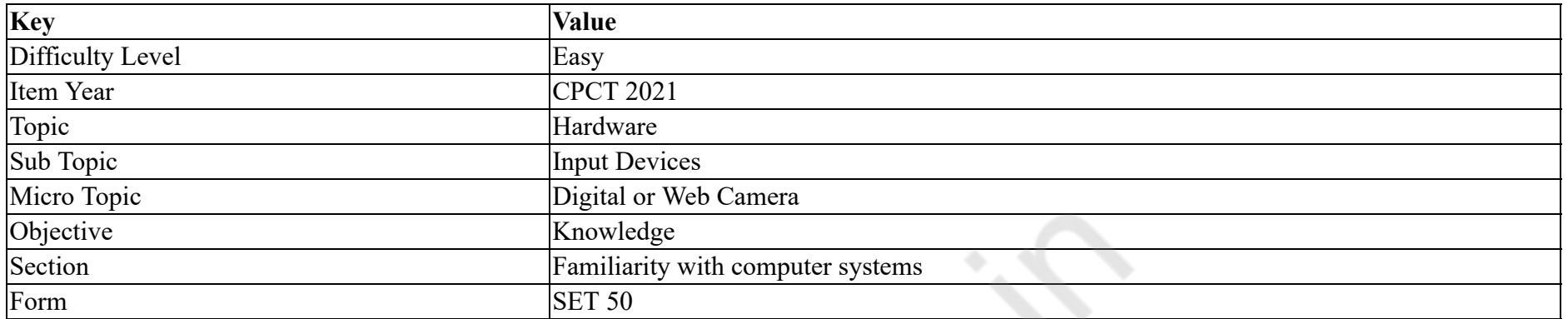

एक \_\_\_\_\_\_, जब आपके कंप्यूटर पर इंस्टॉल किया जाता है, तो आप उसे ऑनलाइन चैट करते समय अपने आप को एक दोस्त को लाइव वीडियो रिले करने की अनुमति देते हैं।

# **Options :**

- 1. प्रिंटर
- 2. स्कैनर
- 3. माइक्रोफोन
- 4. वेब कैम

**Question Number : 6 Question Id : 25498940752 Question Type : MCQ Option Shuffling : Yes Is Question Mandatory : No Correct Marks : 1 Wrong Marks : 0**

**Question Key Details :**

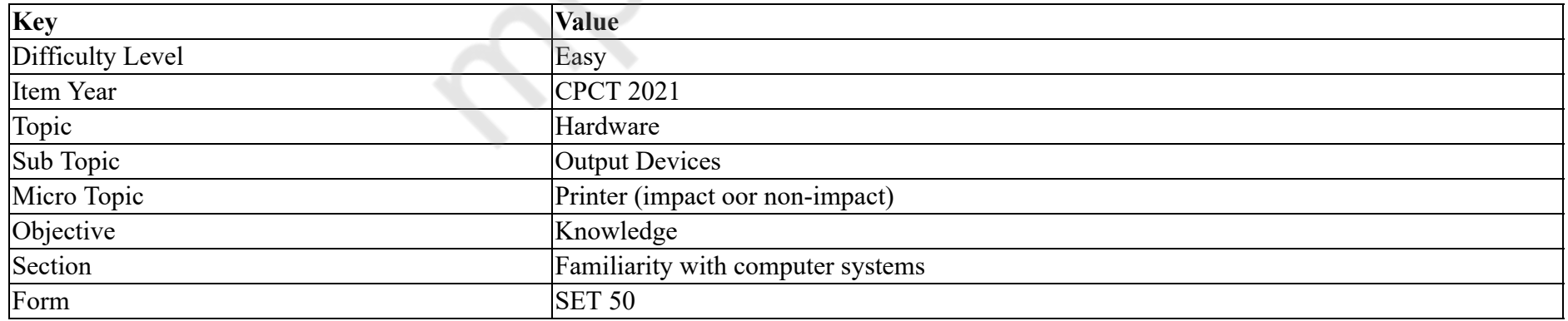

Which of the following is NOT a type of printer?

#### **Options :**

- 1.  $\ast$  Laser
- 2. Thermal
- 3.  $\ast$  Ink-jet
- 4. Automatic

**Question Number : 6 Question Id : 25498940752 Question Type : MCQ Option Shuffling : Yes Is Question Mandatory : No**

#### **Correct Marks : 1 Wrong Marks : 0**

**Question Key Details :**

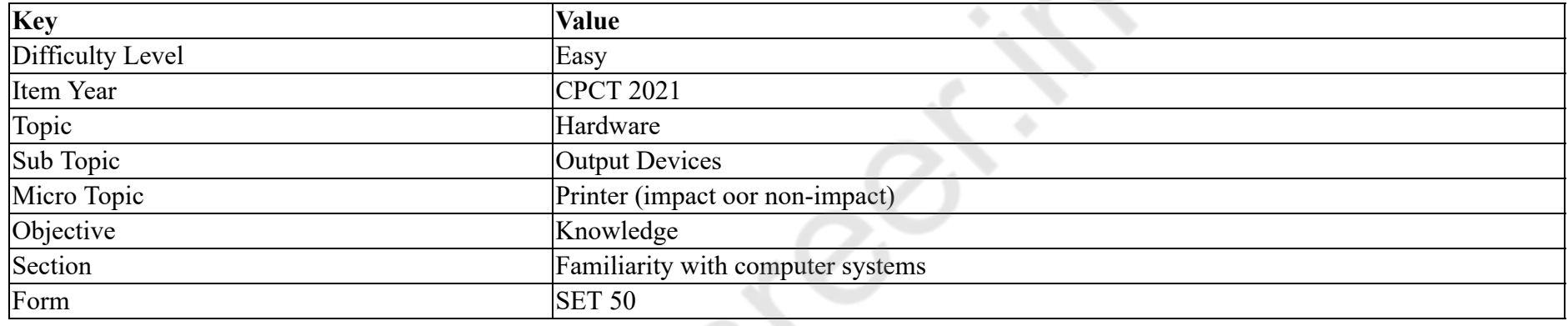

# निम्नलिखित में से कौन सा एक प्रिंटर का प्रकार **नहीं** है?

### **Options :**

- 1. लेज़र
- 2. थर्मल
- 3. इंक-जेट
- 4. ऑटोमैटिक

**Question Number : 7 Question Id : 25498940742 Question Type : MCQ Option Shuffling : Yes Is Question Mandatory : No**

# **Correct Marks : 1 Wrong Marks : 0**

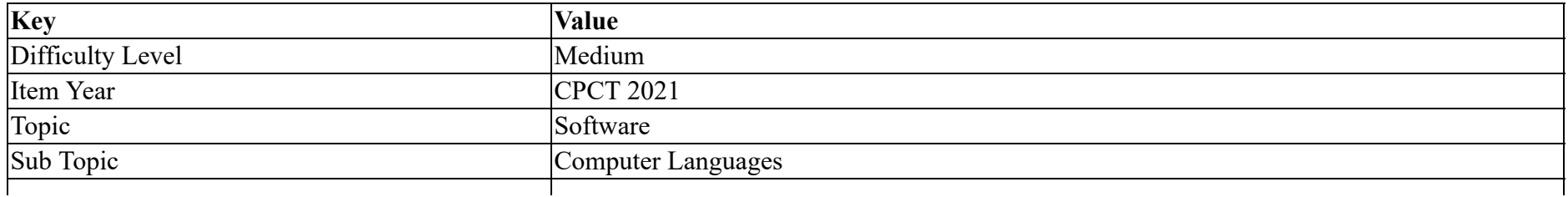

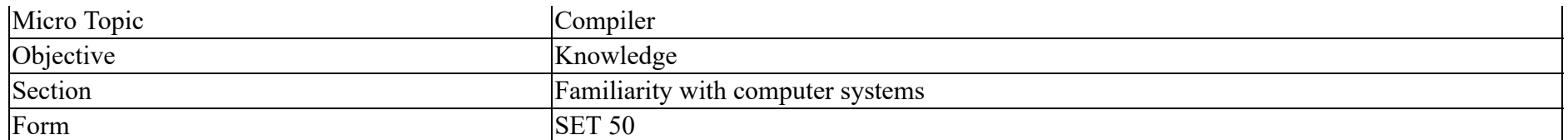

convert(s) the programming instructions written by programmers into a language that computers can understand and process.

#### **Options :**

- 1. **\*** Utilities
- 2. <sup>\*</sup> NetWare
- 3. Device drivers
- 4. Translators

**Question Number : 7 Question Id : 25498940742 Question Type : MCQ Option Shuffling : Yes Is Question Mandatory : No**

# **Correct Marks : 1 Wrong Marks : 0**

#### **Question Key Details :**

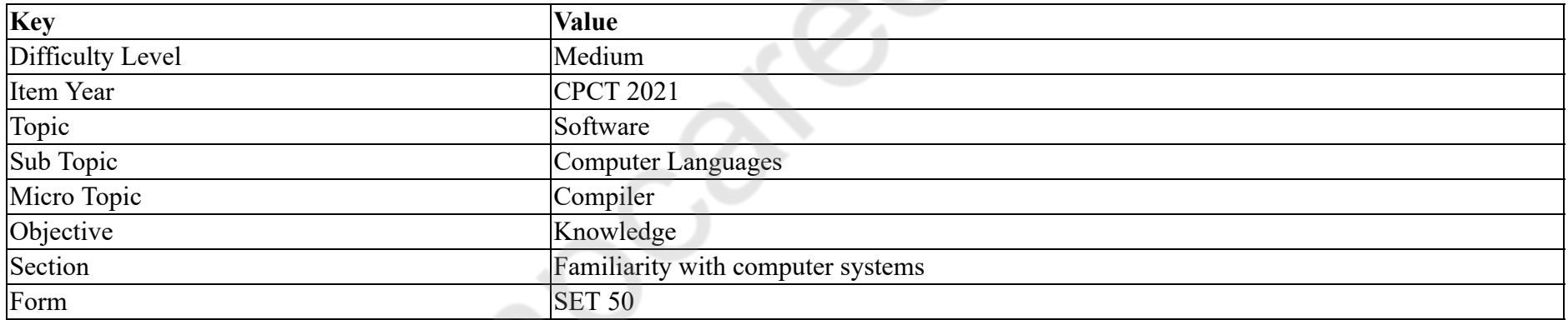

प्रोग्रामर द्वारा लिखे गए प्रोग्रामिंग निर्देशों को उस भाषा में परिवर्तित करते हैं जो कंप्यूटर्स समझते हैं और प्रक्रिया करते हैं।

### **Options :**

- 1. यूटिलिटीज
- 2. नेटवेयर
- 3. <sup>\*</sup> डिवाइस ड्राइवर
- 4. ट्रैन्स्लेटर

**Question Number : 8 Question Id : 25498940744 Question Type : MCQ Option Shuffling : Yes Is Question Mandatory : No Correct Marks : 1 Wrong Marks : 0**

#### **Question Key Details :**

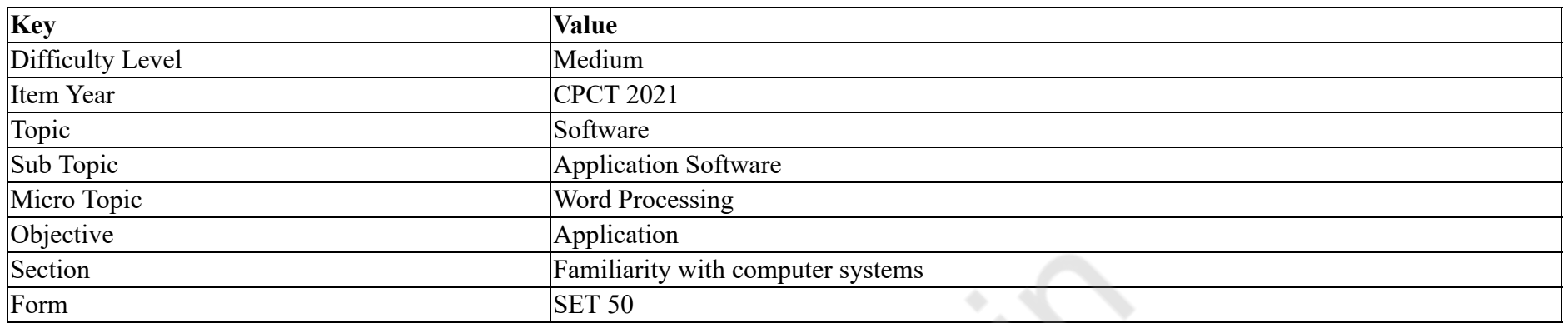

In Microsoft Word 2016, contains commands for opening, saving, printing and closing a file.

#### **Options :**

- 1. Home
- 2.  $\blacktriangleright$  File
- 3.  $\bullet$  View
- 4. Insert

**Question Number : 8 Question Id : 25498940744 Question Type : MCQ Option Shuffling : Yes Is Question Mandatory : No Correct Marks : 1 Wrong Marks : 0**

**Question Key Details :**

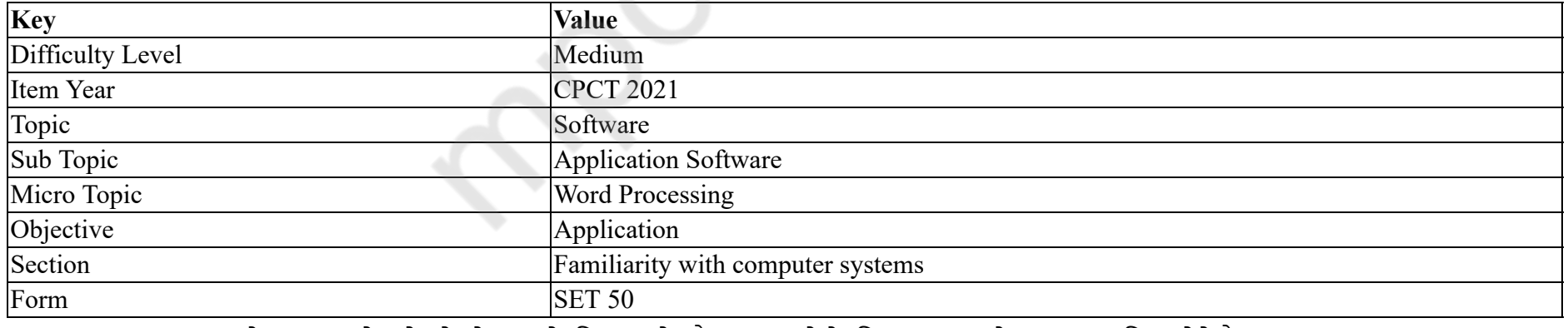

Microsoft Word 2016 में, फ़ाइल को खोलने, सेव करने, प्रिंट करने और बंद करने के लिए \_\_\_\_\_\_ में कमांड शामिल होते हैं।

# **Options :**

1. होम

2. फ़ाइल

#### **Question Number : 9 Question Id : 25498940745 Question Type : MCQ Option Shuffling : Yes Is Question Mandatory : No Correct Marks : 1 Wrong Marks : 0**

#### **Question Key Details :**

3. व्यू 4. इन्सर्ट

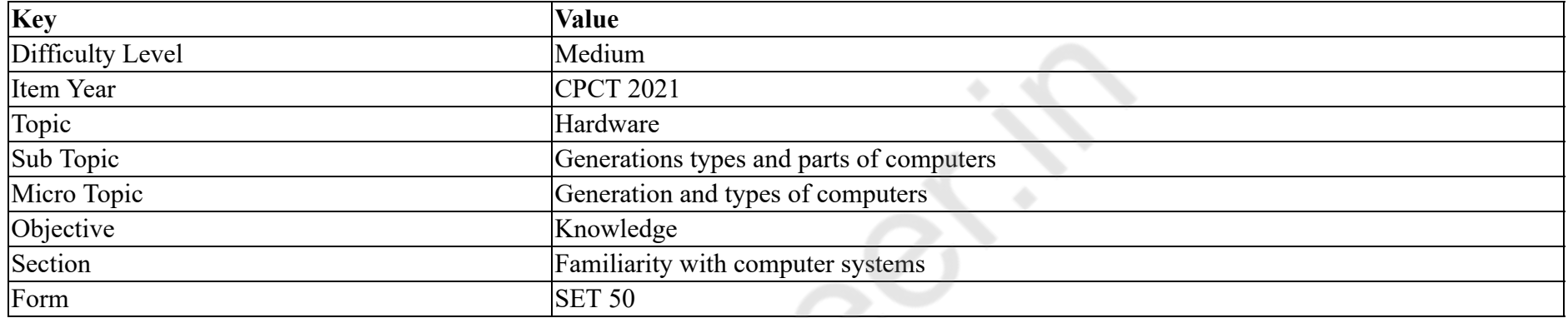

are highly portable devices that support the use of a stylus or pen to input commands and data.

#### **Options :**

#### 1. <sup>\*</sup> Notebooks

- 2. <sup>\*</sup> Laptops
- 3. Desktops
- 4. Tablet PCs

**Question Number : 9 Question Id : 25498940745 Question Type : MCQ Option Shuffling : Yes Is Question Mandatory : No**

## **Correct Marks : 1 Wrong Marks : 0**

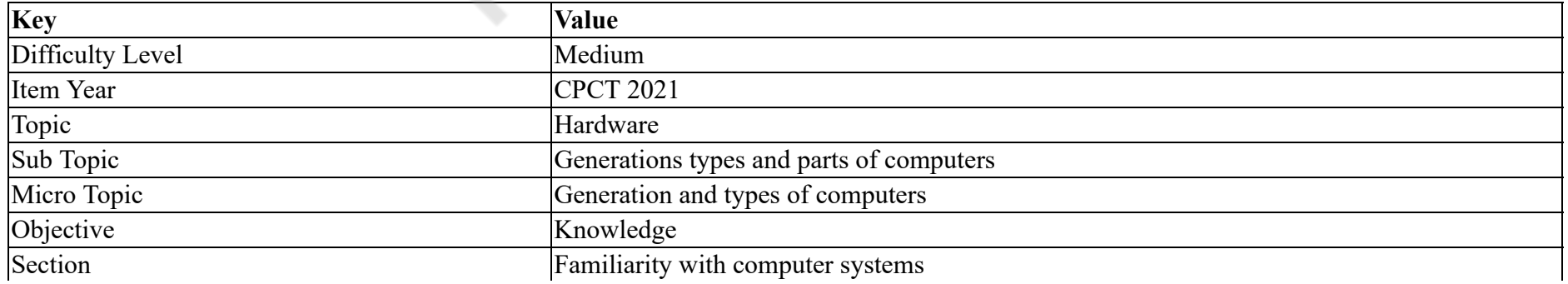

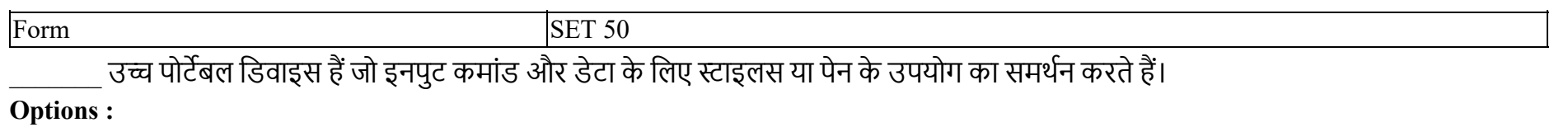

- 1. नोटबुक
- 2. लैपटॉप
- 3. डेस्कटॉप
- 4. टैबलेट पीसी

**Question Number : 10 Question Id : 25498940753 Question Type : MCQ Option Shuffling : Yes Is Question Mandatory : No**

**Correct Marks : 1 Wrong Marks : 0**

**Question Key Details :**

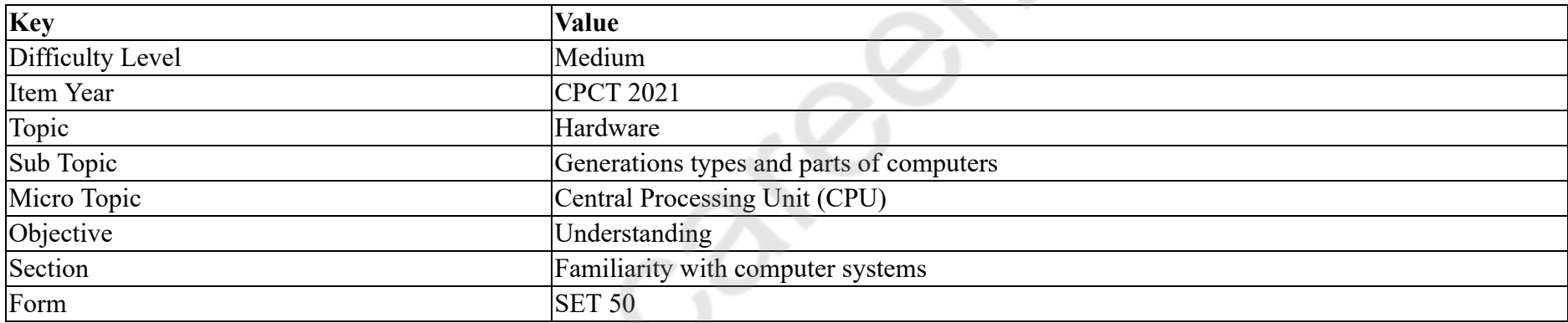

Which disk is used to cold-boot a PC?

### **Options :**

- 1. <sup>\*</sup> Setup disk
- 2. System disk
- 3. Diagnostic disk
- 4. <sup>\*</sup> Program disk

**Question Number : 10 Question Id : 25498940753 Question Type : MCQ Option Shuffling : Yes Is Question Mandatory : No Correct Marks : 1 Wrong Marks : 0**

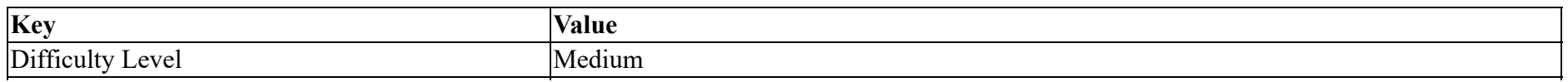

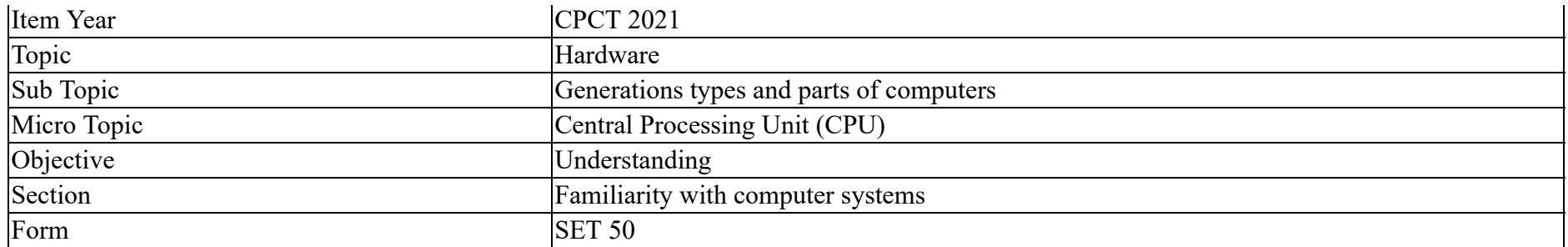

एक PC को कोल्ड-बूट करने के लिए किस डिस्क का उपयोग किया जाता है?

#### **Options :**

- 1. सेटअप डिस्क
- 2. सिस्टम डिस्क
- 3. डायग्नोस्टिक डिस्क
- 4. प्रोग्राम डिस्क

**Question Number : 11 Question Id : 25498940760 Question Type : MCQ Option Shuffling : Yes Is Question Mandatory : No**

#### **Correct Marks : 1 Wrong Marks : 0**

#### **Question Key Details :**

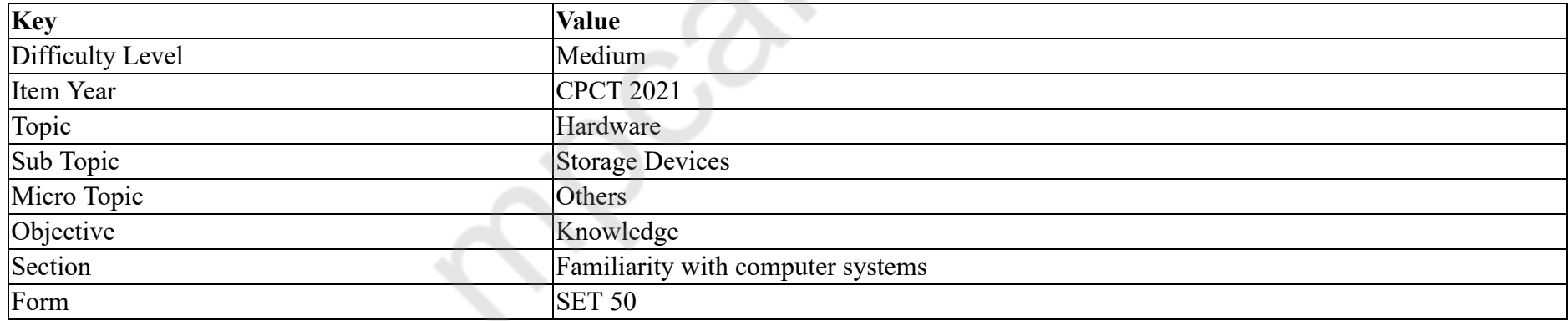

Which of the following memory is placed between CPU & main memory?

### **Options :**

1. Cache

2. Static

3. Dynamic

4. ROM

# **Question Number : 11 Question Id : 25498940760 Question Type : MCQ Option Shuffling : Yes Is Question Mandatory : No Correct Marks : 1 Wrong Marks : 0**

### **Question Key Details :**

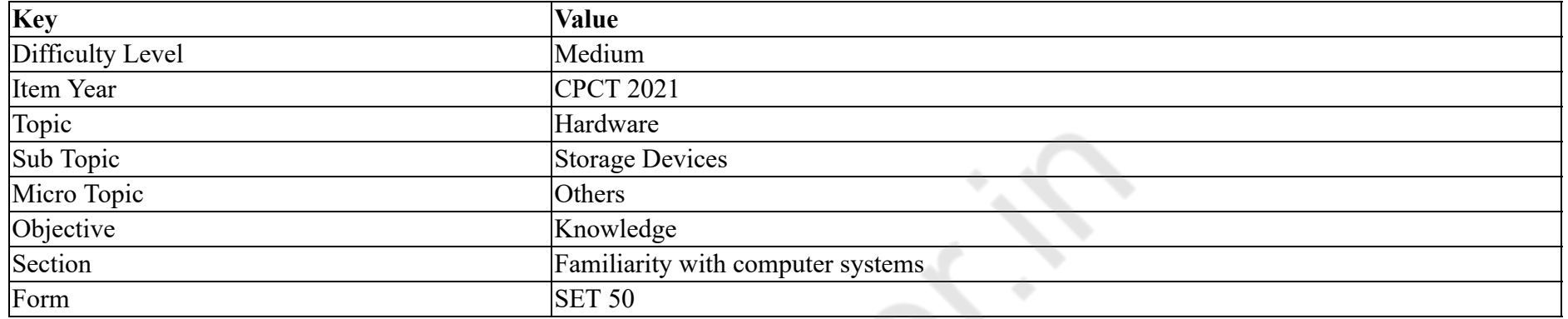

किस मेमोरी को CPU और मुख्य मेमोरी के बीच रखा गया है?

# **Options :**

- $1.$   $\blacktriangleright$  कैश (Cache)
- 2.  $\ast$  स्थिर (Static)
- 3. गतिशील (Dynamic)
- 4. रोम (ROM)

**Question Number : 12 Question Id : 25498940761 Question Type : MCQ Option Shuffling : Yes Is Question Mandatory : No**

#### **Correct Marks : 1 Wrong Marks : 0**

**Question Key Details :**

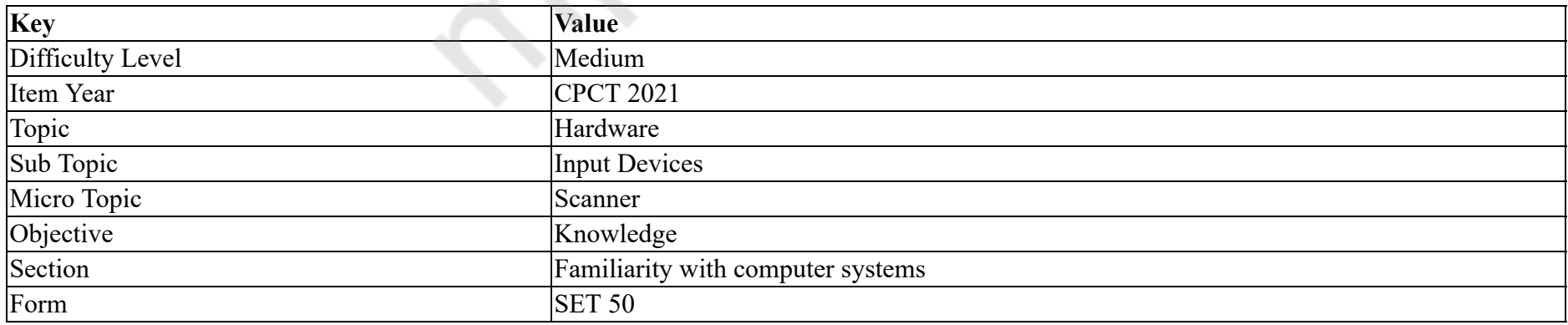

scanner uses filters to separate the components of color into primary additive colors.

#### **Options :**

- 1.  $\bullet$  Image
- 2. Object
- $3.$  Color
- 4.  $\infty$  OCR

# **Question Number : 12 Question Id : 25498940761 Question Type : MCQ Option Shuffling : Yes Is Question Mandatory : No Correct Marks : 1 Wrong Marks : 0**

**Question Key Details :**

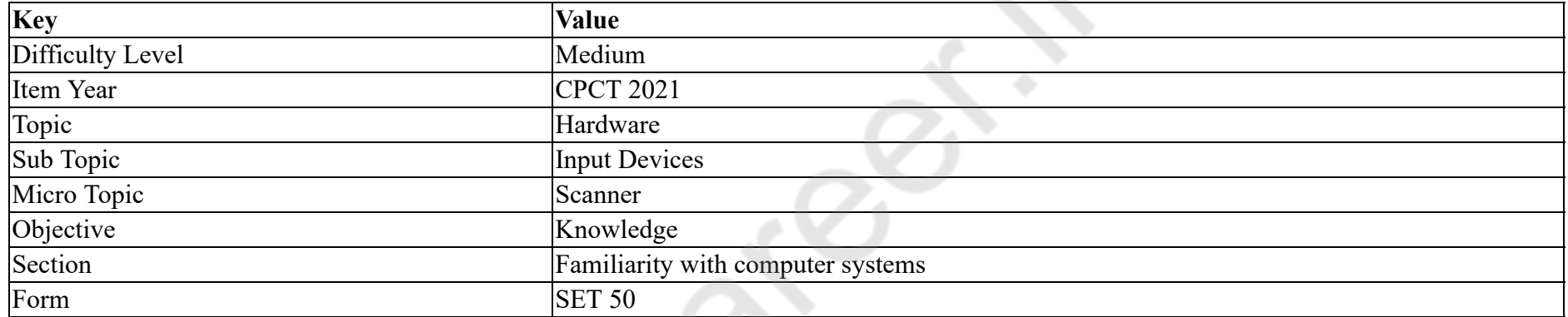

\_\_\_\_\_\_ स्कैनर फिल्टरों का उपयोग प्राथमिक योज्य रंगों में रंगों के घटकों को अलग करने के लिए उपयोग होता है।

### **Options :**

- 1. छवि / इमेज
- 2. ऑब्जेक्ट
- 3. रंग
- 4.  $\infty$  OCR

**Question Number : 13 Question Id : 25498940765 Question Type : MCQ Option Shuffling : Yes Is Question Mandatory : No**

#### **Correct Marks : 1 Wrong Marks : 0**

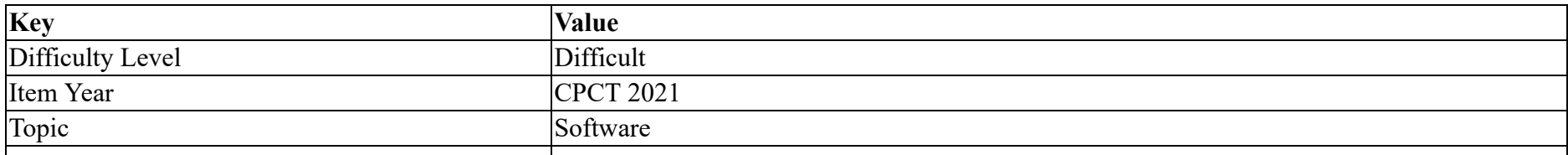

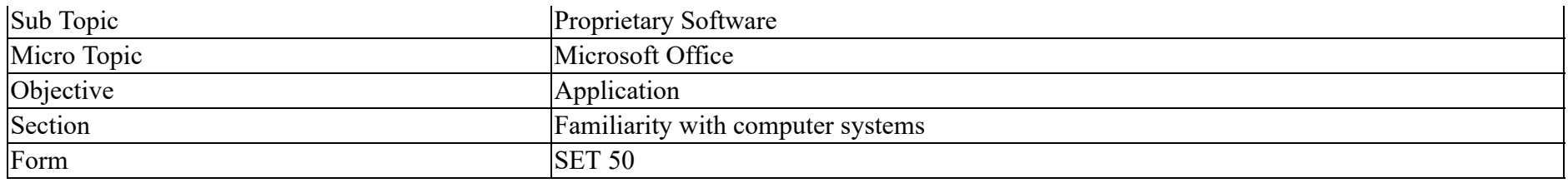

Which function converts an octal number to decimal in Microsoft Excel?

#### **Options :**

- 1. OCT2DEC function
- 2. <sup>\*</sup> OCTTODEC function
- 3. <sup>\*</sup> OTOD function
- 4. <sup>\*</sup> O<sub>2</sub>D function

**Question Number : 13 Question Id : 25498940765 Question Type : MCQ Option Shuffling : Yes Is Question Mandatory : No**

#### **Correct Marks : 1 Wrong Marks : 0**

**Question Key Details :**

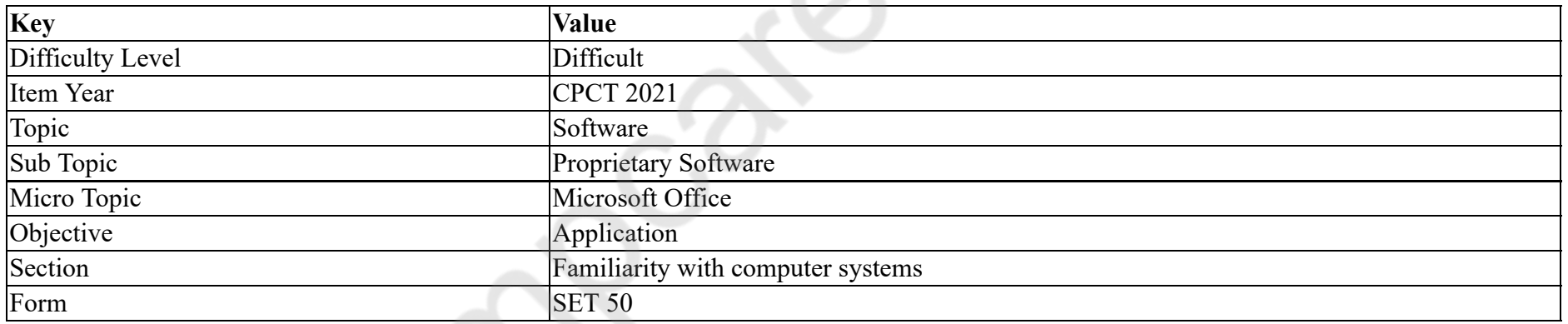

Microsoft Excel में, कौन सा फंक्शन किसी ऑक्टल संख्या को डेसिमल में परिवर्तित करता है?

### **Options :**

- 1. OCT2DEC फंक्शन
- 2. <sup>\*</sup> OCTTODEC फंक्शन
- 3. <sup>•</sup> OTOD फंक्शन
- 4. O2D फंक्शन

# **Correct Marks : 1 Wrong Marks : 0**

## **Question Key Details :**

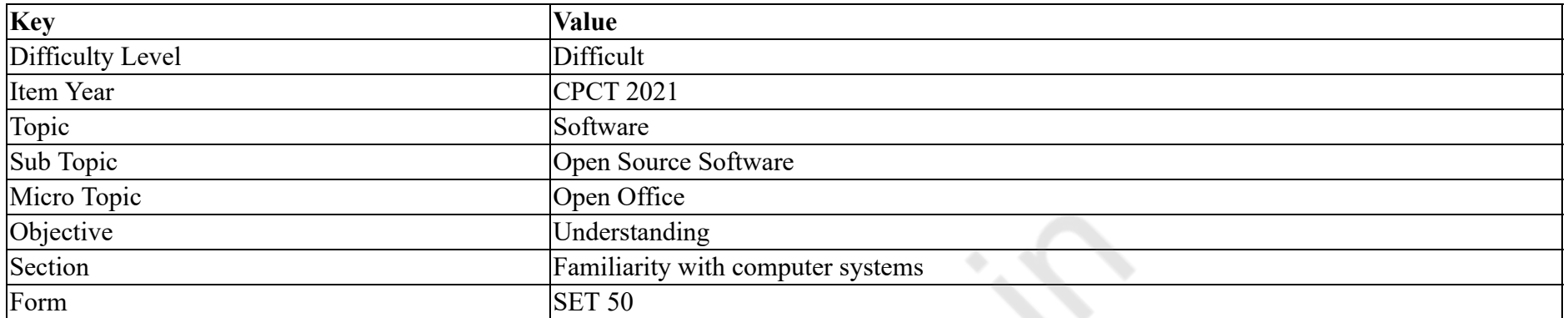

What will be the output for the function ISERROR(NA()) in OpenOffice Calc?

#### **Options :**

- 1. FALSE
- $2.$  TRUE
- 3.  $M \times NA$
- 4. NULL

**Question Number : 14 Question Id : 25498940766 Question Type : MCQ Option Shuffling : Yes Is Question Mandatory : No**

# **Correct Marks : 1 Wrong Marks : 0**

### **Question Key Details :**

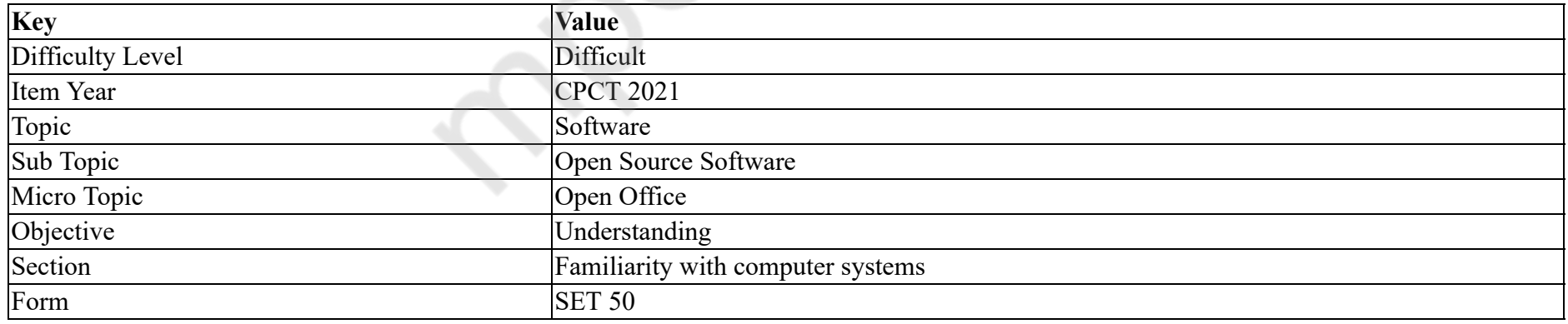

ओपन ऑफिस कैल्क (OpenOffice Calc) में फंक्शन ISERROR(NA()) का क्या आउटपुट होगा?

# **Options :**

# 1. FALSE

# $2.$  TRUE 3.  $M \times NA$ 4. NULL

**Question Number : 15 Question Id : 25498940785 Question Type : MCQ Option Shuffling : Yes Is Question Mandatory : No Correct Marks : 1 Wrong Marks : 0**

**Question Key Details :**

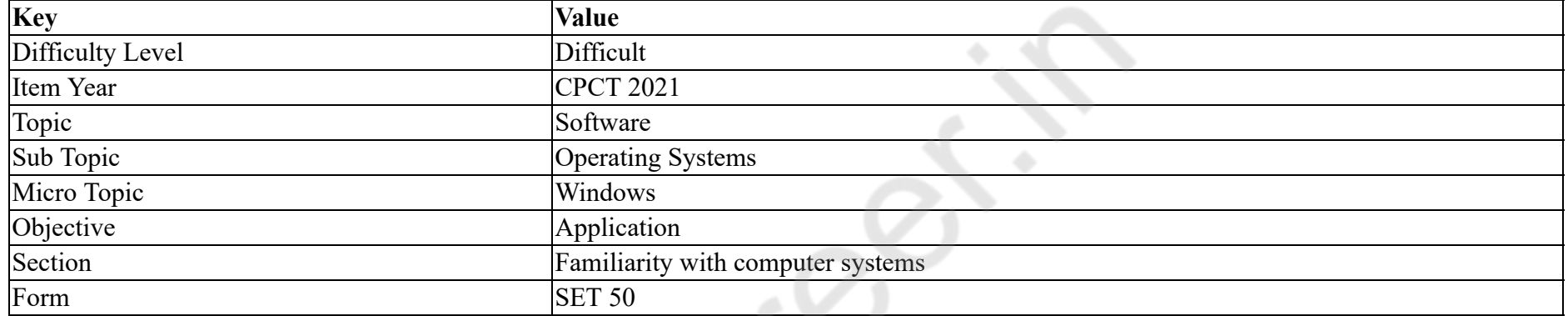

Which of the following command is used to access Windows Fax and Scan in Windows 8?

#### **Options :**

- 1.  $\bullet$  winfax
- 2.  $\ast$  fax.cpl
- $3.$  wfs
- 4. wfsc.cpl

**Question Number : 15 Question Id : 25498940785 Question Type : MCQ Option Shuffling : Yes Is Question Mandatory : No**

# **Correct Marks : 1 Wrong Marks : 0**

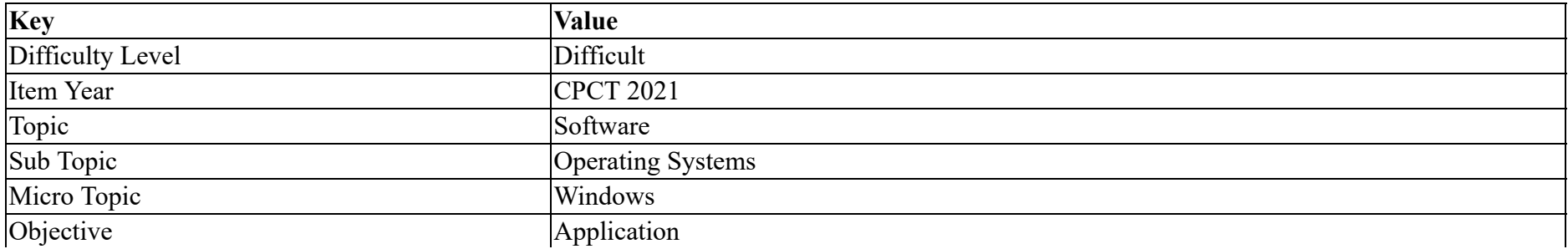

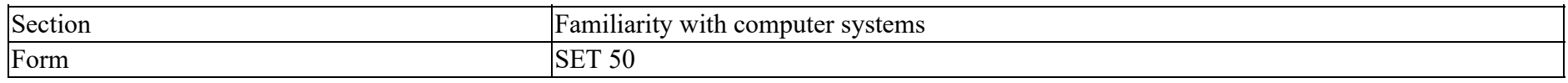

Windows 8 में विंडोज फैक्स और स्कैन तक पहुंचने के लिए किस कमांड का उपयोग किया जाता है?

## **Options :**

- 1.  $\bullet$  winfax
- 2. *ax.cpl*
- $3.$  wfs
- 4. wfsc.cpl

**Question Number : 16 Question Id : 25498940770 Question Type : MCQ Option Shuffling : Yes Is Question Mandatory : No**

# **Correct Marks : 1 Wrong Marks : 0**

**Question Key Details :**

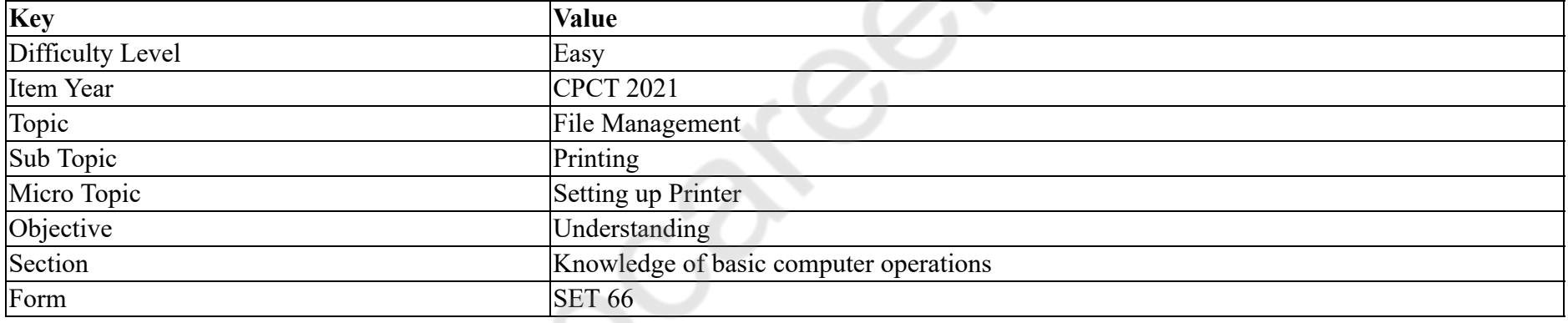

Printer is an device.

#### **Options :**

1.  $\blacktriangleright$  output

- 2.  $*$  input
- 3.  $\ast$  internal
- 4.  $\bullet$  independent

**Question Number : 16 Question Id : 25498940770 Question Type : MCQ Option Shuffling : Yes Is Question Mandatory : No Correct Marks : 1 Wrong Marks : 0**

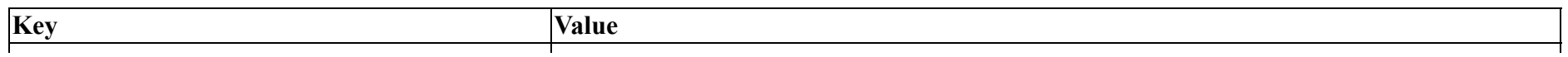

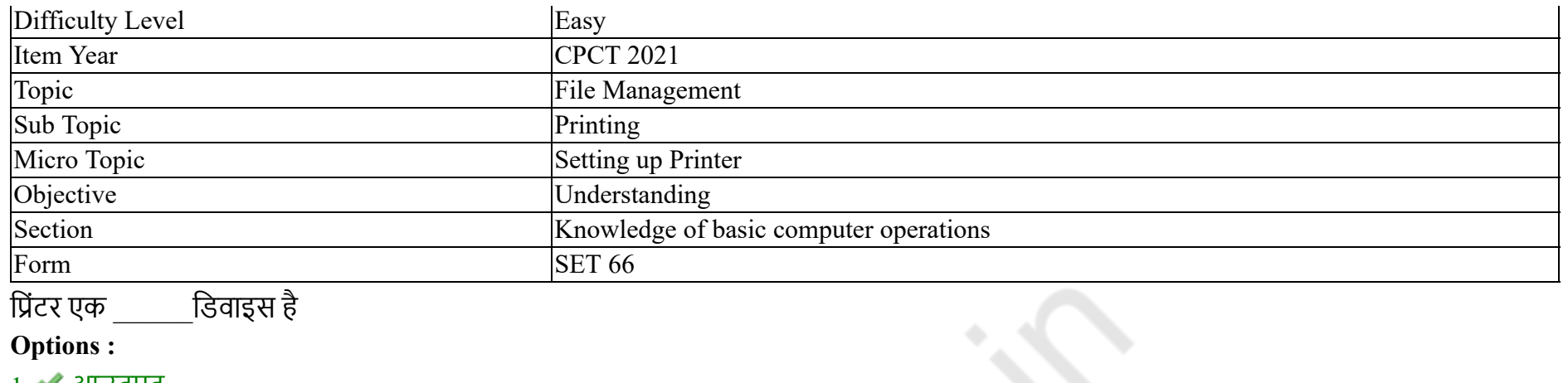

- 1. आउटपुट
- 2. इनपुट
- 3. आंतरिक
- 4. स्वतंत्र

**Question Number : 17 Question Id : 25498940788 Question Type : MCQ Option Shuffling : Yes Is Question Mandatory : No**

**Correct Marks : 1 Wrong Marks : 0**

**Question Key Details :**

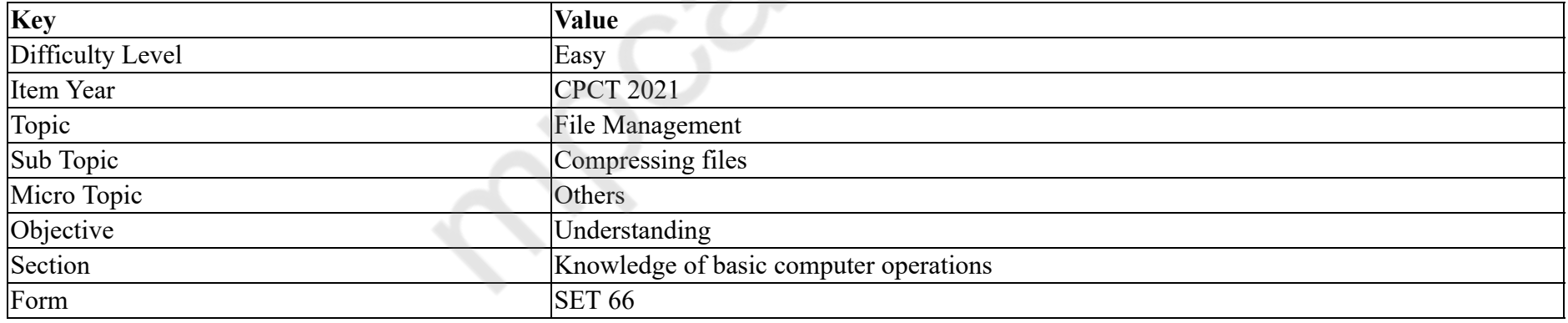

The sampling rate decides the secolution of the digitized image.

#### **Options :**

1.  $\blacktriangleright$  spatial

2. quantizing

3. <sup>\*</sup> encoding

# 4.  $\ast$  de-quantizing

#### **Question Number : 17 Question Id : 25498940788 Question Type : MCQ Option Shuffling : Yes Is Question Mandatory : No Correct Marks : 1 Wrong Marks : 0**

#### **Question Key Details :**

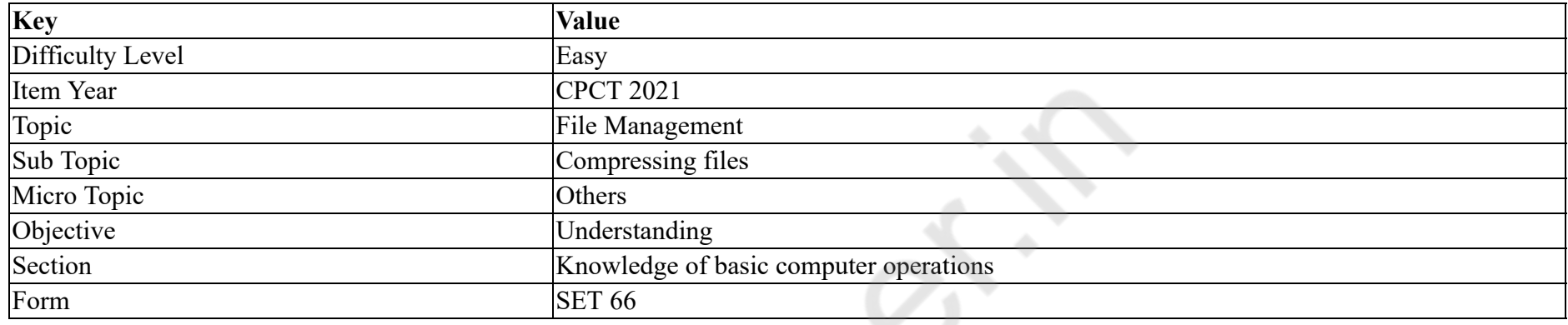

सैंपलिंग रेट डिजिटल छवि के \_\_\_\_\_\_ रेज़लूशनको निर्धारित करती है।

#### **Options :**

- $1.$   $\blacktriangleright$  स्थानिक (स्पाशीयल)
- 2. क्वान्टाइजिंग
- 3. एन्कोडिंग
- 4. डी-क्वान्टाइजिंग

#### **Question Number : 18 Question Id : 25498940789 Question Type : MCQ Option Shuffling : Yes Is Question Mandatory : No**

#### **Correct Marks : 1 Wrong Marks : 0**

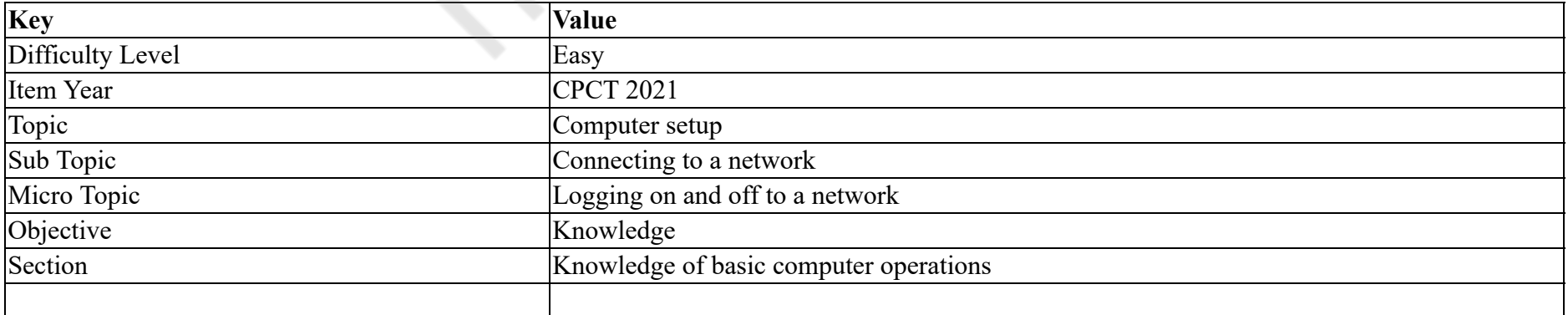

With respect to computer network, what does the term VPN mean?

#### **Options :**

1. <sup>\*</sup> Virtual Proxy Network

2. Virtual Private Network

- 3. <sup>\*</sup> Valid Private Network
- 4. <sup>\*</sup> Virtual Portal Network

# **Question Number : 18 Question Id : 25498940789 Question Type : MCQ Option Shuffling : Yes Is Question Mandatory : No**

### **Correct Marks : 1 Wrong Marks : 0**

**Question Key Details :**

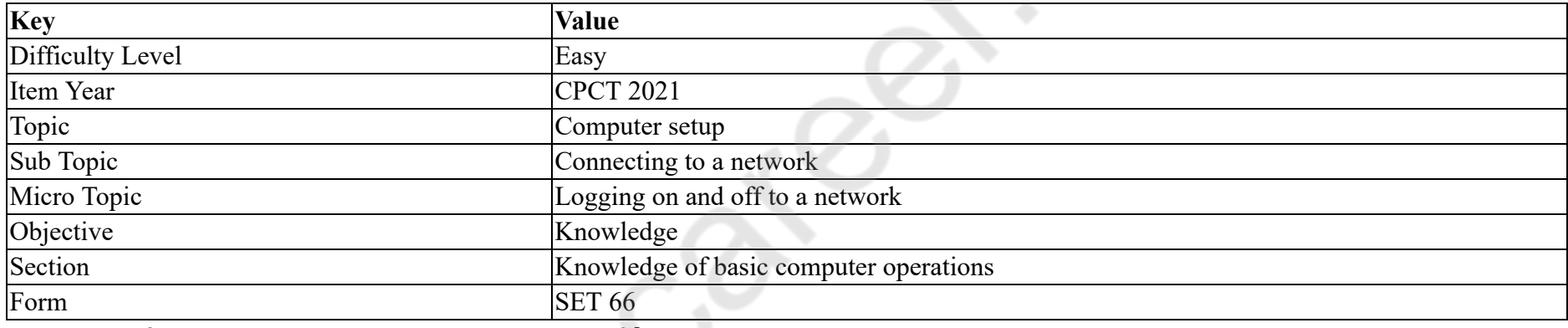

कंप्यूटर नेटवर्क के संबंध में, VPN (वीपीएन) शब्द का क्या अर्थ है?

# **Options :**

- 1. वर्चुअल प्रॉक्सी नेटवर्क (Virtual Proxy Network)
- 2. वर्चुअल प्राइवेट नेटवर्क (Virtual Private Network)
- 3. वैलिड प्राइवेट नेटवर्क (Valid Private Network)
- 4. वर्चुअल पोर्टल नेटवर्क (Virtual Portal Network)

# **Question Number : 19 Question Id : 25498940793 Question Type : MCQ Option Shuffling : Yes Is Question Mandatory : No**

# **Correct Marks : 1 Wrong Marks : 0**

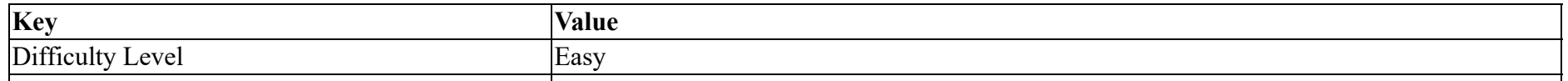

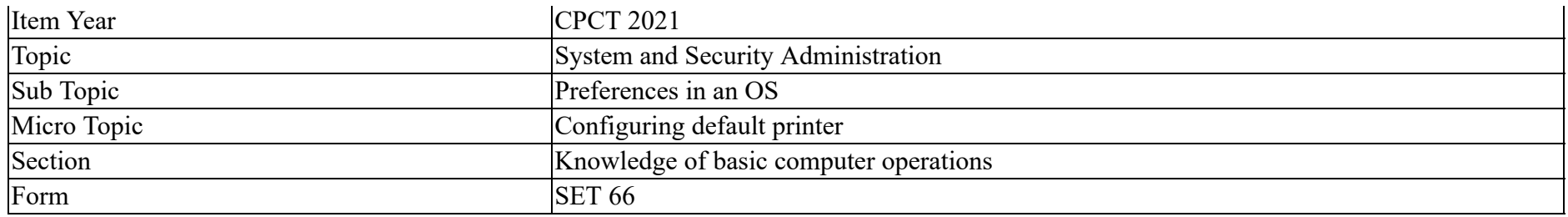

Which of the following is the fastest printer?

#### **Options :**

- 1. <sup>\*</sup> Dot matrix printer
- $2.$  Laser printer
- 3. <sup>\*</sup> Inkjet printer
- 4. Daisywheel printer

### **Question Number : 19 Question Id : 25498940793 Question Type : MCQ Option Shuffling : Yes Is Question Mandatory : No Correct Marks : 1 Wrong Marks : 0**

**Question Key Details :**

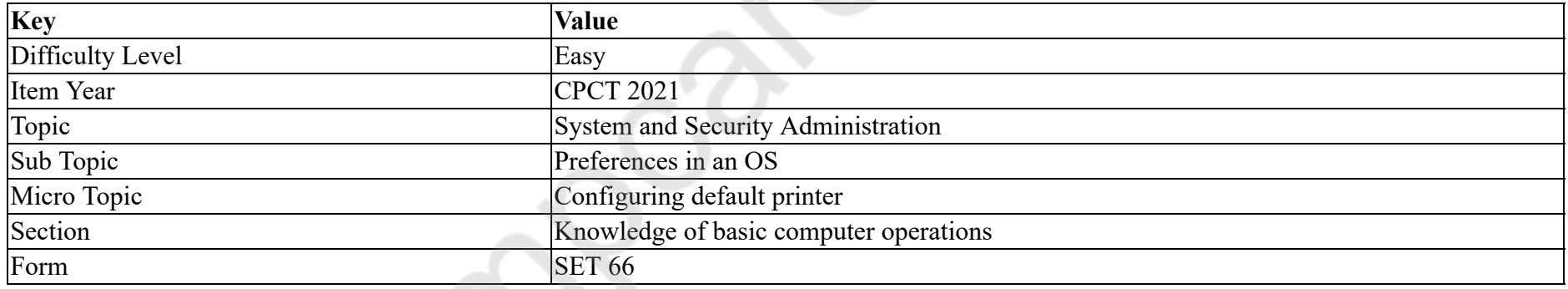

# निम्नलिखित में से कौन सबसे तेज प्रिंटर है?

### **Options :**

- 1. डॉट मैट्रिक्स प्रिंटर
- 2. लेज़र प्रिंटर
- 3. इंकजेट प्रिंटर
- 4. डेज़ीव्हील प्रिंटर

# **Correct Marks : 1 Wrong Marks : 0**

## **Question Key Details :**

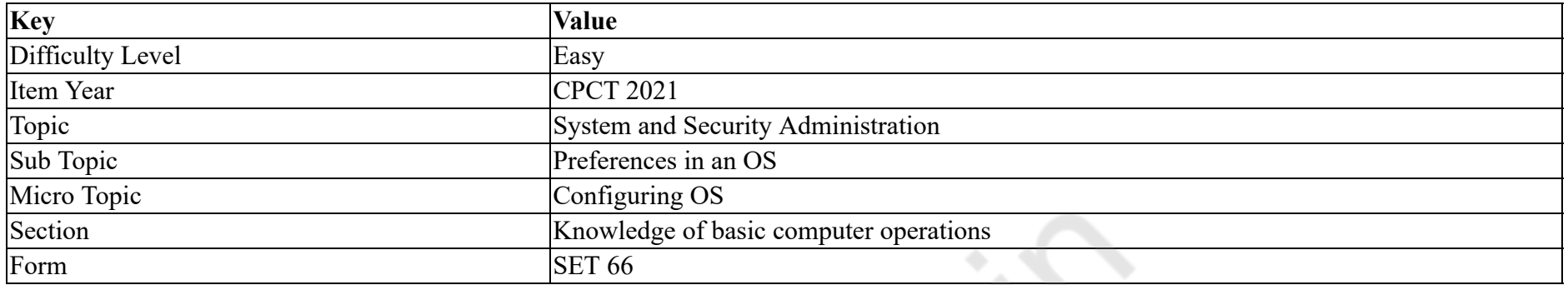

What is the name of the computer layer that stands between hardware and software?

#### **Options :**

- 1. <sup>\*</sup> Hardware configuration
- 2. <sup>\*</sup> Operating environment
- 3. Operating system
- 4. System environment

# **Question Number : 20 Question Id : 25498940794 Question Type : MCQ Option Shuffling : Yes Is Question Mandatory : No Correct Marks : 1 Wrong Marks : 0**

#### **Question Key Details :**

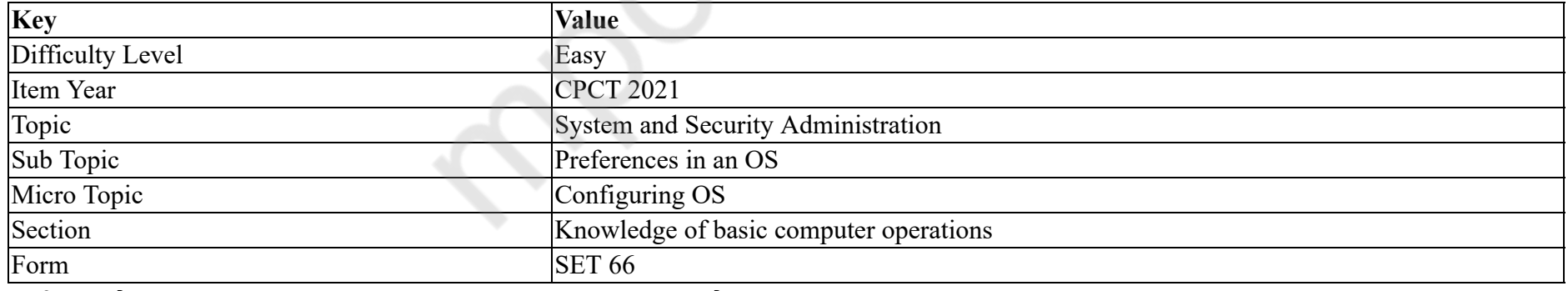

हार्डवेयर और सॉफ्टवेयर के बीच आने वाली कंप्यूटर लेयर का क्या नाम है?

# **Options :**

- 1. हार्डवेयर कॉन्फ़िगरेशन
- 2. ऑपरेटिंग इनवायरमेंट

# 3. ऑपरेटिंग सिस्टम 4. सिस्टम इनवायरमेंट

#### **Question Number : 21 Question Id : 25498940806 Question Type : MCQ Option Shuffling : Yes Is Question Mandatory : No**

## **Correct Marks : 1 Wrong Marks : 0**

#### **Question Key Details :**

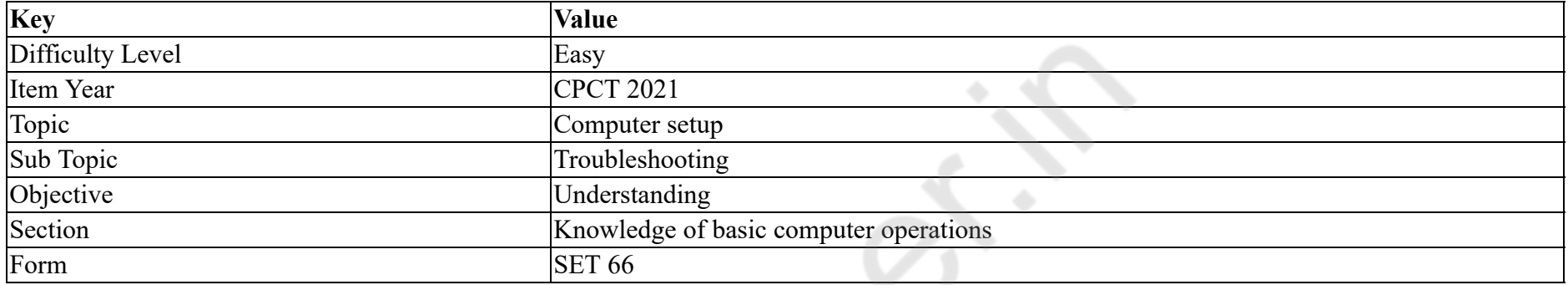

Which of the following is NOT true if printer is NOT printing?

#### **Options :**

- 1. <sup>\*</sup> Printer drivers might get corrupted or disabled
- 2.  $*$  Paper is jammed in the printer
- 3. Printer is not set as default printer
- 4. Computer mouse is not working properly

# **Question Number : 21 Question Id : 25498940806 Question Type : MCQ Option Shuffling : Yes Is Question Mandatory : No**

#### **Correct Marks : 1 Wrong Marks : 0**

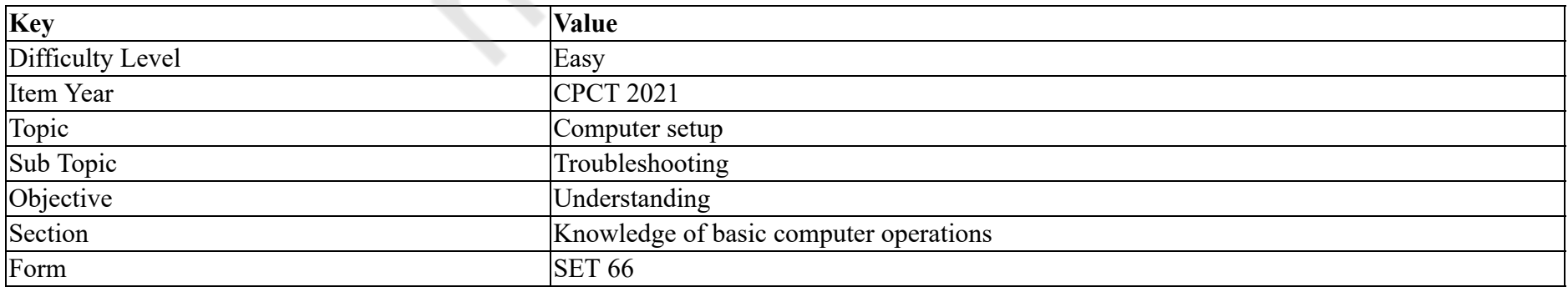

# प्रिंटर प्रिंट **नहीं** कर रहा है तो निम्न में से कौन सत्य **नहीं** है? **Options :**

- 1. \* प्रिंटर ड्राइवर करप्ट या अक्षम हो सकता है
- 2. प्रिंटर में पेपर-जाम है
- 3. प्रिंटर डिफ़ॉल्ट प्रिंटर के रूप में सेट नहीं है
- 4. कंप्यूटर माउस ठीक से काम नहीं कर रहा है

#### **Question Number : 22 Question Id : 25498940755 Question Type : MCQ Option Shuffling : Yes Is Question Mandatory : No**

**Correct Marks : 1 Wrong Marks : 0**

**Question Key Details :**

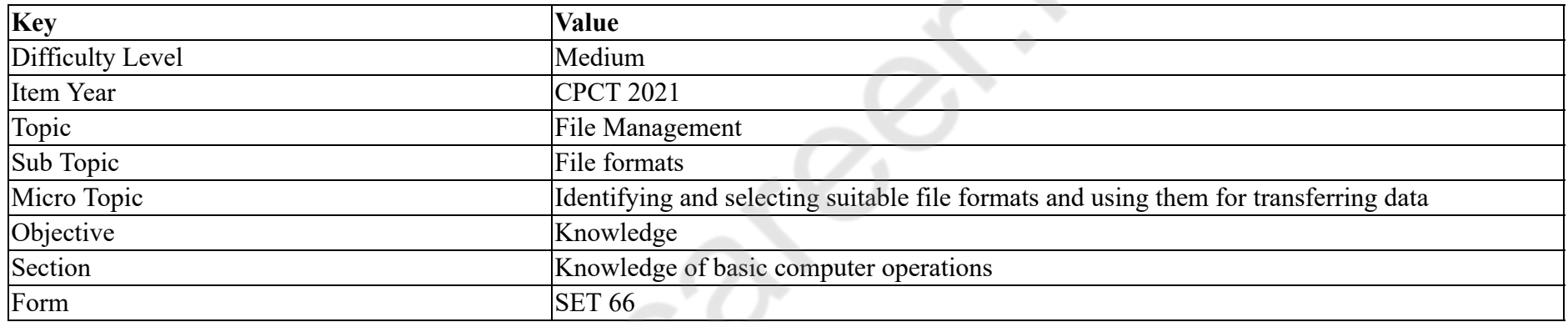

Which file format is used to save backup file created by Windows backup utility?

#### **Options :**

- 1.  $\ast$  .bkpf
- 2.  $\ast$  bkx
- $3.$   $\blacktriangleright$  bkf
- 4. \* .bkfp

**Question Number : 22 Question Id : 25498940755 Question Type : MCQ Option Shuffling : Yes Is Question Mandatory : No Correct Marks : 1 Wrong Marks : 0**

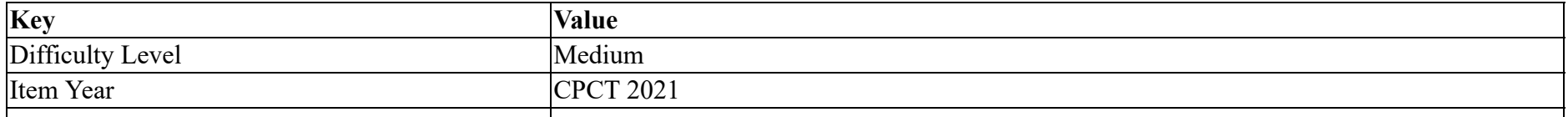

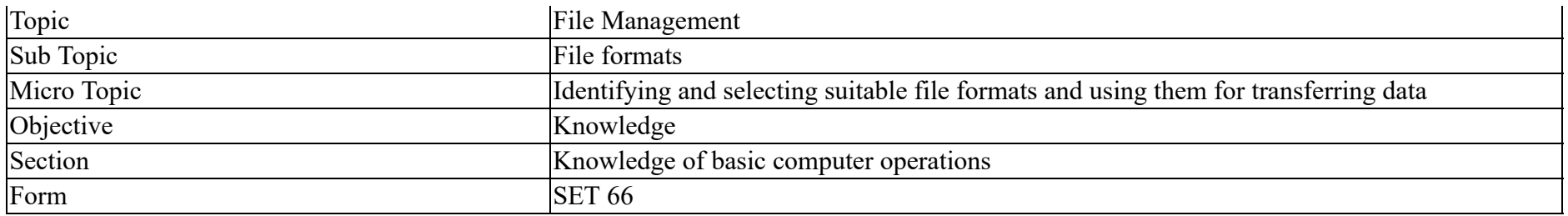

Windows (विंडोज) बैकअप उपयोगिता (यूटिलिटी) द्वारा बनाई गई बैकअप फ़ाइल को सहेजने के लिए किस फ़ाइल प्रारूप का उपयोग किया जाता है?

# **Options :**

- 1.  $\ast$  .bkpf
- 2.  $\ast$  bkx
- $3.$   $\blacktriangleright$  .bkf
- 4.  $\ast$  .bkfp

#### **Question Number : 23 Question Id : 25498940762 Question Type : MCQ Option Shuffling : Yes Is Question Mandatory : No Correct Marks : 1 Wrong Marks : 0**

**Question Key Details :**

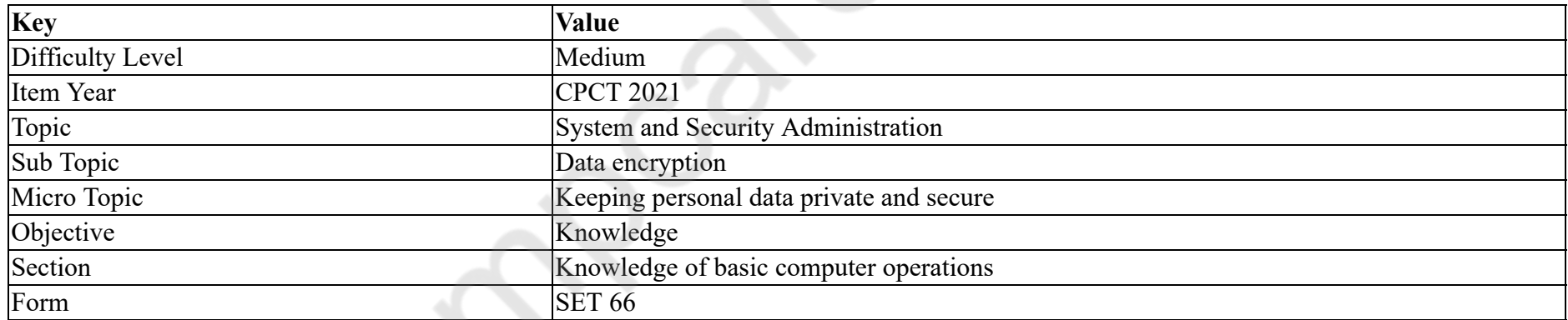

What is NOT an important part of security protection?

#### **Options :**

- 1. Large amount of RAM to support antivirus
- 2. <sup>\*</sup> Strong passwords
- 3. <sup>\*</sup> Audit log periodically
- 4. <sup>\*</sup> Scan for unauthorized programs in system directories

# **Question Number : 23 Question Id : 25498940762 Question Type : MCQ Option Shuffling : Yes Is Question Mandatory : No Correct Marks : 1 Wrong Marks : 0**

#### **Question Key Details :**

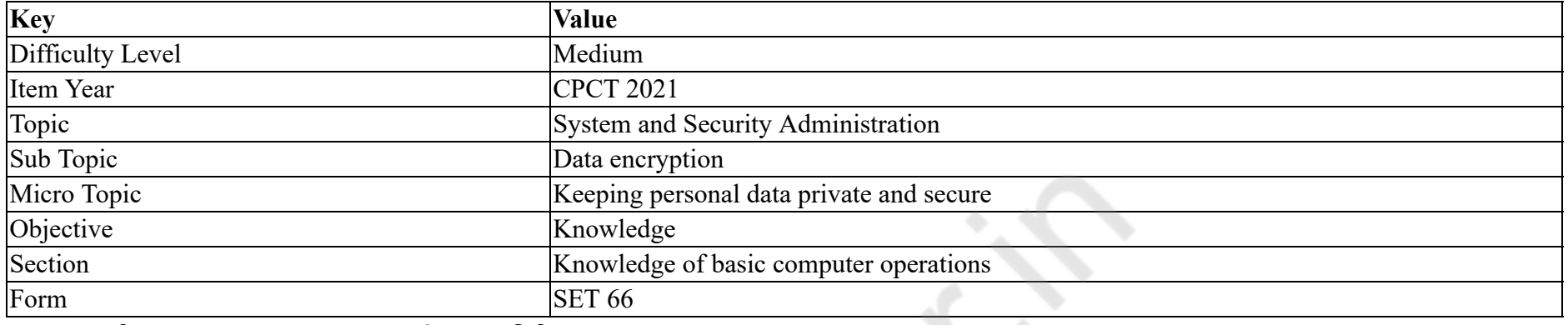

निम्न में से कौन सुरक्षा संरक्षण का महत्वपूर्ण भाग **नहीं** है?

## **Options :**

- 1. एंटीवायरस का समर्थन करने के लिए RAM की अधिक मात्रा
- 2. मज़बूत पासवर्ड
- 3. <sup>\*</sup> आवधिक रूप से लेखापरीक्षा लॉग
- 4. सिस्टम निर्देशिकाओं में अनधिकृत प्रोग्राम के लिए स्कैन करना

# **Question Number : 24 Question Id : 25498940764 Question Type : MCQ Option Shuffling : Yes Is Question Mandatory : No Correct Marks : 1 Wrong Marks : 0**

**Question Key Details :**

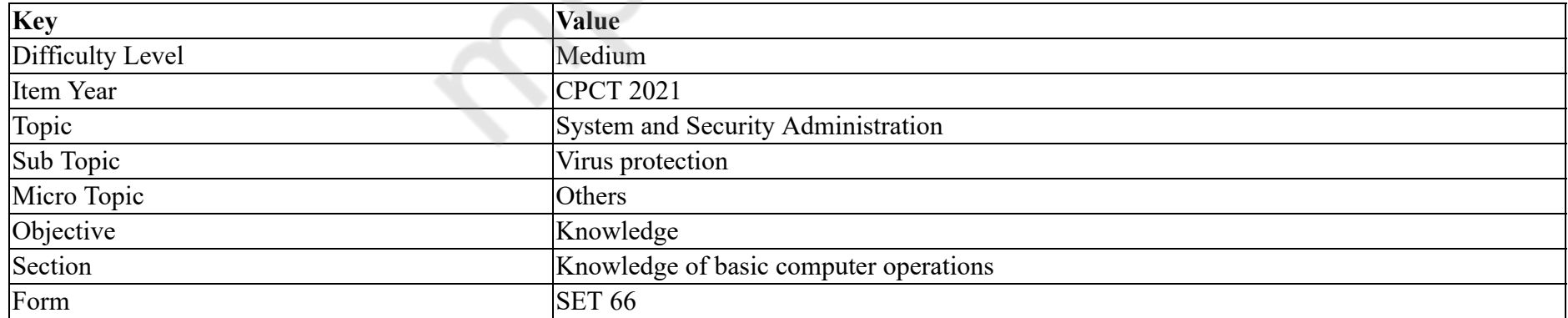

In attack, it may have a dictionary of all words or commonly used passwords and cycle through those words until it gains access to the account.

#### **Options :**

- 1.  $\ast$  intruder
- 2.  $*$  eavesdropping
- 3. <sup>\*</sup> tapping
- 4. brute-force

# **Question Number : 24 Question Id : 25498940764 Question Type : MCQ Option Shuffling : Yes Is Question Mandatory : No Correct Marks : 1 Wrong Marks : 0**

**Question Key Details :**

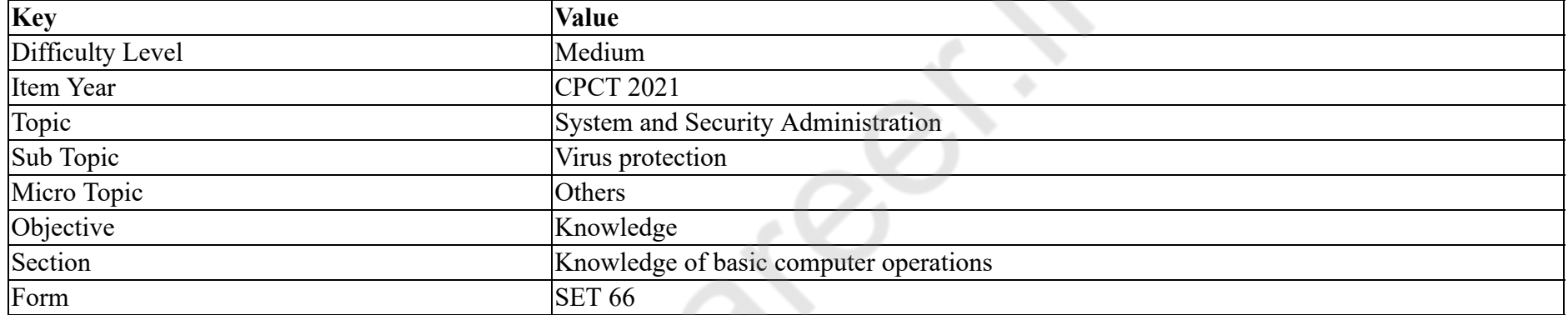

\_\_\_\_\_\_ हमले में, सभी शब्दों या आमतौर पर उपयोग किए गए पासवर्ड का शब्दकोष और उन शब्दों में घुमने की प्रक्रिया-चक्र हो सकता है जब तक कि खाते का एक्सेस प्राप्त न हो जाए।

**Options :**

1. घुसपैठी (इन्ट्रूडर)

 $2.$   $\ast$  जासूसी (ईव्ज़्ड्रॉपींग)

- 3. दोहन (टैपिंग)
- 4. क्रूर-बल (ब्रूट फ़ोर्स)

**Question Number : 25 Question Id : 25498940776 Question Type : MCQ Option Shuffling : Yes Is Question Mandatory : No Correct Marks : 1 Wrong Marks : 0**

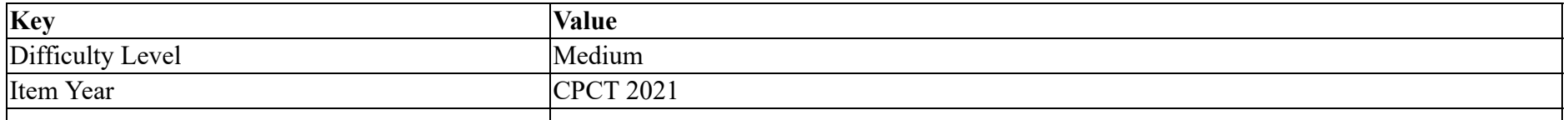

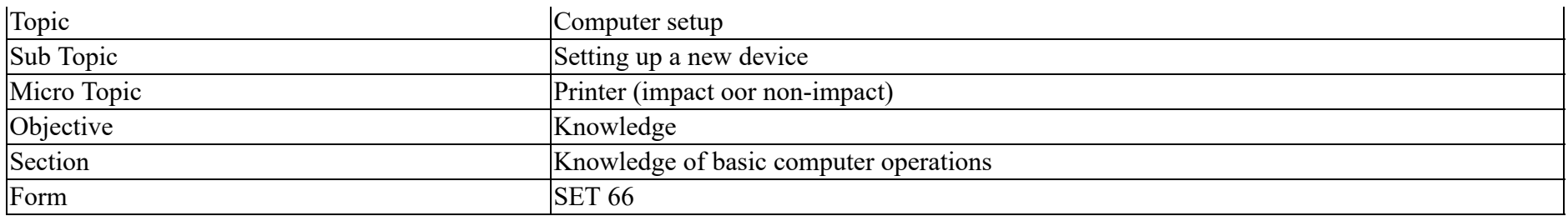

What action will correct patchy, faint, uneven or intermittent print on a dot matrix printer?

## **Options :**

- 1.  $\blacktriangleright$  Replacing the ribbon
- 2. <sup>\*</sup> Replacing the timing belt
- 3. Adjusting the tractor feed tension
- 4. Adjusting the paper feed tension

# **Question Number : 25 Question Id : 25498940776 Question Type : MCQ Option Shuffling : Yes Is Question Mandatory : No**

# **Correct Marks : 1 Wrong Marks : 0**

**Question Key Details :**

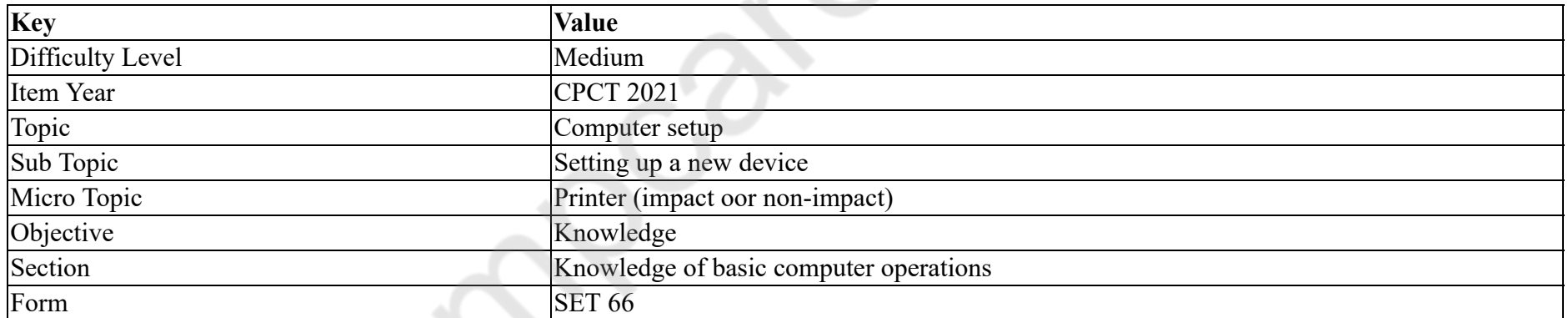

डॉट मैट्रिक्स प्रिंटर पर पैची, फैंट, असमान या अंतःक्रियात्मक प्रिंट के समस्या को कौनसी क्रिया से ठीक किया जा सकता है?

# **Options :**

- 1. रिबन को बदलना
- 2. समय बेल्ट (टाइमिंग बेल्ट) को बदलना
- 3. ट्रैक्टर फ़ीड टेंशन समायोजित करना
- 4. पेपर फ़ीड टेंशन समायोजित करना

#### **Question Number : 26 Question Id : 25498940777 Question Type : MCQ Option Shuffling : Yes Is Question Mandatory : No Correct Marks : 1 Wrong Marks : 0**

#### **Question Key Details :**

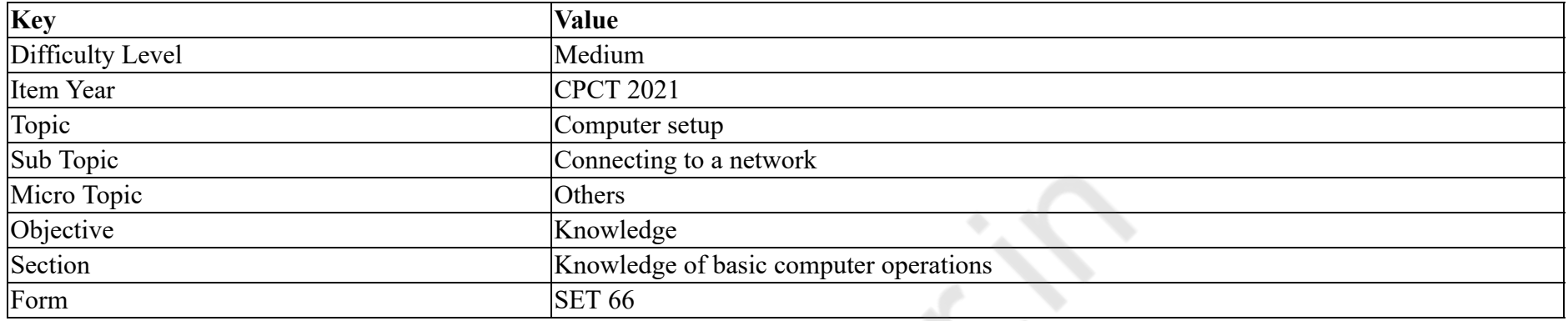

Which OSI layer provides distributed information services?

#### **Options :**

- 1. <sup>\*</sup> Physical layer
- 2.  $\blacktriangleright$  Application layer
- 3. Session layer
- 4. Data link layer

# **Question Number : 26 Question Id : 25498940777 Question Type : MCQ Option Shuffling : Yes Is Question Mandatory : No**

### **Correct Marks : 1 Wrong Marks : 0**

**Question Key Details :**

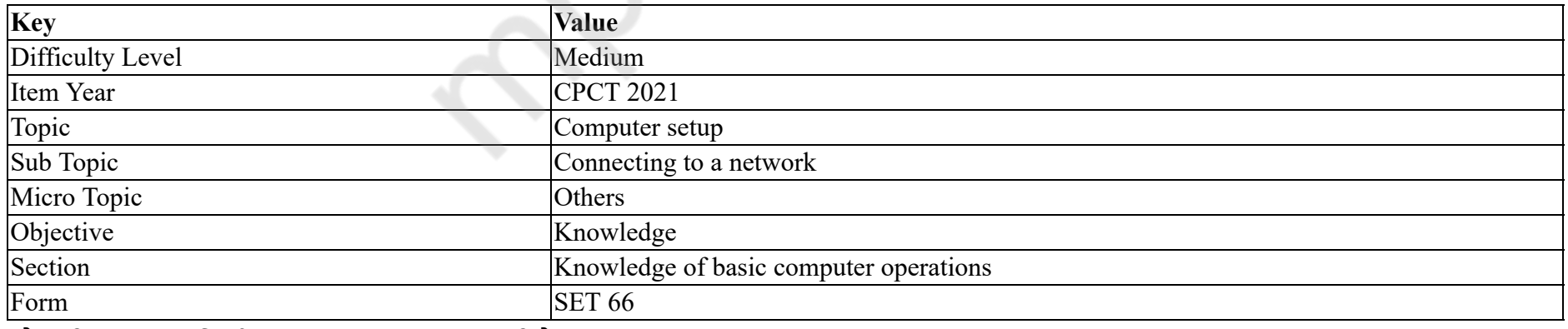

कौन सी OSI लेयर वितरित सूचना सेवाएं प्रदान करती है?

#### **Options :**

1. फिजिकल लेयर 2. एप्लिकेशन लेयर 3. सेशन लेयर 4. डेटा लिंक लेयर

**Question Number : 27 Question Id : 25498940787 Question Type : MCQ Option Shuffling : Yes Is Question Mandatory : No Correct Marks : 1 Wrong Marks : 0**

#### **Question Key Details :**

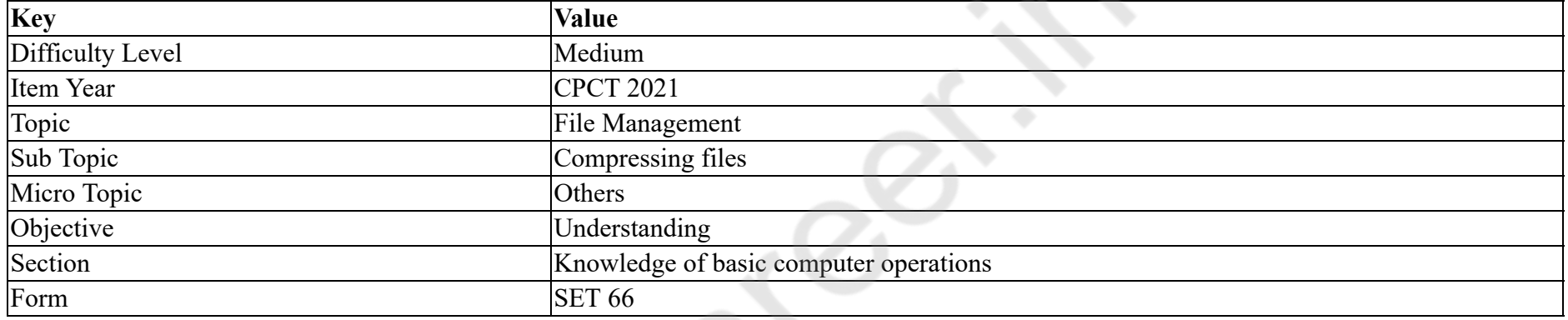

The compression methods can be classified broadly into compression.

#### **Options :**

- $1.$  lossy or lossless
- 2.  $\ast$  clean and dirty
- 3. bright and dark
- 4. good and bad

**Question Number : 27 Question Id : 25498940787 Question Type : MCQ Option Shuffling : Yes Is Question Mandatory : No Correct Marks : 1 Wrong Marks : 0**

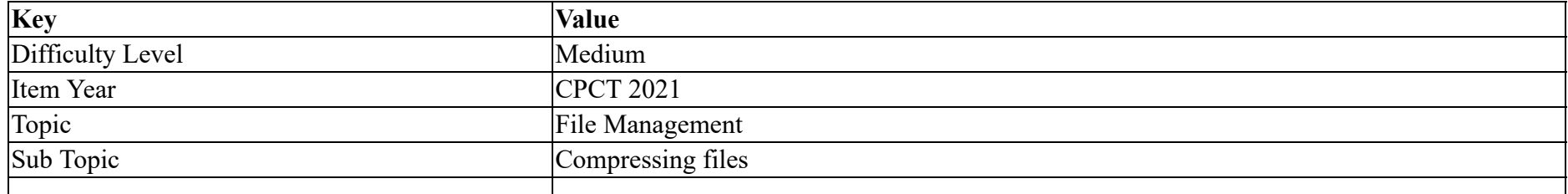

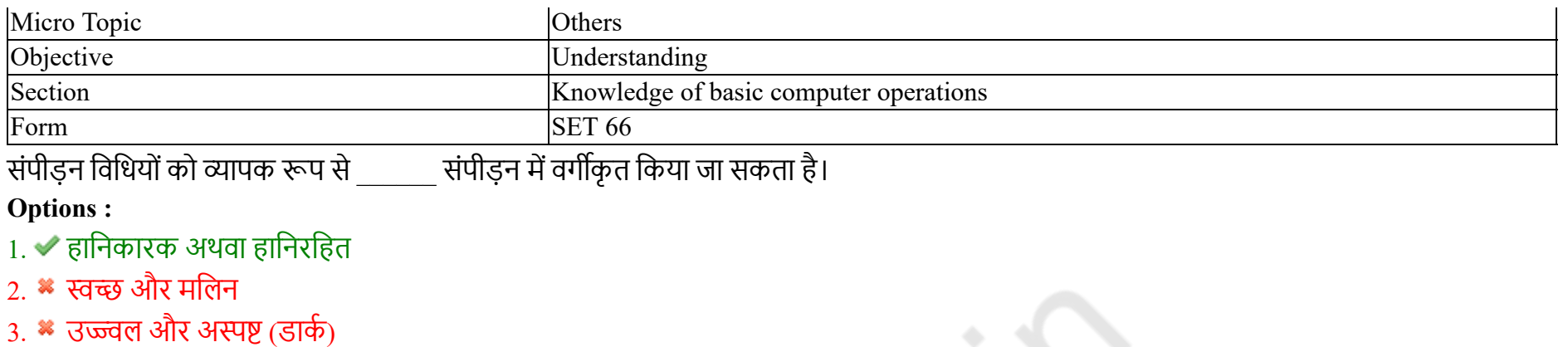

4. अच्छी और बुरी

**Question Number : 28 Question Id : 25498940769 Question Type : MCQ Option Shuffling : Yes Is Question Mandatory : No**

#### **Correct Marks : 1 Wrong Marks : 0**

#### **Question Key Details :**

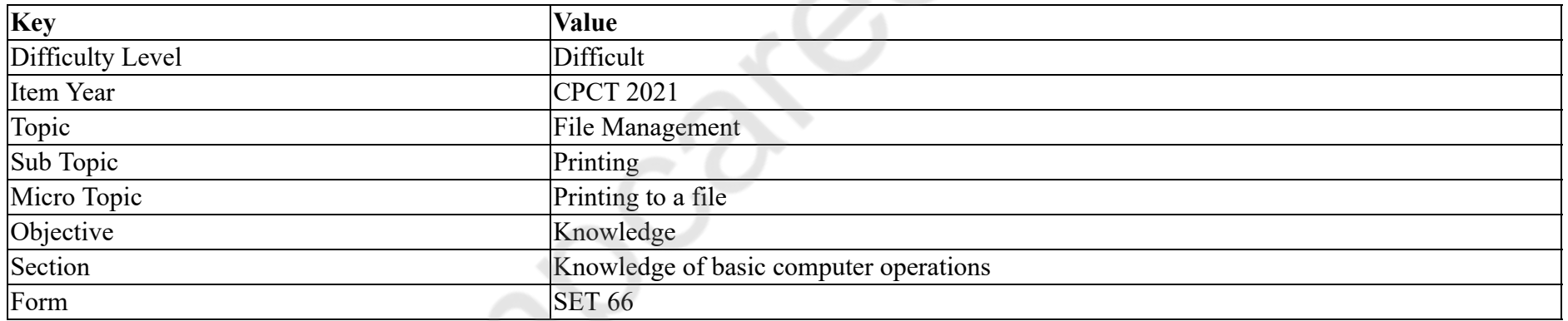

Which of the following options you will use when you want to print the pages of a multi-page document in a particular order?

## **Options :**

- $1.$  Collate
- 2. Group
- 3. Staple
- 4.  $\bullet$  Book

**Question Number : 28 Question Id : 25498940769 Question Type : MCQ Option Shuffling : Yes Is Question Mandatory : No Correct Marks : 1 Wrong Marks : 0**

#### **Question Key Details :**

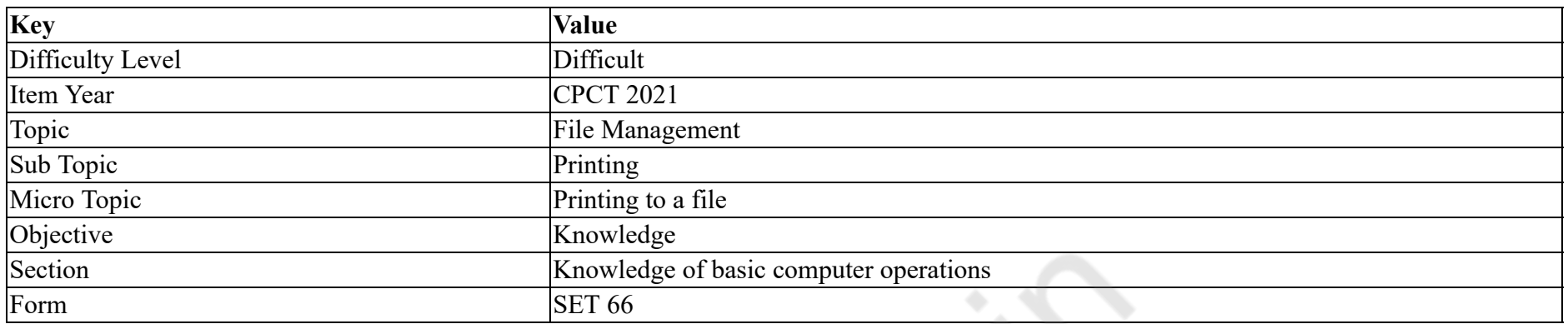

जब आप किसी विशेष क्रम में बहु-पृष्ठ दस्तावेज़ के पृष्ठों को प्रिंट करना चाहते हैं, तो आप निम्नलिखित में से किस विकल्प का उपयोग करेंगे?

#### **Options :**

- 1. कोलेट
- 2. ग्रुप
- 3. स्टेपल
- 4. बुक

**Question Number : 29 Question Id : 25498940779 Question Type : MCQ Option Shuffling : Yes Is Question Mandatory : No**

### **Correct Marks : 1 Wrong Marks : 0**

**Question Key Details :**

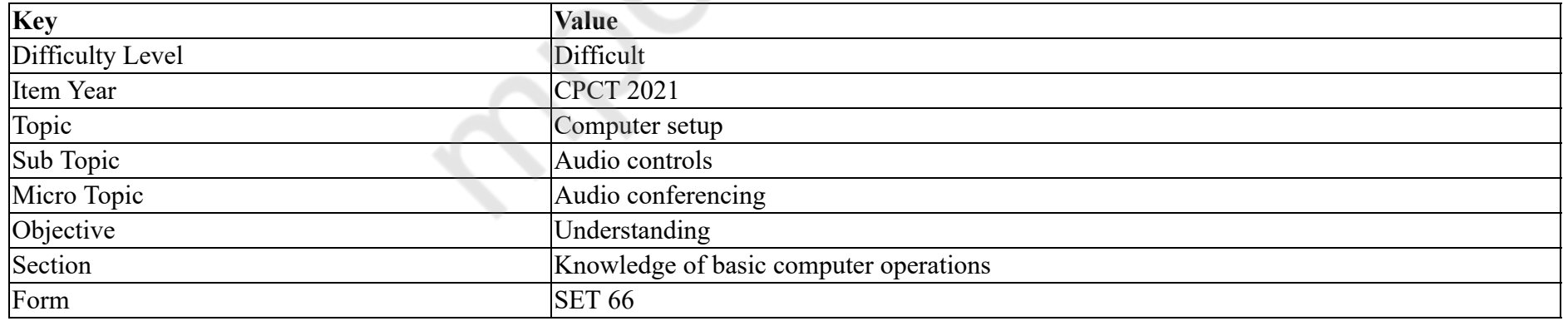

Broadcast Wave Format (BWF) is an extension of the popular \_\_\_\_\_\_ audio format.

#### **Options :**

 $1.$  WAV

2.  $*$  AIFF

# 3.  $\ast$  PCM

4. **MP3** 

**Question Number : 29 Question Id : 25498940779 Question Type : MCQ Option Shuffling : Yes Is Question Mandatory : No Correct Marks : 1 Wrong Marks : 0**

**Question Key Details :**

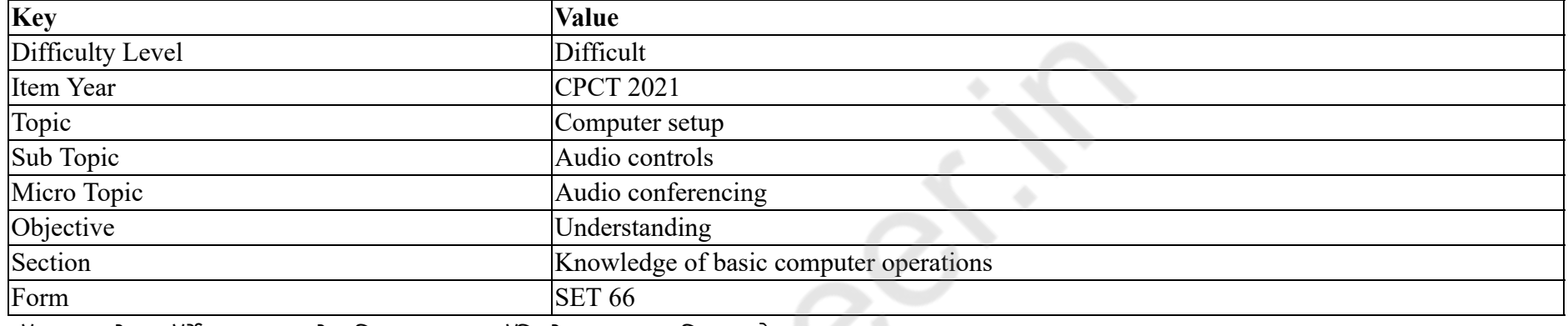

ब्रॉडकास्ट वेव फॉर्मेट (BWF) लोकप्रिय \_\_\_\_\_\_ ऑडियो प्रारूप का विस्तार है।

**Options :**

 $1.$  WAV

2.  $*$  AIFF

 $3.$   $\bullet$  PCM

4. **WHP3** 

**Question Number : 30 Question Id : 25498940807 Question Type : MCQ Option Shuffling : Yes Is Question Mandatory : No**

**Correct Marks : 1 Wrong Marks : 0**

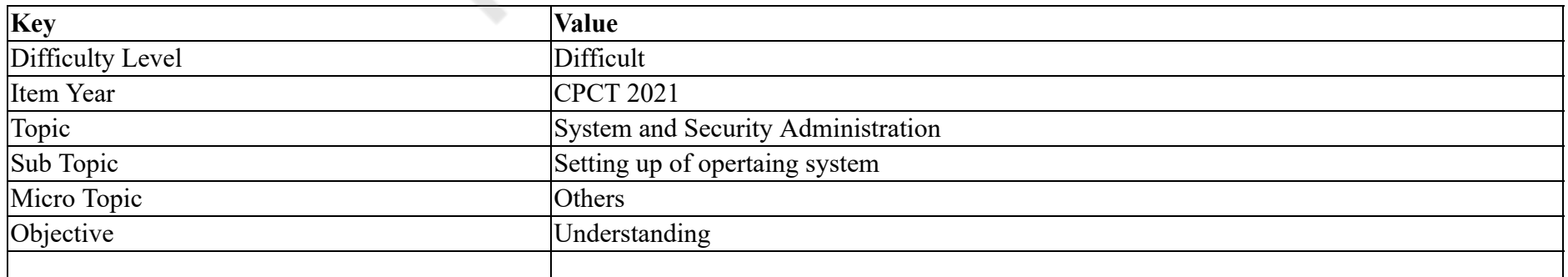
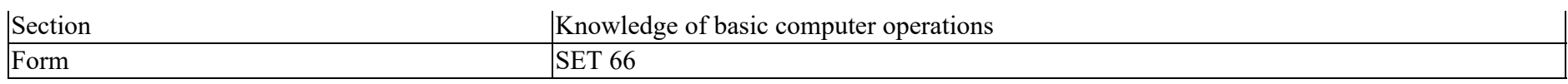

Every file in Unix has the following category of access permission attributes  $\qquad \qquad$ .

### **Options :**

- 1. Owner permissions, Group permissions, Other permissions
- 2. <sup>\*</sup> Operating system permissions, Group permissions, Other permissions
- 3. Owner permissions, Network permissions, Other permissions
- 4. Owner permissions, Group permissions, Server permissions

### **Question Number : 30 Question Id : 25498940807 Question Type : MCQ Option Shuffling : Yes Is Question Mandatory : No**

# **Correct Marks : 1 Wrong Marks : 0**

**Question Key Details :**

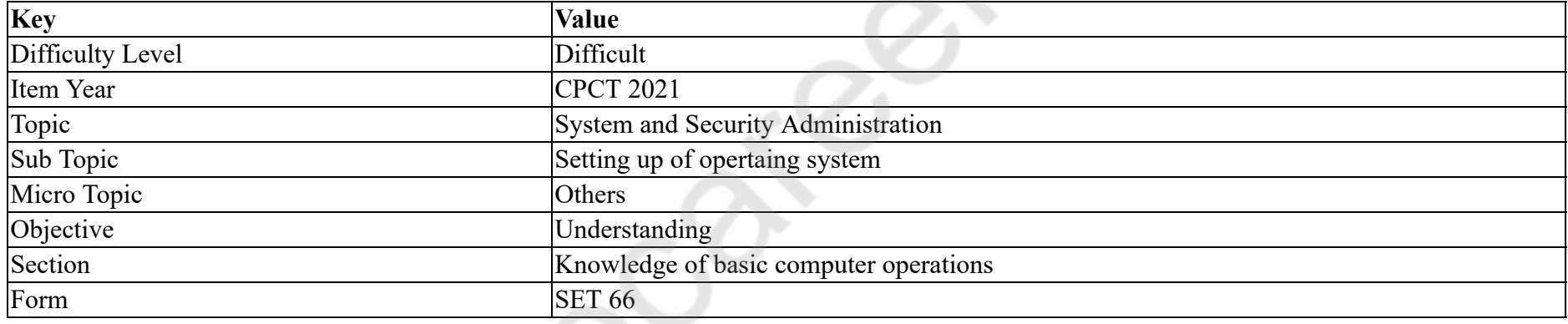

Unix (यूनिक्स) की प्रत्येक फ़ाइल में एक्सेस अनुमति विशेषताओं की निम्नलिखित श्रेणी है \_\_\_\_\_\_।

# **Options :**

- 1. ऑनर परमीशन्स, ग्रुप परमीशन्स, अदर परमीशन्स
- 2. ऑपरेटिंग सिस्टम परमीशन्स, ग्रुप परमीशन्स, अदर परमीशन्स
- 3. ऑनर परमीशन्स, नेटवर्क परमीशन्स, अदर परमीशन्स
- 4. ऑनर परमीशन्स, ग्रुप परमीशन्स, सर्वर परमीशन्स

**Question Number : 31 Question Id : 25498940746 Question Type : MCQ Option Shuffling : Yes Is Question Mandatory : No**

**Correct Marks : 1 Wrong Marks : 0**

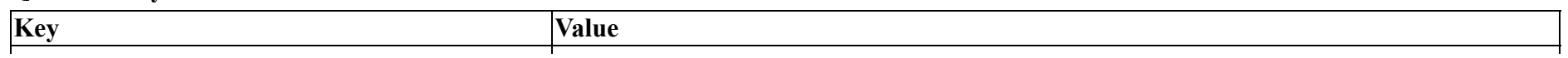

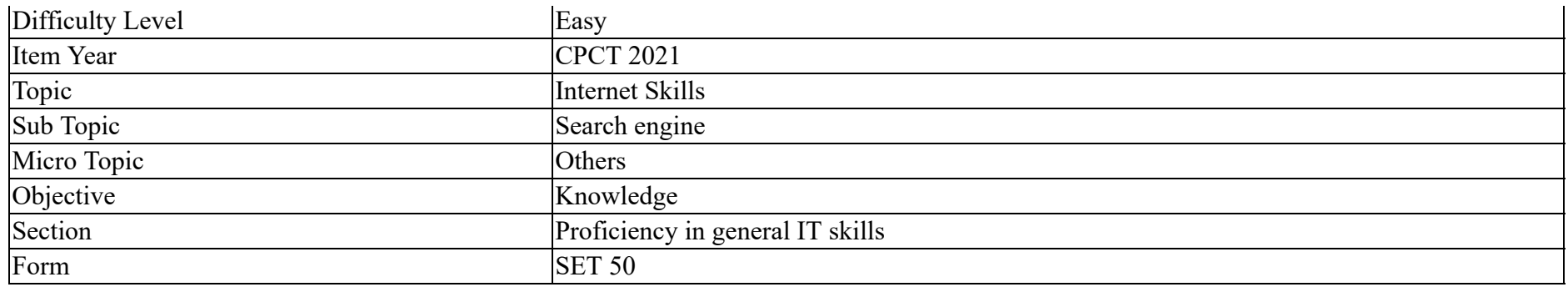

Which of the following is NOT an Internet search engine?

### **Options :**

- 1. <sup>\*</sup> Google
- 2. X Yahoo!
- 3. Excite
- 4. Safari

**Question Number : 31 Question Id : 25498940746 Question Type : MCQ Option Shuffling : Yes Is Question Mandatory : No**

# **Correct Marks : 1 Wrong Marks : 0**

#### **Question Key Details :**

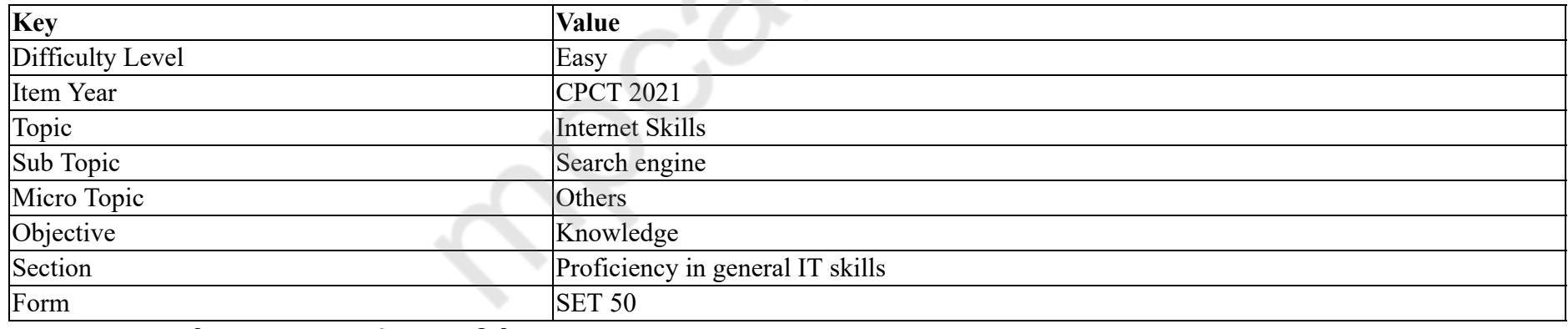

निम्नलिखित में से कौन सा इंटरनेट सर्च इंजन **नहीं** है?

# **Options :**

1. <sup>\*</sup> Google

2. X Yahoo!

3. Excite

4. Safari

# **Question Number : 32 Question Id : 25498940747 Question Type : MCQ Option Shuffling : Yes Is Question Mandatory : No Correct Marks : 1 Wrong Marks : 0 Question Key Details :**

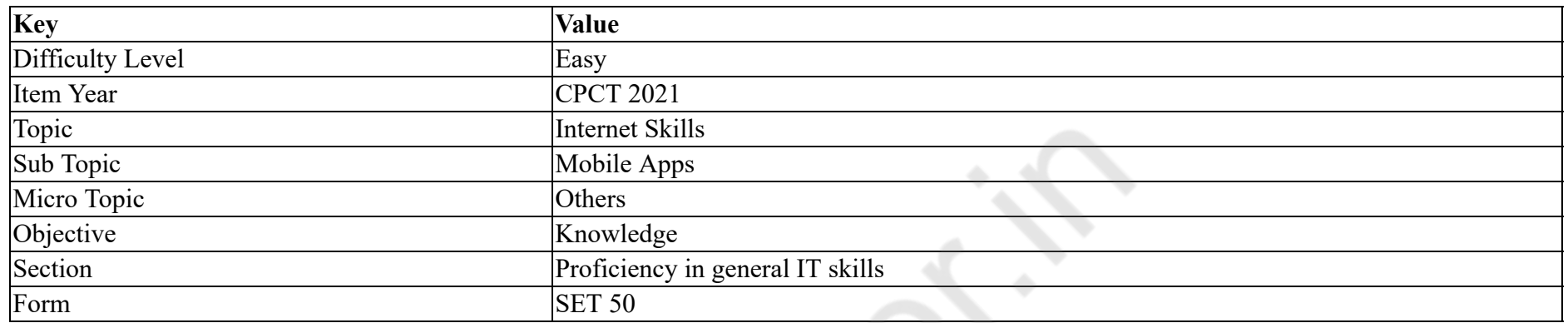

### What is M-commerce?

### **Options :**

- 1. <sup>\*</sup> Machine commerce
- 2. **V** Mobile commerce
- 3. Money commerce
- 4. <sup>\*</sup> Marketing commerce

# **Question Number : 32 Question Id : 25498940747 Question Type : MCQ Option Shuffling : Yes Is Question Mandatory : No**

# **Correct Marks : 1 Wrong Marks : 0**

### **Question Key Details :**

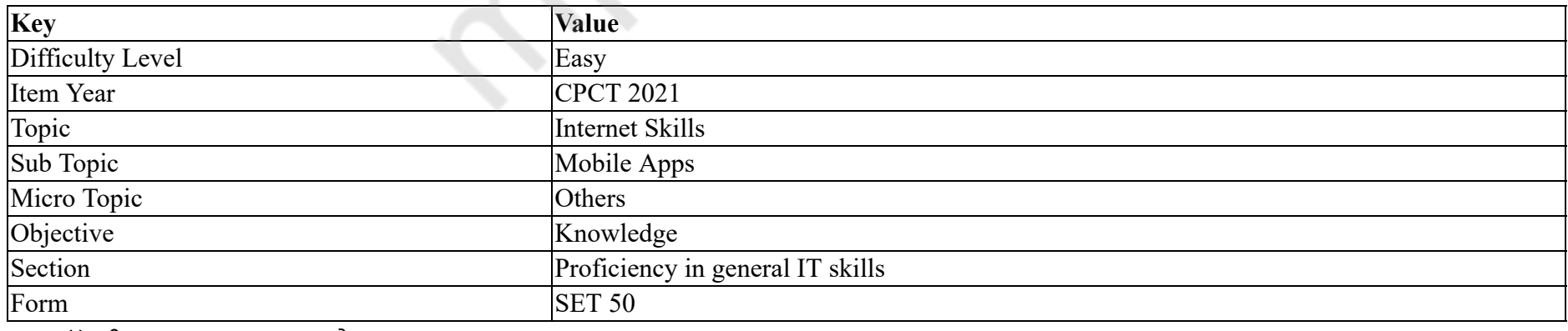

एम-कॉमर्स (M-commerce) क्या है?

# **Options :**

1. मशीन कॉमर्स 2. मोबाइल कॉमर्स 3. मनी कॉमर्स 4. मार्केटिंग कॉमर्स

# **Question Number : 33 Question Id : 25498940750 Question Type : MCQ Option Shuffling : Yes Is Question Mandatory : No Correct Marks : 1 Wrong Marks : 0**

**Question Key Details :**

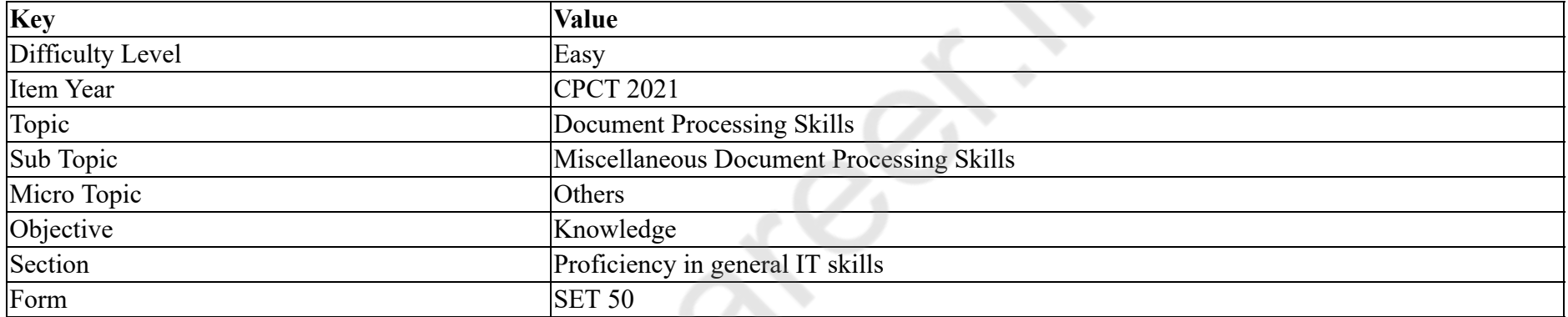

A editor or program is the one that allows a developer to see what the end result will look like while the interface or document is being created.

#### **Options :**

- 1. <sup>\*</sup> Search & Replace
- 2. Pagination
- 3. Soft Copy
- 4. WYSIWYG

**Question Number : 33 Question Id : 25498940750 Question Type : MCQ Option Shuffling : Yes Is Question Mandatory : No**

# **Correct Marks : 1 Wrong Marks : 0**

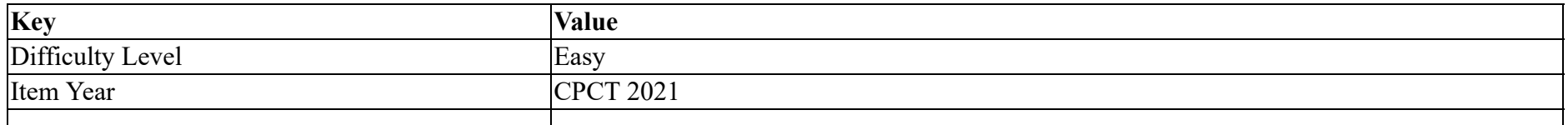

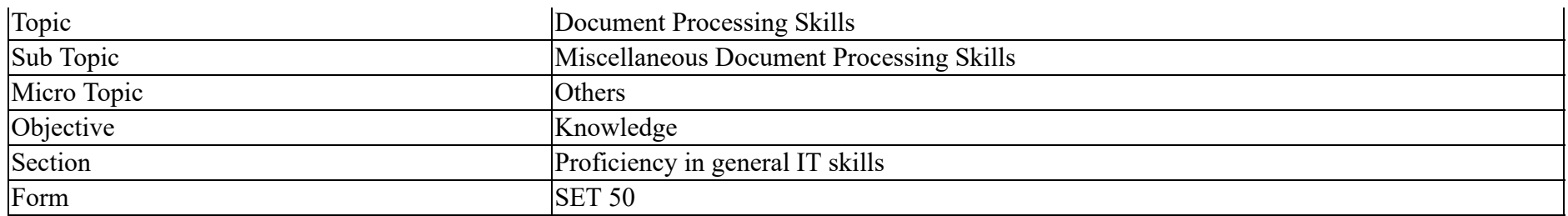

\_\_\_\_\_\_ एडिटर या प्रोग्राम है जिसमें डेवलपर को यह देखने की अनुमति होती है कि इंटरफेस या दस्तावेज़ बनाते समय अंतिम परिणाम कैसा दिखेगा।

# **Options :**

- 1. सर्च और रिप्लेस
- 2. पैजनैशन
- 3. सॉफ्ट कॉपी
- 4. WYSIWYG

**Question Number : 34 Question Id : 25498940754 Question Type : MCQ Option Shuffling : Yes Is Question Mandatory : No**

**Correct Marks : 1 Wrong Marks : 0**

**Question Key Details :**

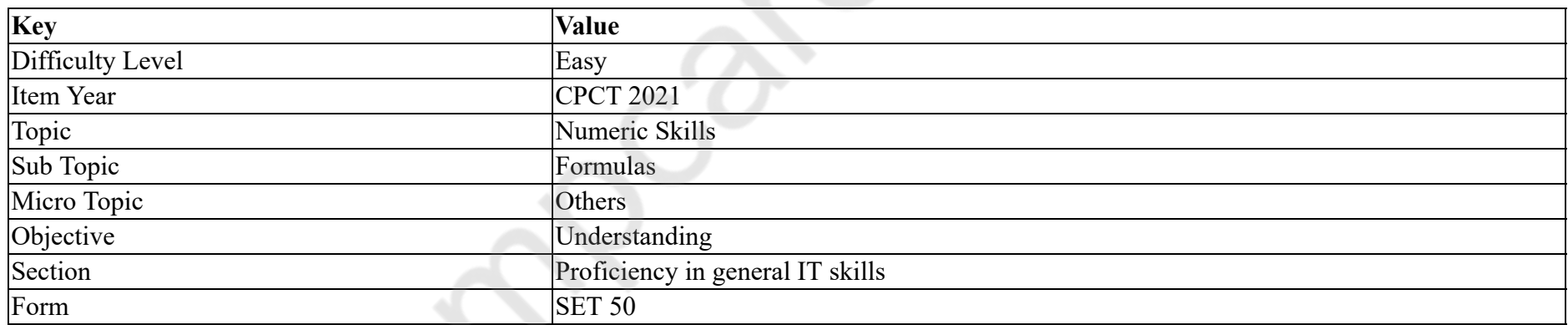

In the absence of parentheses, the order of simplification of operations is:

### **Options :**

- 1. \* exponentiation, addition or subtraction, multiplication or division
- 2. \* addition or subtraction, multiplication or division, exponentiation
- 3. multiplication or division, exponentiation, addition or subtraction
- $4.$  exponentiation, multiplication or division, addition or subtraction

# **Question Number : 34 Question Id : 25498940754 Question Type : MCQ Option Shuffling : Yes Is Question Mandatory : No Correct Marks : 1 Wrong Marks : 0**

#### **Question Key Details :**

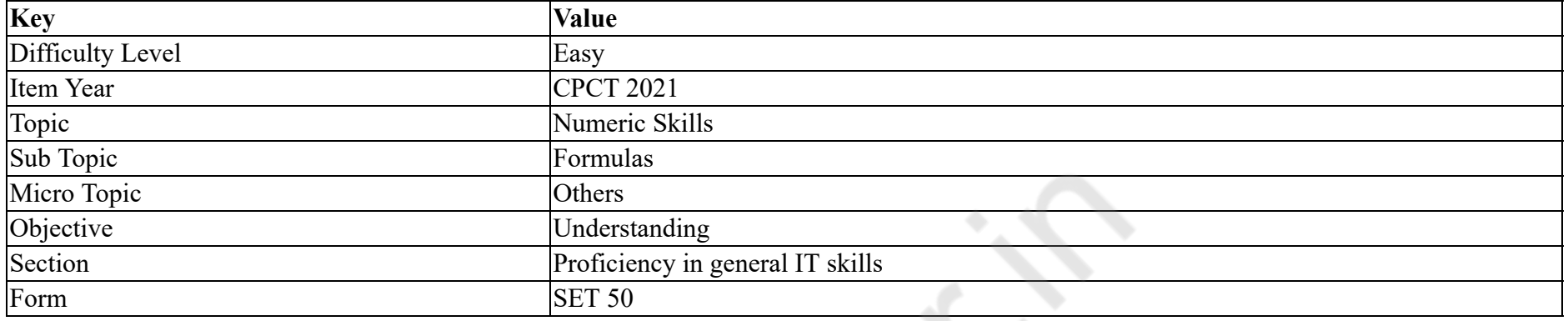

कोष्ठक (परन्थेसिस) की अनुपस्थिति में, संचालन के सरलीकरण का क्रम क्या हैं?

# **Options :**

- 1. घातांक, जोड़ या घटाव, गुणन या विभाजन
- 2. जोड़ या घटाव, गुणन या विभाजन, घातांक
- 3. गुणन या विभाजन, घातांक, जोड़ या घटाव
- 4. घातांक, गुणन या विभाजन, जोड़ या घटाव

# **Question Number : 35 Question Id : 25498940756 Question Type : MCQ Option Shuffling : Yes Is Question Mandatory : No Correct Marks : 1 Wrong Marks : 0**

**Question Key Details :**

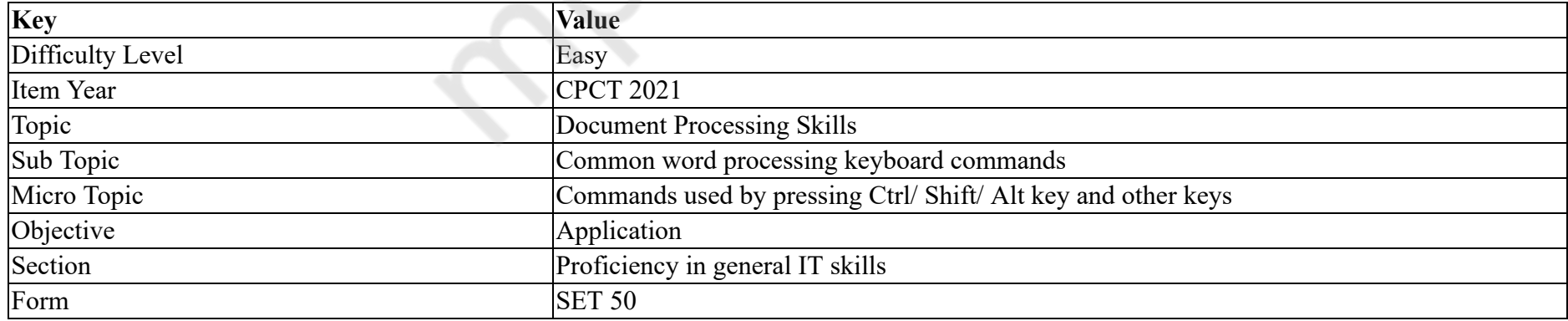

What is the keyboard shortcut to cut selected text to the Microsoft Office clipboard?

### **Options :**

1.  $\text{CTRL+Z}$  $2.$  CTRL+X 3. <sup>\*</sup> CTRL+DELETE 4. <sup>\*</sup> CTRL+BACKSPACE

**Question Number : 35 Question Id : 25498940756 Question Type : MCQ Option Shuffling : Yes Is Question Mandatory : No Correct Marks : 1 Wrong Marks : 0**

**Question Key Details :**

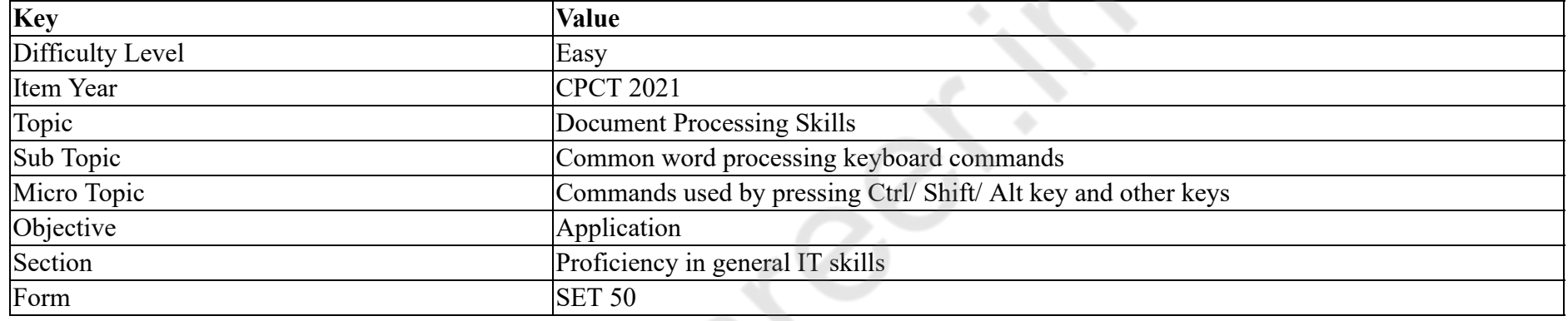

Microsoft Office क्लिपबोर्ड पर चयनित पाठ को काटने के लिए कीबोर्ड शॉर्टकट क्या है?

# **Options :**

- 1.  $\overline{\text{CTRL}+Z}$
- $2.$  CTRL+X
- 3. <sup>\*</sup> CTRL+DELETE
- 4. <sup>\*</sup> CTRL+BACKSPACE

**Question Number : 36 Question Id : 25498940758 Question Type : MCQ Option Shuffling : Yes Is Question Mandatory : No Correct Marks : 1 Wrong Marks : 0**

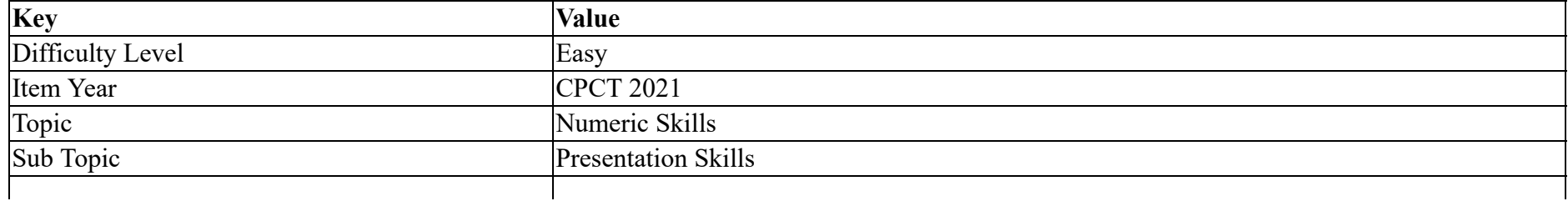

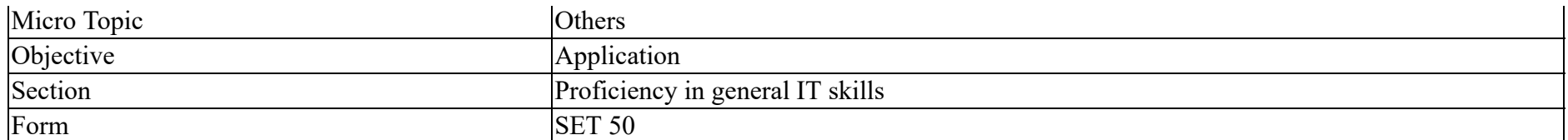

What is the key combination to insert a tab stop in a table cell in MS PowerPoint?

### **Options :**

- $1.$  CTRL+TAB
- 2. <sup>\*</sup> Left arrow
- 3. SHIFT+TAB
- 4. ALT+TAB

**Question Number : 36 Question Id : 25498940758 Question Type : MCQ Option Shuffling : Yes Is Question Mandatory : No**

# **Correct Marks : 1 Wrong Marks : 0**

#### **Question Key Details :**

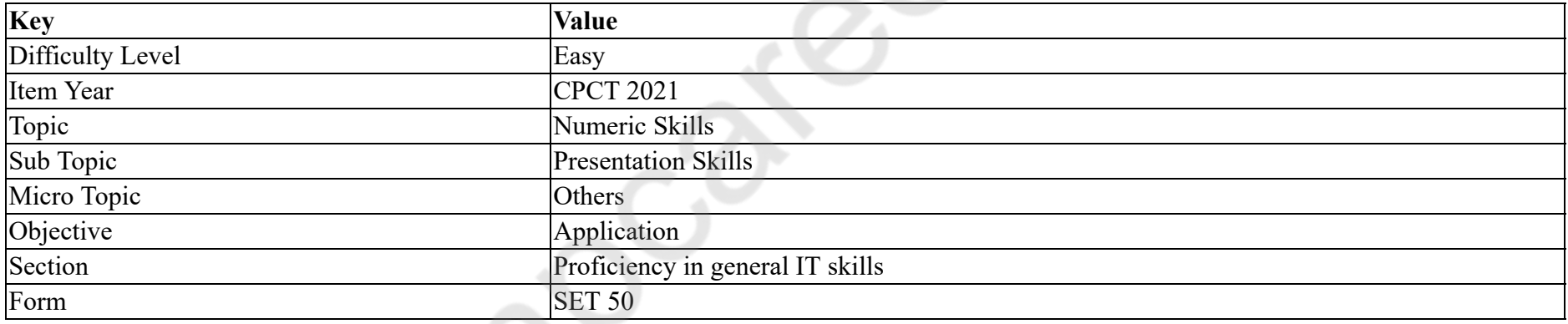

MS PowerPoint में टेबल सेल में टैब स्टॉप सम्मिलित करने के लिए मुख्य संयोजन क्या है?

### **Options :**

- $1.$  CTRL+TAB
- 2. <sup>\*</sup> Left arrow
- 3. SHIFT+TAB
- 4. ALT+TAB

**Question Number : 37 Question Id : 25498940759 Question Type : MCQ Option Shuffling : Yes Is Question Mandatory : No Correct Marks : 1 Wrong Marks : 0**

### **Question Key Details :**

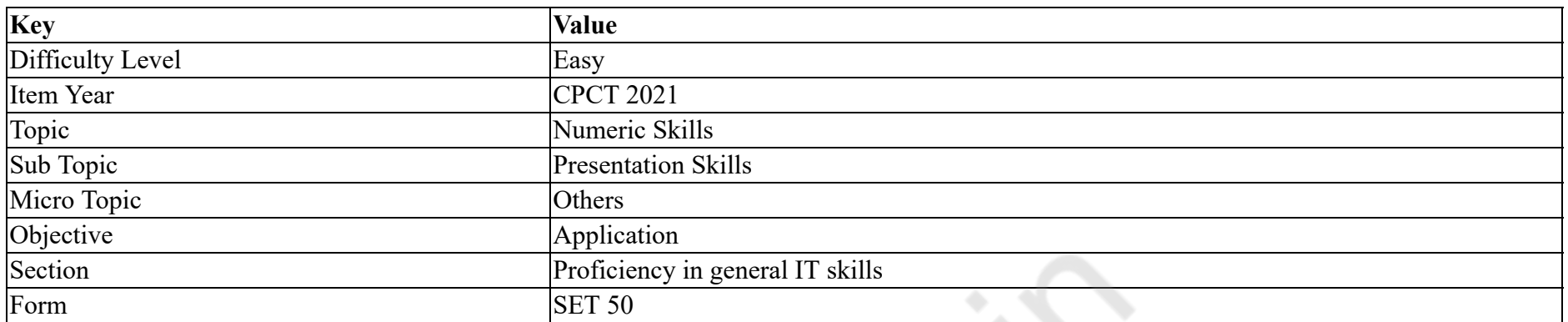

What is the key combination to view the computer's task bar in MS PowerPoint during a presentation?

### **Options :**

- 1.  $\cdot$  CTRL+V
- $2.$  CTRL+T
- $3.$   $\star$  ALT+V
- 4.  $*$  ALT+T

**Question Number : 37 Question Id : 25498940759 Question Type : MCQ Option Shuffling : Yes Is Question Mandatory : No Correct Marks : 1 Wrong Marks : 0**

**Question Key Details :**

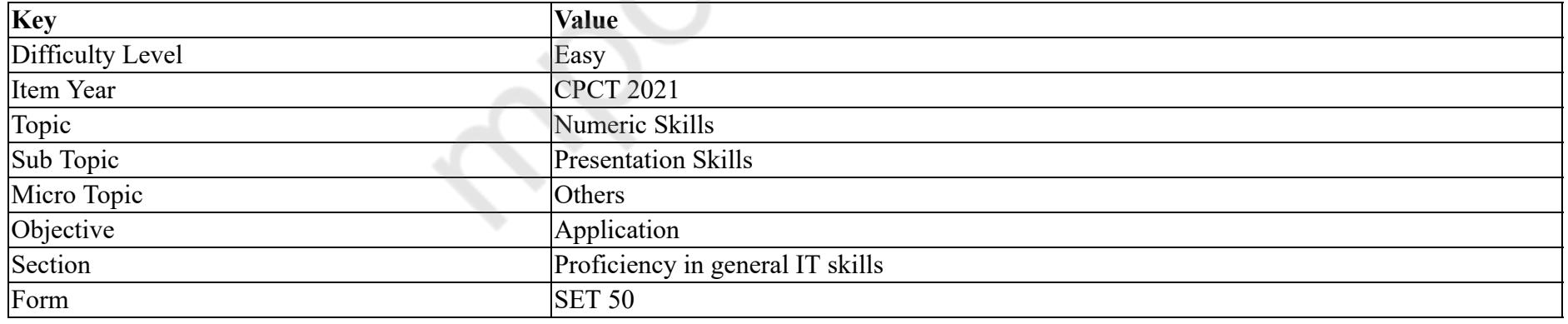

प्रेजेंटे जेंशन के दौरान MS PowerPoint में कंप्यूटर के टास्क बार को देखने के लिए कुंजी संयोजन क्या है?

# **Options :**

1.  $\cdot$  CTRL+V

 $2.$  CTRL+T

# $3.$   $\star$  ALT+V 4.  $*$  ALT+T

### **Question Number : 38 Question Id : 25498940763 Question Type : MCQ Option Shuffling : Yes Is Question Mandatory : No**

### **Correct Marks : 1 Wrong Marks : 0**

### **Question Key Details :**

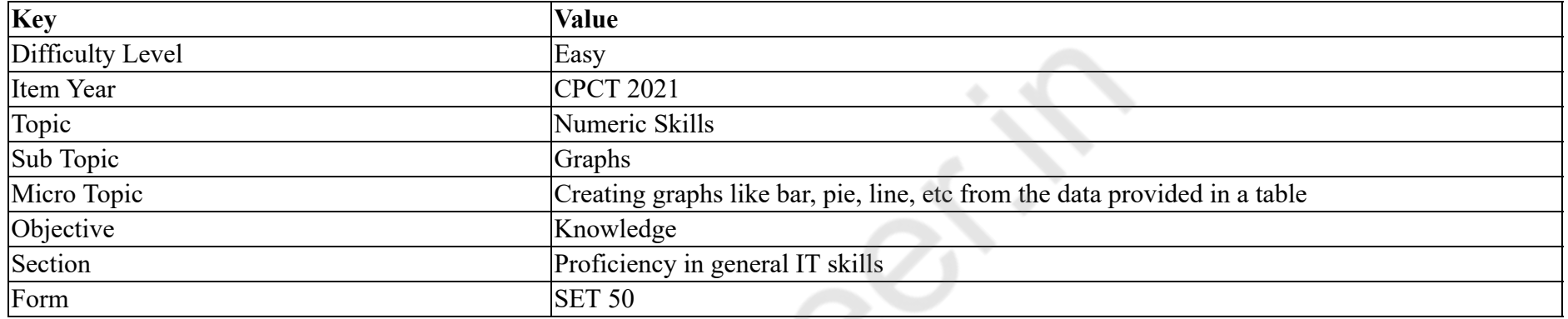

In MS Excel, superimposes a normal pie chart with a modified polar area chart to permit the comparison of two sets of related data.

### **Options :**

# 1.  $*$  doughnut chart

- 2.  $\blacktriangleright$  spie chart
- 3.  $\ast$  exploded pie chart
- 4. <sup>\*</sup> sunburst chart

## **Question Number : 38 Question Id : 25498940763 Question Type : MCQ Option Shuffling : Yes Is Question Mandatory : No**

# **Correct Marks : 1 Wrong Marks : 0**

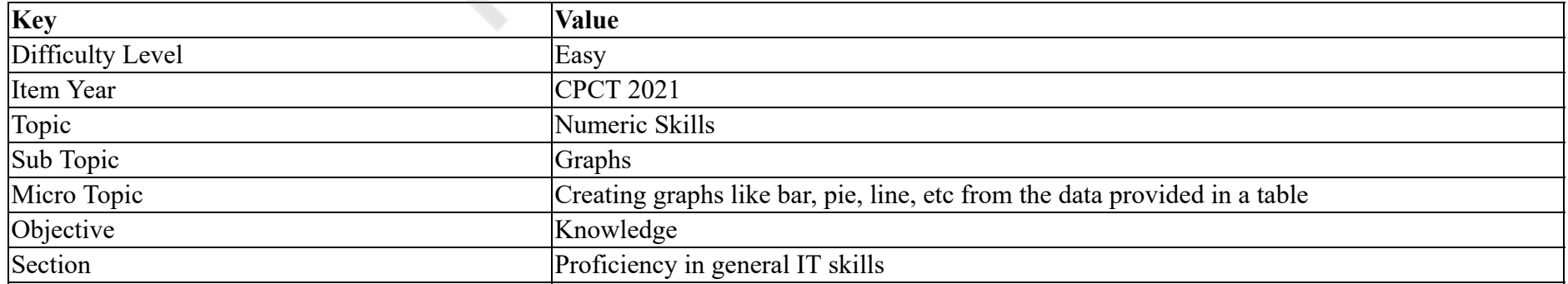

\_\_\_\_\_\_, MS Excel में संबंधित डेटा के दो सेट की तुलना करने के लिए एक सामान्य पाय चार्ट को संशोधित पोलार एरिया चार्ट से अध्यारोपित करता है।

**Options :**

- $1.$   $*$  डोनट चार्ट
- $2.$   $\blacktriangleright$  स्पाई चार्ट
- 3. एक्स्प्लोडेड पाई चार्ट
- 4. सनबर्स्ट चार्ट

**Question Number : 39 Question Id : 25498940774 Question Type : MCQ Option Shuffling : Yes Is Question Mandatory : No**

### **Correct Marks : 1 Wrong Marks : 0**

**Question Key Details :**

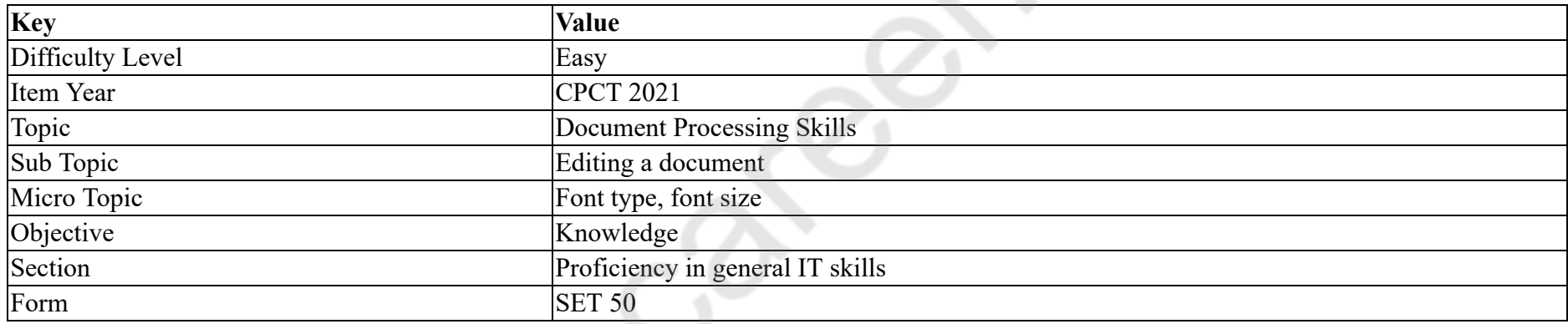

In MS Word, to change the casing of selected text press

### **Options :**

- $1.$  SHIFT+F3
- 2.  $\overline{\text{SHIFT}+F4}$
- 3. SHIFT+F5
- 4. SHIFT+F6

**Question Number : 39 Question Id : 25498940774 Question Type : MCQ Option Shuffling : Yes Is Question Mandatory : No**

# **Correct Marks : 1 Wrong Marks : 0**

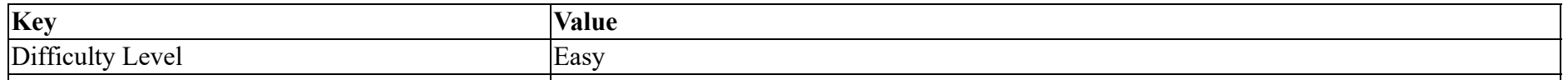

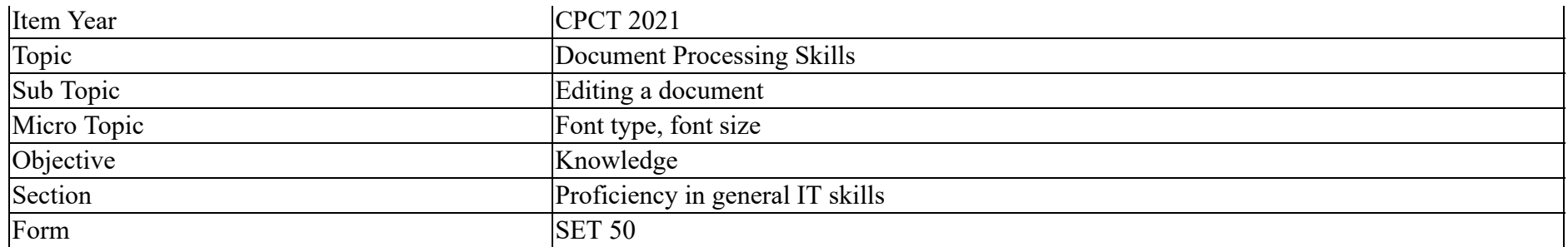

MS Word में, चयनित टेक्स्ट के केसिंग को बदलने के लिए \_\_\_\_\_\_ कुंजि संयोजन का प्रयोग करें।

### **Options :**

- $1.$  SHIFT+F3
- 2. SHIFT+F4
- 3. SHIFT+F5
- 4. SHIFT+F6

**Question Number : 40 Question Id : 25498940739 Question Type : MCQ Option Shuffling : Yes Is Question Mandatory : No**

# **Correct Marks : 1 Wrong Marks : 0**

### **Question Key Details :**

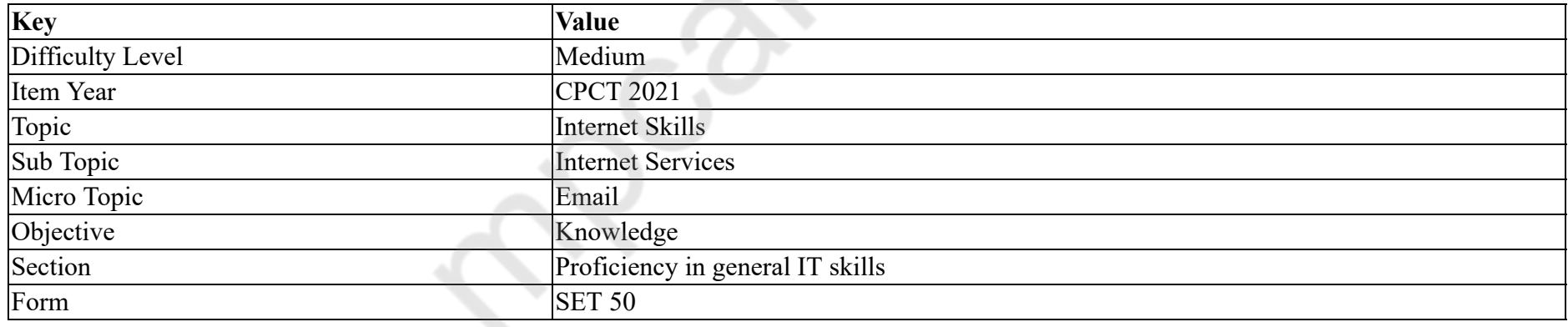

Who invented E-mail?

# **Options :**

- 1. <sup>\*</sup> Bill Gates
- 2. <sup>\*</sup> Timothi Bil

3. <sup>\*</sup> Linkan Galitobery

4. **★ Ray Tomlinson** 

# **Question Number : 40 Question Id : 25498940739 Question Type : MCQ Option Shuffling : Yes Is Question Mandatory : No Correct Marks : 1 Wrong Marks : 0**

# **Question Key Details :**

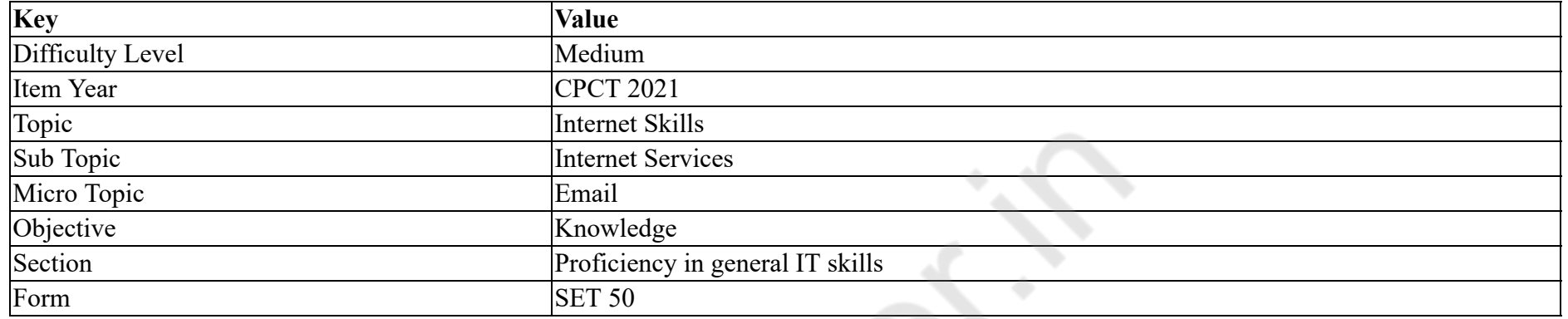

# ई-मेल का आविष्कार किसने किया था?

# **Options :**

- 1. बिल गेट्स
- 2. टिमोथी बिल
- 3. लिंकन गैलिटोबरी
- 4. रे टॉमलिन्सन

**Question Number : 41 Question Id : 25498940740 Question Type : MCQ Option Shuffling : Yes Is Question Mandatory : No**

# **Correct Marks : 1 Wrong Marks : 0**

#### **Question Key Details :**

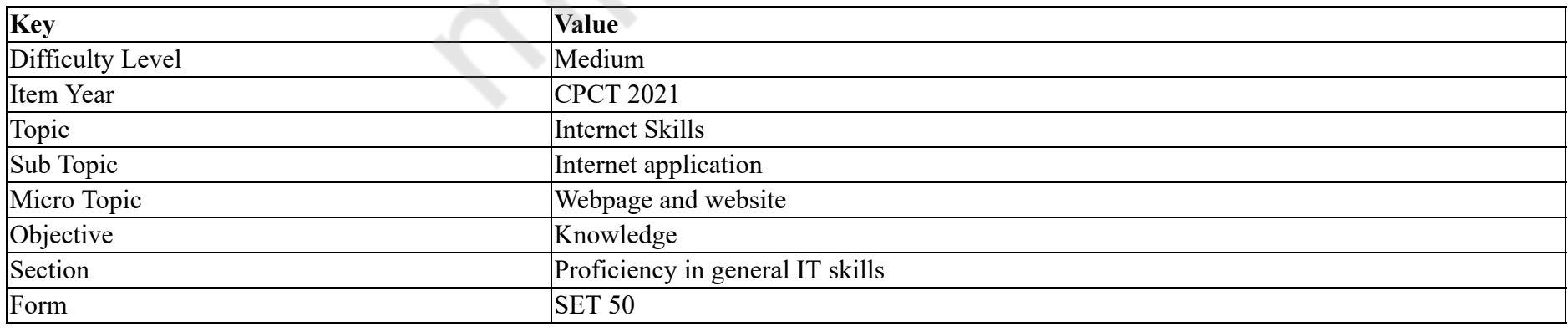

Inventor of WWW is  $\cdot$ .

# **Options :**

- 1. <sup>\*</sup> Bill Gates
- 2. <sup>\*</sup> Lee N Feyong
- 3. N Resscl
- 4. Tim Berners Lee

# **Question Number : 41 Question Id : 25498940740 Question Type : MCQ Option Shuffling : Yes Is Question Mandatory : No Correct Marks : 1 Wrong Marks : 0**

**Question Key Details :**

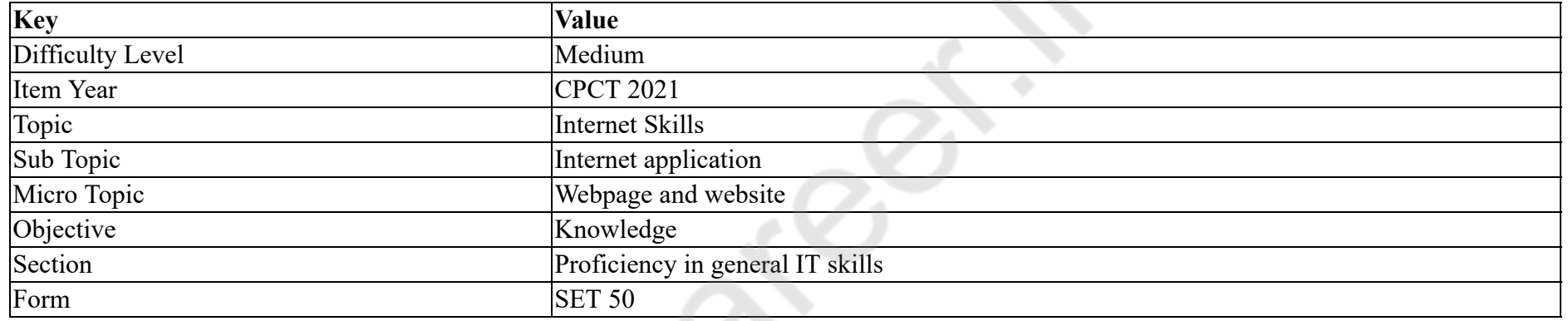

WWW के आविष्कारक \_\_\_\_\_\_ हैं।

# **Options :**

- 1. बिल गेट्स
- 2. ली. एन. फ़ेयॉन्ग
- 3. एन. रेस्कल
- 4. टिम बर्नर्स ली

**Question Number : 42 Question Id : 25498940757 Question Type : MCQ Option Shuffling : Yes Is Question Mandatory : No**

# **Correct Marks : 1 Wrong Marks : 0**

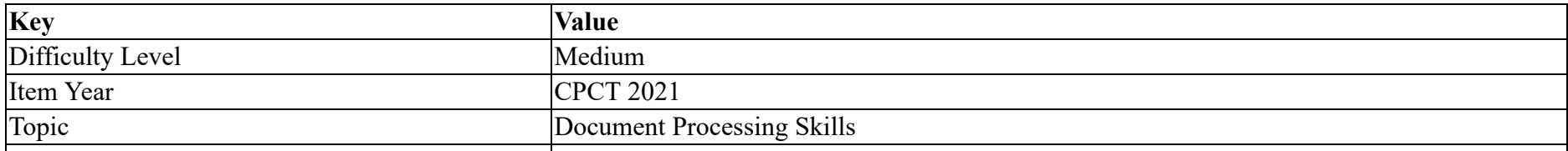

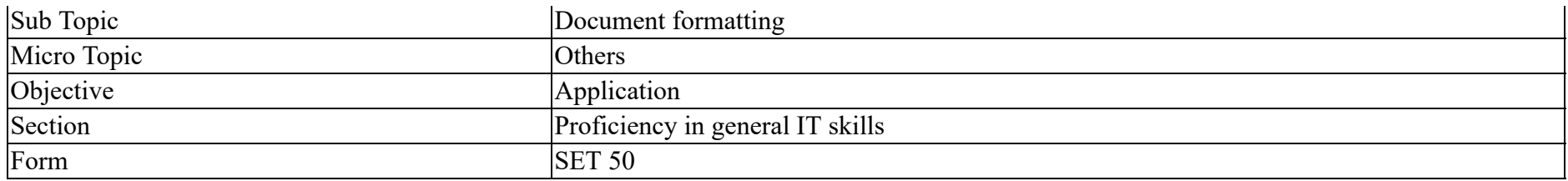

What is the margin of a page when MS Word 2003 default option is selected for left and right while printing a document?

### **Options :**

- 1.  $*1$  inch, 1 inch
- 2.  $*1$  inch, .5 inch
- 3.  $\ast$  .5 inch, .5 inch
- 4.  $\checkmark$  1.25 inch, 1.25 inch

# **Question Number : 42 Question Id : 25498940757 Question Type : MCQ Option Shuffling : Yes Is Question Mandatory : No**

### **Correct Marks : 1 Wrong Marks : 0**

### **Question Key Details :**

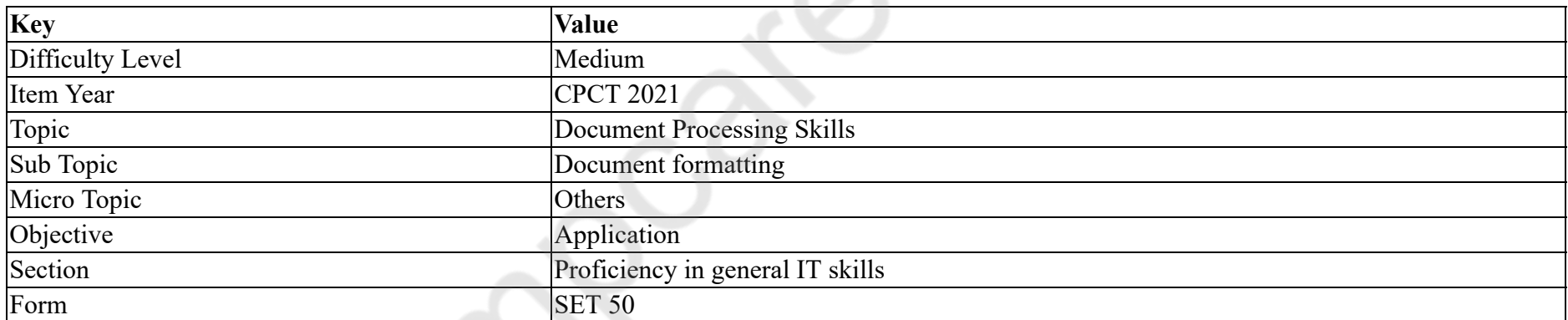

MS Word 2003 में एक दस्तावेज़ की छपाई करते समय एक सामान्य पृष्ठ के दाएँ और बाएँ के लिए डिफ़ॉल्ट विकल्प का चयन करते समय पृष्ठ का मार्जिन क्या होता है?

# **Options :**

- 1.  $*1$  inch, 1 inch
- 2.  $*1$  inch, .5 inch
- 3.  $\ast$  .5 inch, .5 inch
- 4.  $\checkmark$  1.25 inch, 1.25 inch

# **Question Number : 43 Question Id : 25498940767 Question Type : MCQ Option Shuffling : Yes Is Question Mandatory : No Correct Marks : 1 Wrong Marks : 0**

#### **Question Key Details :**

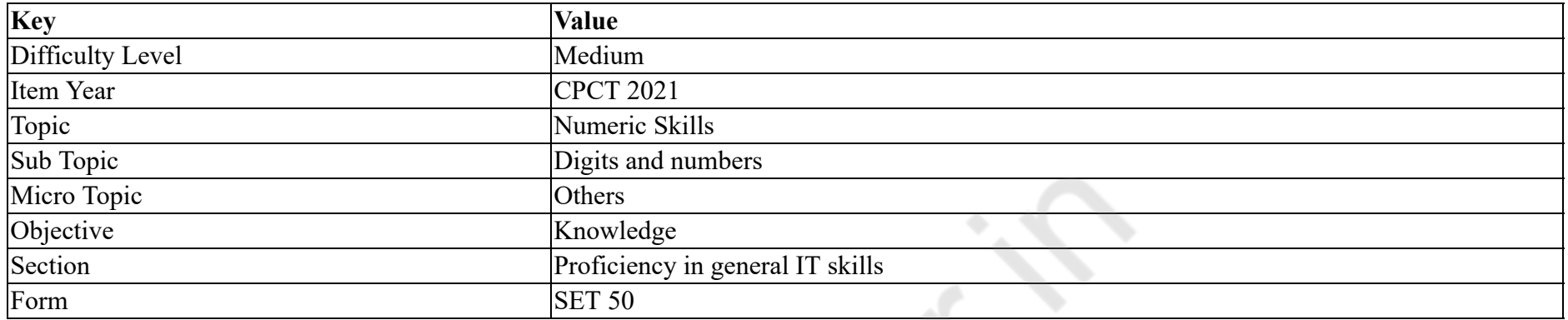

**PO** 

The 2's complement of the binary number 1000 is:

### **Options :**

- 1.  $*$  0111
- $2.$   $*$  0101
- $3. \vee 1000$
- 4.  $*$  0001

**Question Number : 43 Question Id : 25498940767 Question Type : MCQ Option Shuffling : Yes Is Question Mandatory : No**

# **Correct Marks : 1 Wrong Marks : 0**

**Question Key Details :**

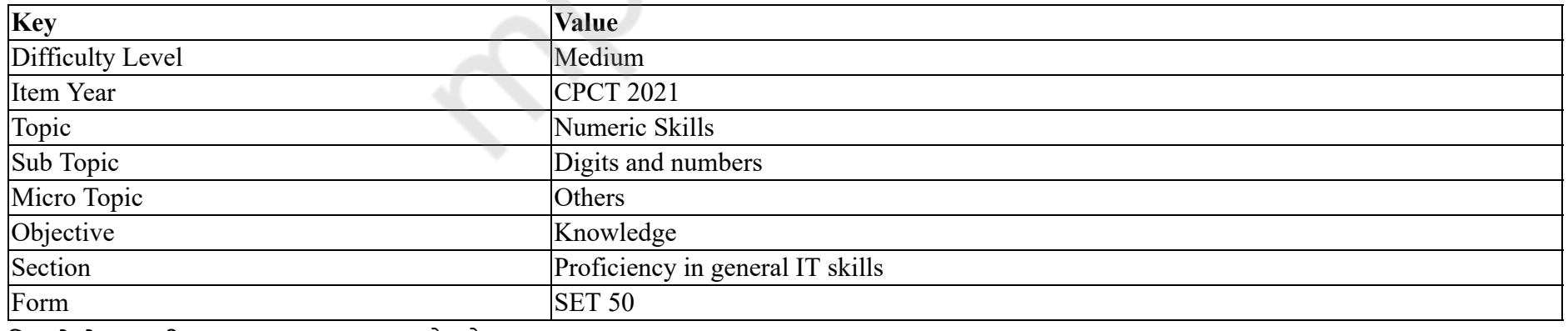

निम्न में से बाइनरी नंबर 1000 का 2 पूरक कौन है?

### **Options :**

1.  $*$  0111 2.  $* 0101$  $3. \vee 1000$ 4.  $*$  0001

**Question Number : 44 Question Id : 25498940768 Question Type : MCQ Option Shuffling : Yes Is Question Mandatory : No Correct Marks : 1 Wrong Marks : 0**

**Question Key Details :**

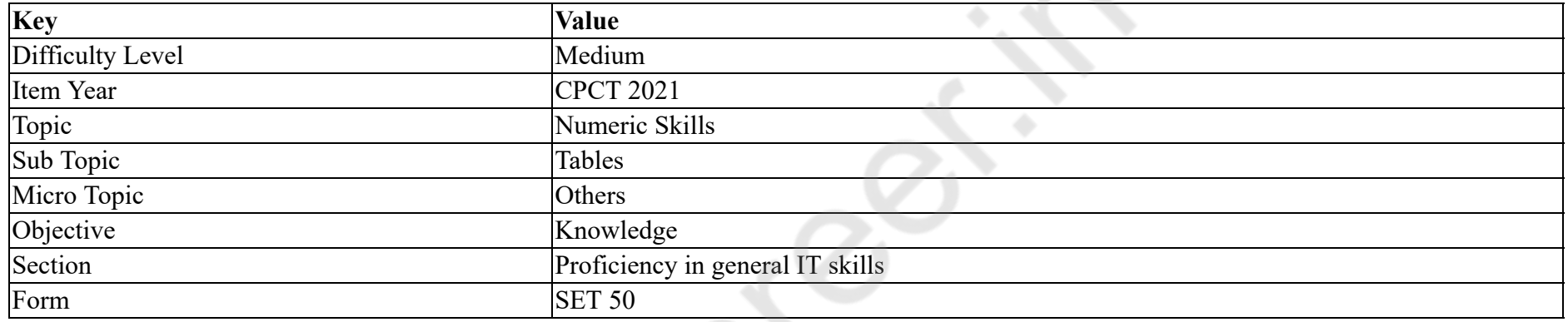

In MS Excel, which of the following special function keys allows editing of the content in a cell?

### **Options :**

- $1. \vee F2$
- 2.  $* F3$
- 3.  $\ast$  Tab
- 4. Enter

**Question Number : 44 Question Id : 25498940768 Question Type : MCQ Option Shuffling : Yes Is Question Mandatory : No Correct Marks : 1 Wrong Marks : 0**

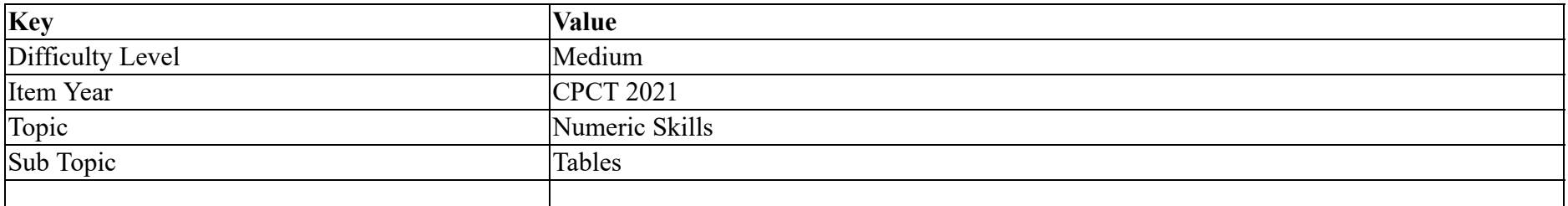

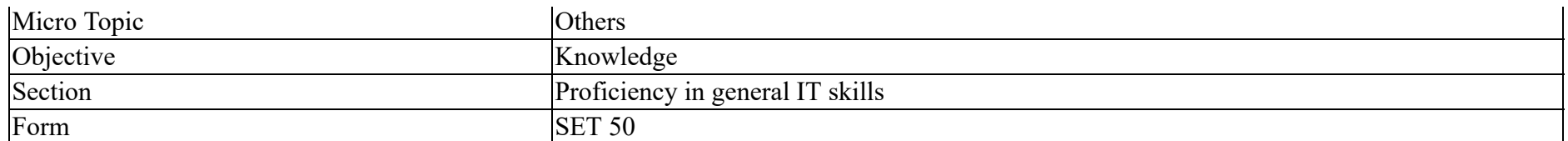

MS Excel में निम्नलिखित में से कौन सी विशेष फ़ंक्शन की/कुंजी सेल में कंटेंट को संपादित करने की अनुमति देती है?

## **Options :**

- $1. \vee F2$
- 2.  $*$  F3
- 3.  $\ast$  Tab
- 4. Enter

**Question Number : 45 Question Id : 25498940775 Question Type : MCQ Option Shuffling : Yes Is Question Mandatory : No**

# **Correct Marks : 1 Wrong Marks : 0**

#### **Question Key Details :**

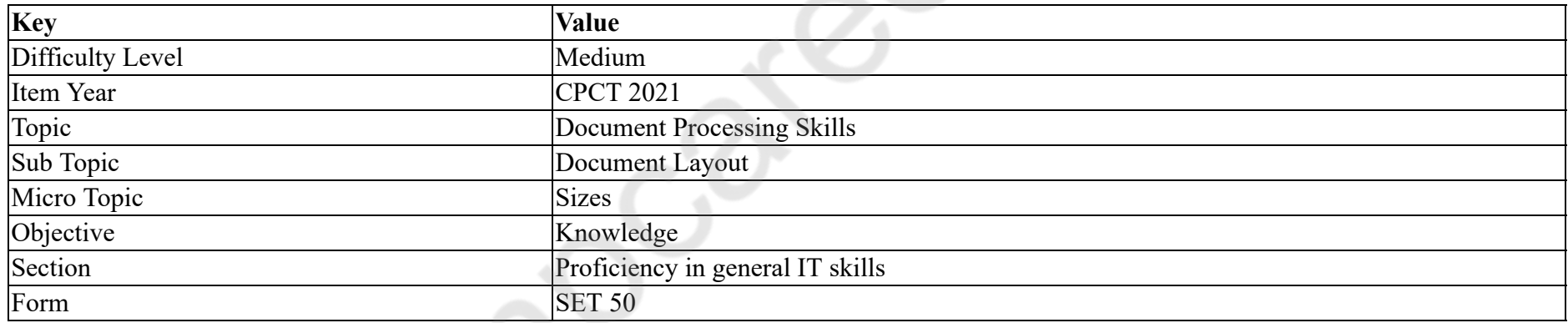

The paper Source settings is typical of the fine-tuning controls we find in dialog boxes as it tells the printer  $\Box$ .

### **Options :**

- 1.  $\blacktriangleright$  from which tray to take the paper from
- 2.  $\ast$  from which line the printer has to print
- 3. which lines the printer has to omit
- 4. which pages in the document are to be omitted

**Question Number : 45 Question Id : 25498940775 Question Type : MCQ Option Shuffling : Yes Is Question Mandatory : No Correct Marks : 1 Wrong Marks : 0**

### **Question Key Details :**

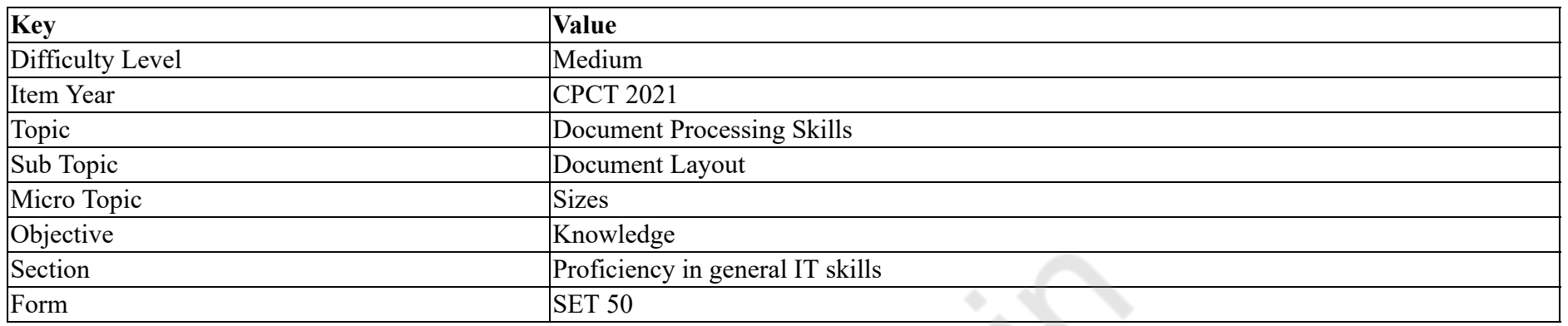

पेपर स्रोत सेटिंग्स डायलॉग बॉक्स में मिलने वाले विशिष्ट फाइन-ट्यूनिंग नियंत्रण हैं क्योंकि यह प्रिंटर को \_\_\_\_\_ बताता है।

# **Options :**

- 1. किस ट्रे से पेपर लेना है
- 2. कौन सी लाइन से प्रिंट करना है
- 3. कौन सी लाइनों को छोड़ना है
- 4. डॉक्यूमेंट में कौन से पेज छोड़े जाएंगे

**Question Number : 46 Question Id : 25498940780 Question Type : MCQ Option Shuffling : Yes Is Question Mandatory : No**

### **Correct Marks : 1 Wrong Marks : 0**

### **Question Key Details :**

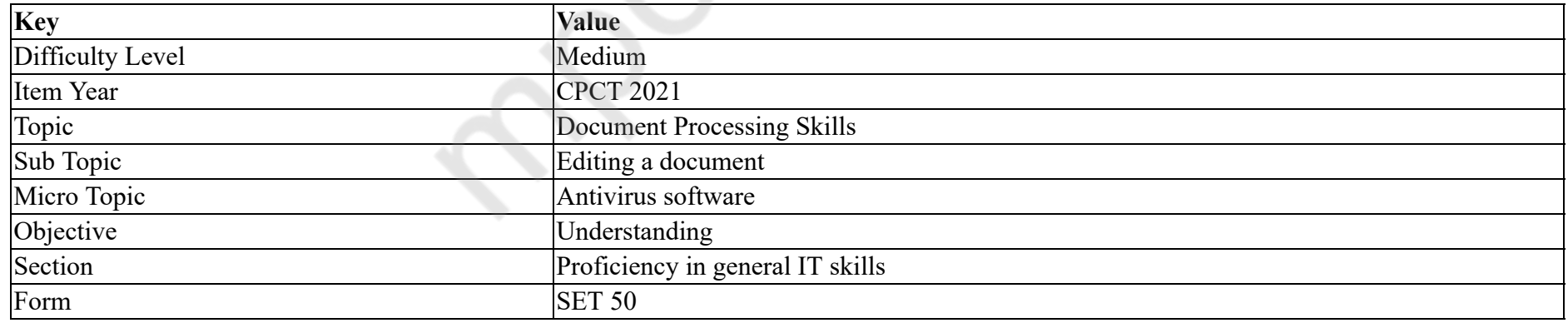

The actual conversion of the emoticons to their dingbat equivalents is done through the \_\_\_\_\_\_\_ feature of Microsoft Word.

### **Options :**

- 1. ★ AutoCorrect
- 2. <sup>\*</sup> Auto Spelling

# 3. Auto Capitalization

# 4. \* AutoCheck

# **Question Number : 46 Question Id : 25498940780 Question Type : MCQ Option Shuffling : Yes Is Question Mandatory : No**

# **Correct Marks : 1 Wrong Marks : 0**

# **Question Key Details :**

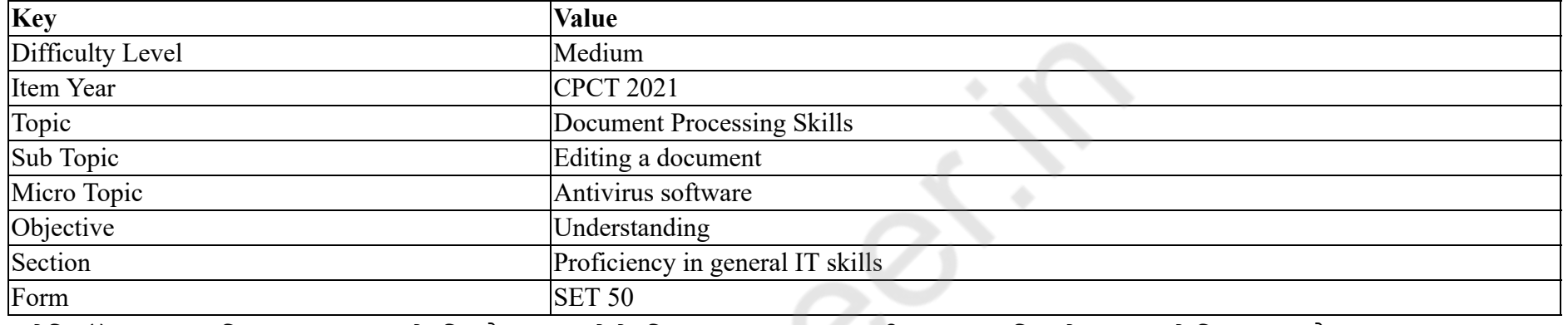

इमोटिकॉन्स का वास्तविक रूपांतरण उनके डिंगबैट समकक्षों के लिए Microsoft Word की \_\_\_\_\_\_ सुविधा के माध्यम से किया जाता है।

# **Options :**

- 1. ओटोकरेक्ट
- 2. ओटो स्पेलिंग
- 3. <sup>\*</sup> ओटो कैपिटलाइजेशन
- 4. ओटोचेक

### **Question Number : 47 Question Id : 25498940786 Question Type : MCQ Option Shuffling : Yes Is Question Mandatory : No**

### **Correct Marks : 1 Wrong Marks : 0**

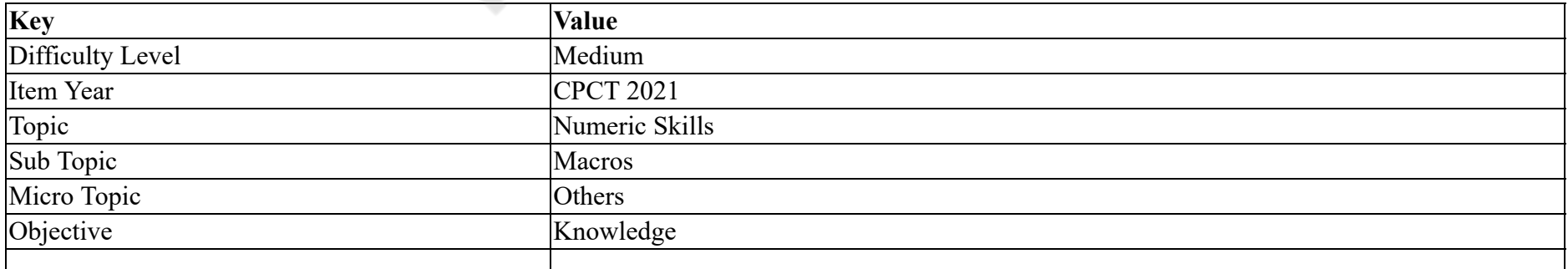

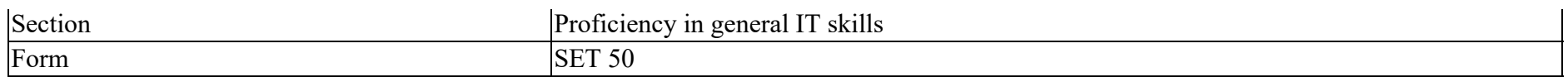

How does one enable macros in MS Excel 2010 and 2013?

### **Options :**

- 1. Click the Microsoft Office Button > Excel Options > Trust Center > Trust Center Settings > Macro Settings
- 2.  $\bullet$  In Microsoft Excel navigate to Tools tab > Macro > Security
- 3. In Microsoft Excel navigate to File  $>$  Options  $>$  Trust Center  $>$  Trust Center Settings
- 4. Click the Microsoft Office Button > Access Options > security

# **Question Number : 47 Question Id : 25498940786 Question Type : MCQ Option Shuffling : Yes Is Question Mandatory : No**

# **Correct Marks : 1 Wrong Marks : 0**

**Question Key Details :**

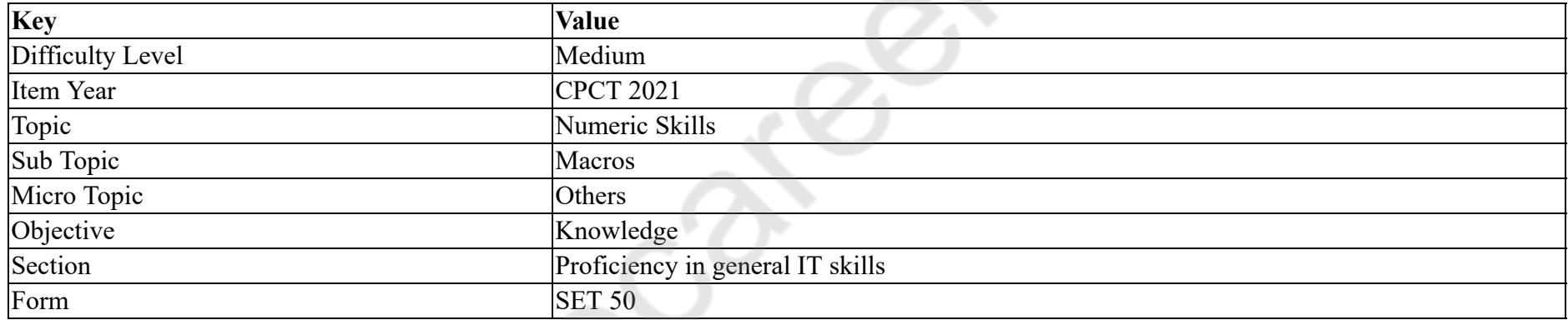

MS Excel 2010 और 2013 में मैक्रोज़ को कैसे सक्षम किया जाता है?

# **Options :**

- 1. Microsoft Office बटन पर क्लिक करें > Excel Options > Trust Center > Trust Center Settings > Macro Settings पर क्लिक करें
- 2. Microsoft Excel में Tools tab पर नेविगेट करें > Macro > Security
- 3. Microsoft Excel में File पर नेविगेट करें > Options > Trust Center > Trust Center Settings
- 4. Microsoft Office बटन पर क्लिक करें > Access Options > security

**Question Number : 48 Question Id : 25498940799 Question Type : MCQ Option Shuffling : Yes Is Question Mandatory : No**

**Correct Marks : 1 Wrong Marks : 0**

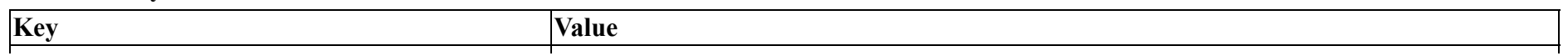

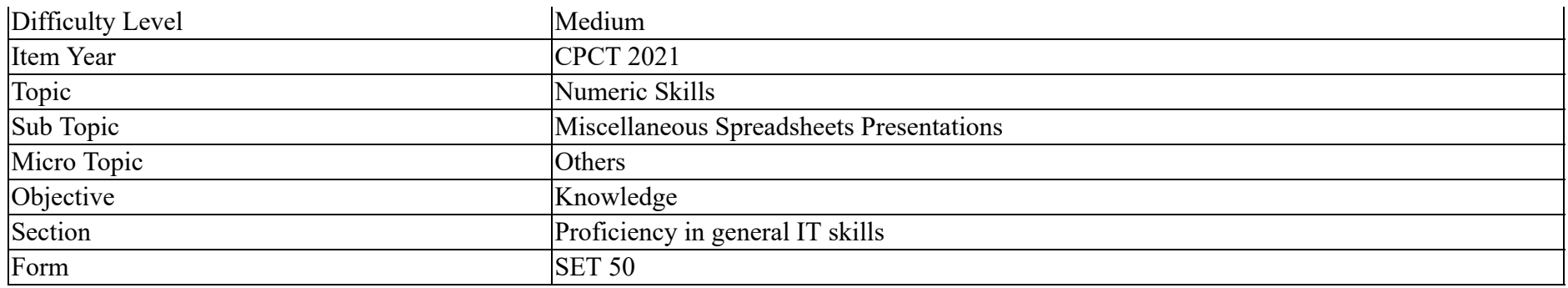

The MS Office application that manipulates data organized in rows and columns is called

### **Options :**

- $1.$  Excel
- 2. Word
- 3. PowerPoint
- 4. Outlook

**Question Number : 48 Question Id : 25498940799 Question Type : MCQ Option Shuffling : Yes Is Question Mandatory : No**

### **Correct Marks : 1 Wrong Marks : 0**

### **Question Key Details :**

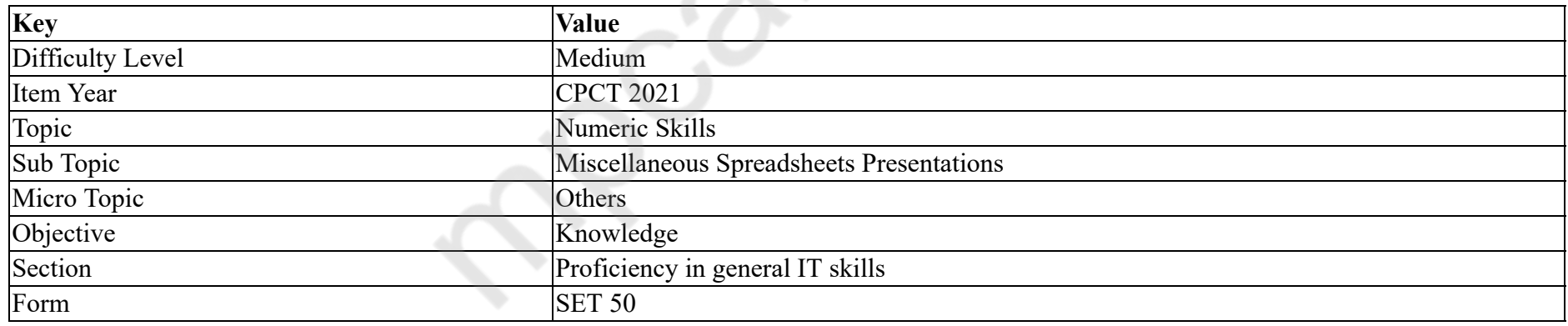

MS Office एप्लीकेशन, जो पंक्तियों और कॉलम में व्यवस्थित डेटा का उपयोग करता है, वह \_\_\_\_\_\_ कहलाता है।

# **Options :**

 $1.$  Excel

2. Word

3. PowerPoint

4. Outlook

**Question Number : 49 Question Id : 25498940778 Question Type : MCQ Option Shuffling : Yes Is Question Mandatory : No Correct Marks : 1 Wrong Marks : 0 Question Key Details :**

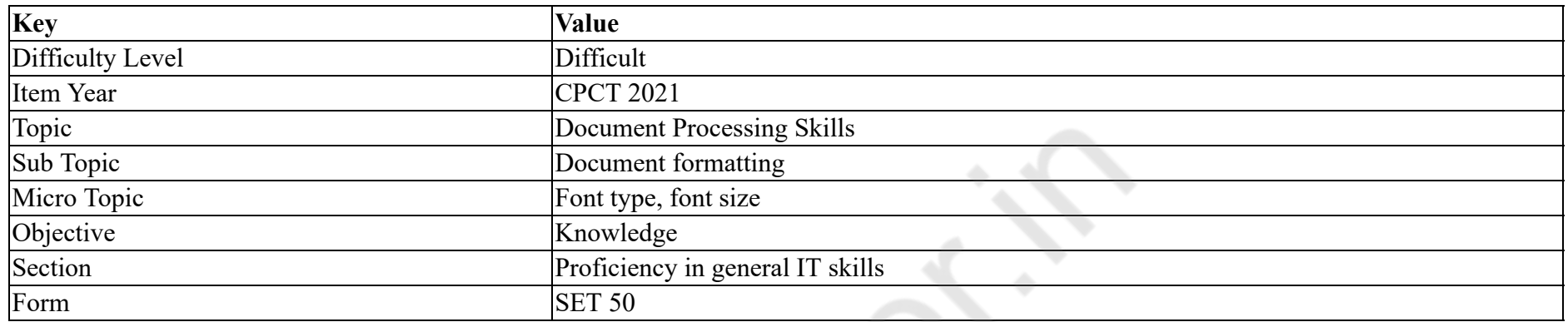

What are the two types of open type fonts?

### **Options :**

- 1.  $\cdot$  CFF, Type 1
- 2.  $\bullet$  CFF, Type 2
- $3.$   $\blacktriangleright$  Type 1 and true type fonts
- 4. <sup>\*</sup> True type fonts and CFF

**Question Number : 49 Question Id : 25498940778 Question Type : MCQ Option Shuffling : Yes Is Question Mandatory : No**

# **Correct Marks : 1 Wrong Marks : 0**

**Question Key Details :**

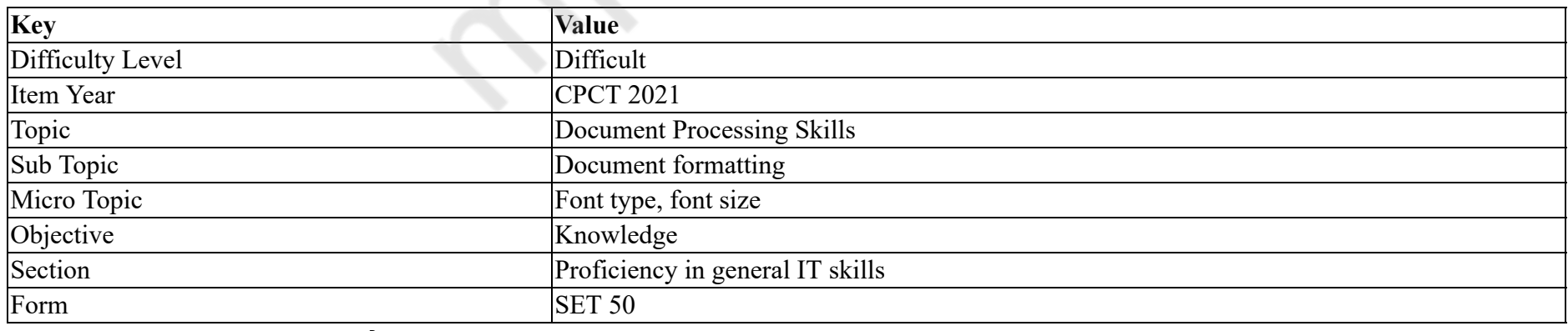

ओपन टाइप फ़ॉन्ट के दो प्रकार क्या हैं?

# **Options :**

1.  $\cdot$  CFF, Type1 2.  $\star$  CFF, Type2 3. टाइप 1 और ट्रू टाइप फ़ॉन्ट्स 4. <sup>•</sup> दू टाइप फॉन्ट और CFF

# **Question Number : 50 Question Id : 25498940795 Question Type : MCQ Option Shuffling : Yes Is Question Mandatory : No Correct Marks : 1 Wrong Marks : 0**

**Question Key Details :**

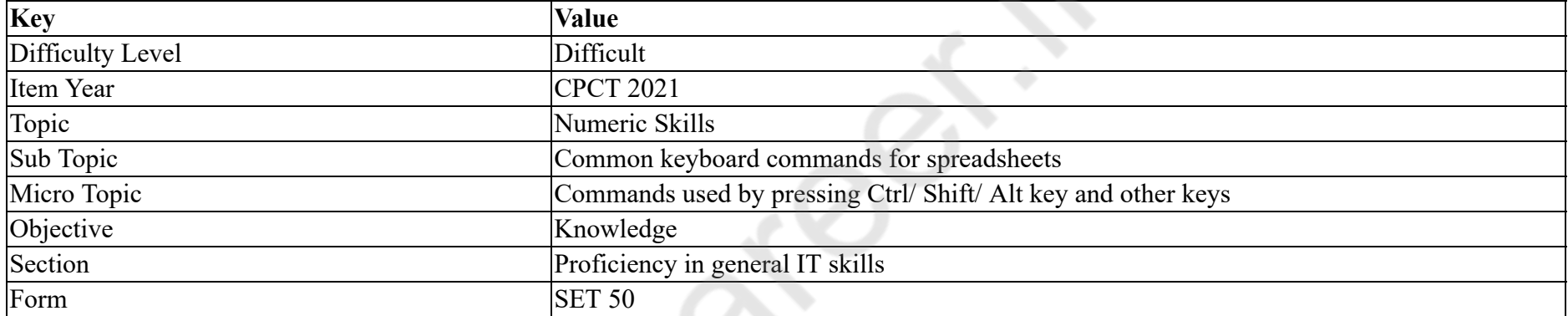

Which of the following keyboard shortcuts will you use to open Windows/File Explorer?

### **Options :**

- 1. Windows Key+F1
- 2. Windows Key+U
- 3. Windows Key+E
- 4. Windows Key+F

**Question Number : 50 Question Id : 25498940795 Question Type : MCQ Option Shuffling : Yes Is Question Mandatory : No Correct Marks : 1 Wrong Marks : 0**

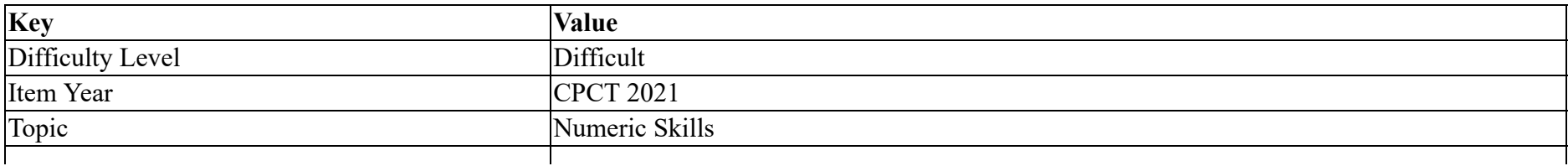

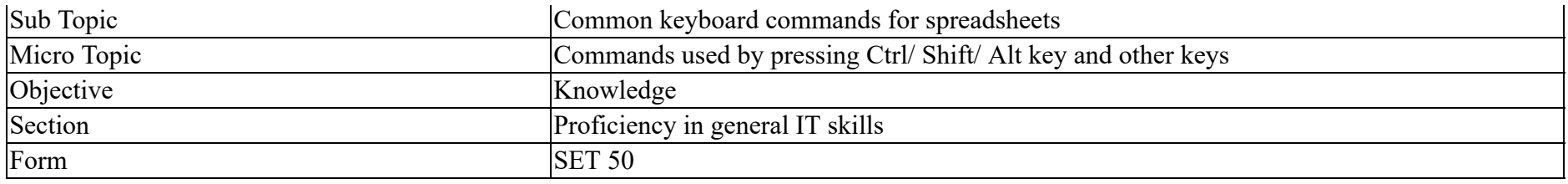

Windows Explorer/File (फ़ाइल) खोलने के लिए आप निम्नलिखित में से किस कीबोर्ड शॉर्टकट का उपयोग करेंगे?

# **Options :**

- 1. Windows Key+F1
- 2. Windows Key+U
- 3. Windows Key+E
- 4. Windows Key+F

# **Question Number : 51 Question Id : 25498940796 Question Type : MCQ Option Shuffling : Yes Is Question Mandatory : No Correct Marks : 1 Wrong Marks : 0**

#### **Question Key Details :**

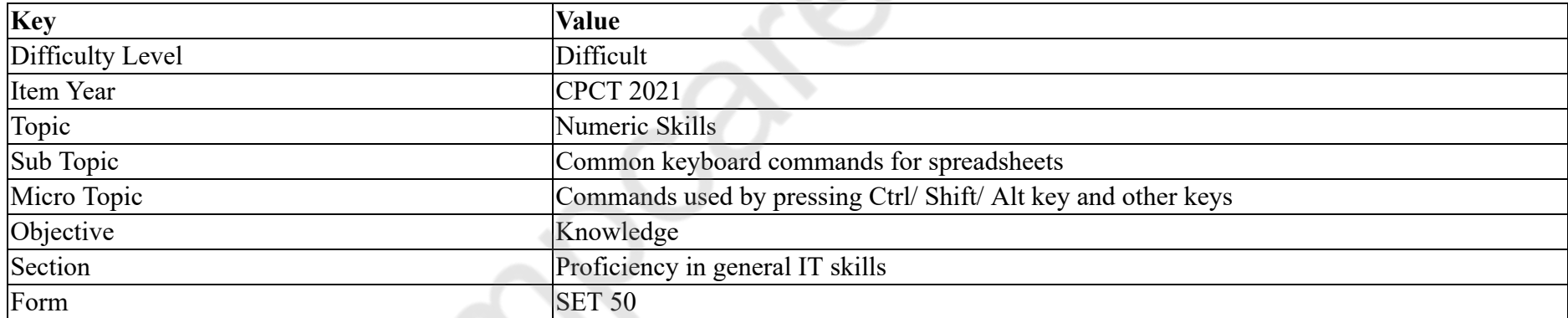

In Microsoft Windows, pressing will close the active tab or window in a program that supports more than one tab or window to be opened.

### **Options :**

- 1.  $\bullet$  Ctrl+Y
- 2.  $\cdot$  Ctrl+Left arrow
- 3.  $\cdot$  Ctrl+A
- $4.$  Ctrl+F4

# **Question Number : 51 Question Id : 25498940796 Question Type : MCQ Option Shuffling : Yes Is Question Mandatory : No Correct Marks : 1 Wrong Marks : 0**

#### **Question Key Details :**

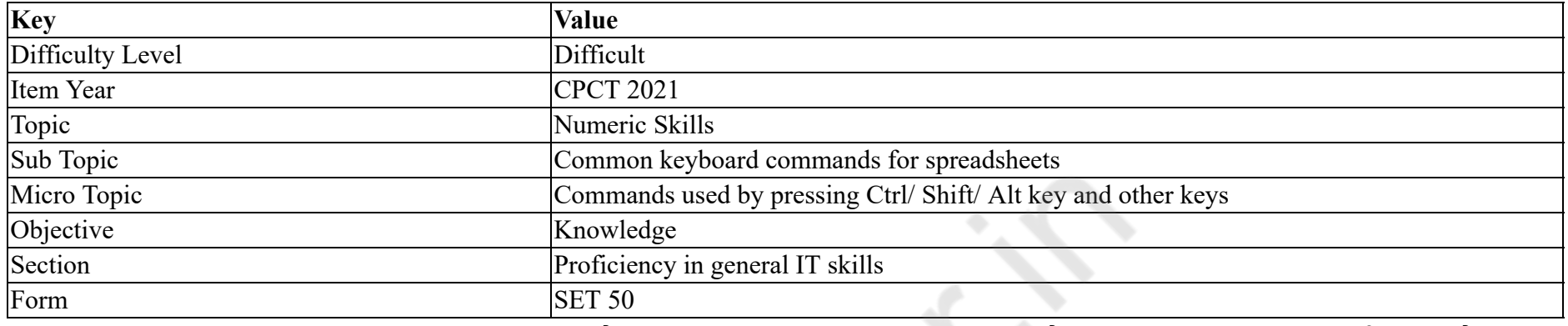

Microsoft Windows में, दबाने से प्रोग्राम में सक्रिय टैब या विंडो बंद हो जाएगी जो एक से अधिक टैब या विंडो को खोलने का समर्थन करता है।

### **Options :**

- 1.  $\mathbf{\hat{z}}$  Ctrl+Y
- 2. <sup>\*</sup> Ctrl+Left arrow
- 3.  $\overline{\text{Ctrl+A}}$
- $4.$  Ctrl+F4

**Question Number : 52 Question Id : 25498940808 Question Type : MCQ Option Shuffling : Yes Is Question Mandatory : No**

# **Correct Marks : 1 Wrong Marks : 0**

**Question Key Details :**

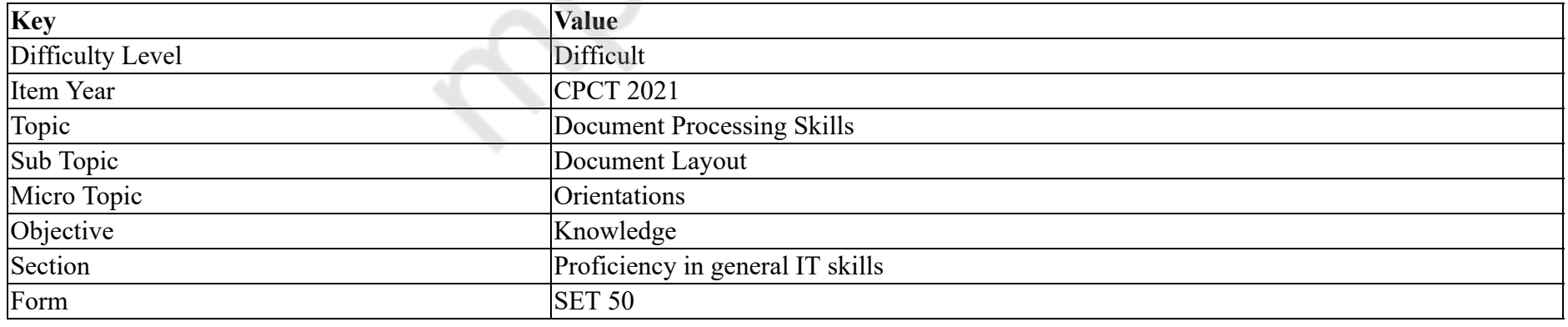

MS Word automatically inserts breaks before and after the text that has a new page orientation.

#### **Options :**

- 1.  $\blacktriangleright$  section
- 2. word
- 3. paragraph
- 4.  $\ddot{\bullet}$  line

**Question Number : 52 Question Id : 25498940808 Question Type : MCQ Option Shuffling : Yes Is Question Mandatory : No Correct Marks : 1 Wrong Marks : 0**

**Question Key Details :**

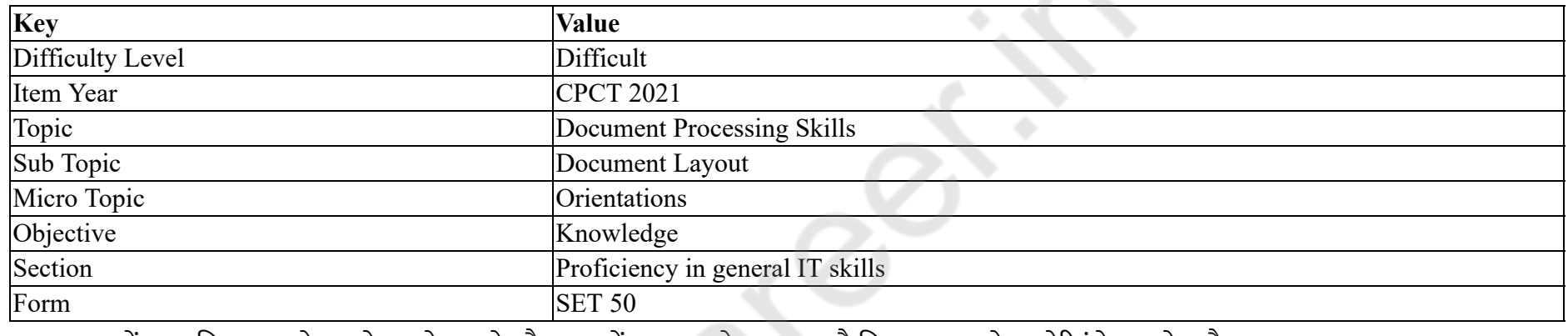

MS Word में स्वचालित रूप से उन टेक्स्ट के पहले और बाद में \_\_\_\_\_\_ ब्रेक लगाता है जिसका नया पेज ओरिएंटेशन होता है।

# **Options :**

- $1.$   $\blacktriangleright$  सेक्शन
- 2. वर्ड
- 3. पैराग्राफ
- 4. लाइन

# **READING COMPREHENSION**

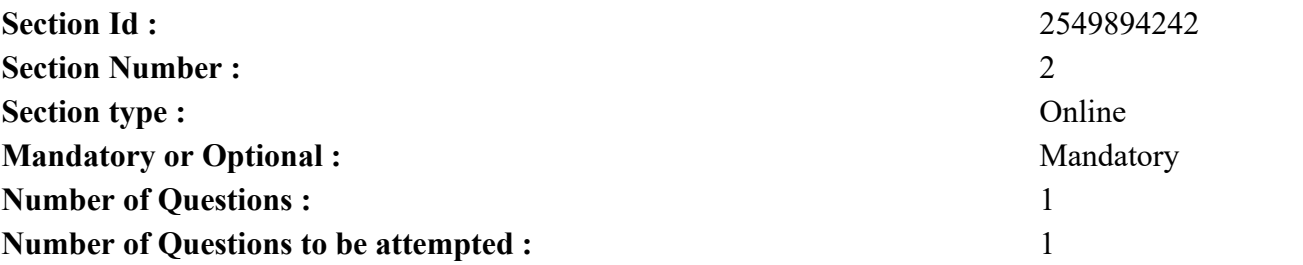

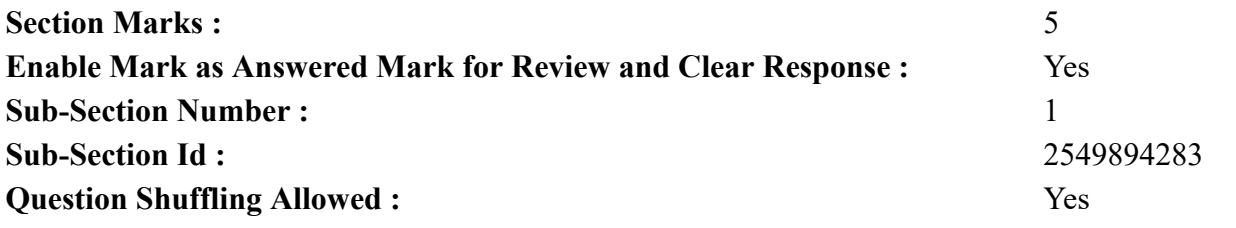

**Question Id : 25498940800 Question Type : COMPREHENSION Sub Question Shuffling Allowed : Yes Group Comprehension Questions : No**

**Question Numbers : (53 to 57)**

**Question Key Details :**

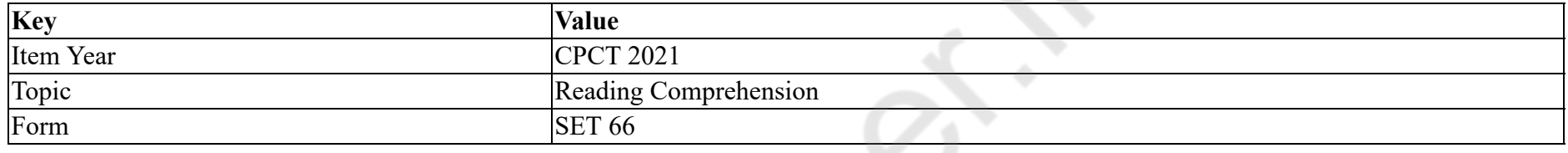

Winter Sleep

In winter countries, where the winters are not very long or very cold, hibernation is not necessary. And in very cold parts of the world, like the far north of Russia, not many animals hibernate or go into a state of deep sleep for the winter months; the ground is so hard that they cannot make a deep hole to spend the winter in. But animals in a large part of the northern hemisphere (that is, Northern Europe, Northern America, most of Asia and northern parts of Africa) spend every winter fast asleep.

They go to sleep in all kinds of places. Red squirrels disappear inside trees; bears use caves, hedgehogs can hibernate in piles of dead leaves, frogs go deep under the mud, and very many other animals dig tunnels in the earth. A good many animals sleep under the snow; there is a lot of air in loose snow, and this helps to keep the cold out.

Some warm-blooded animals, like the cat, the dog or the wolf, do not need to hibernate; they lead an active life which keeps up their usual body temperature even in very cold winter weather. But for a cold-blooded creature such as frog or a snake it is a different matter. When the air temperature is below freezing, the creature's blood temperature drops too; it can't move about in the usual way. Then it has no choice: it must simply lie down and sleep. To do that, it must find a place where it can keep fairly warm; and it must be a place where its enemies cannot find it.

Hibernation is more than a sleep. It is a very deep sleep. The animal's temperature drops to just over  $0^{\circ}$  C, and its heart beats very slowly. People who find hibernating animals asleep often think that they are dead: the body feels so cold, and the creature may breathe only once every five minutes. A hibernating animal can't feel any pain; you can touch it, or even give a hard pull to its tail, without causing it to move or wake up. In its hibernating state it can even live in a poisonous atmosphere for a long time without any bad effects.

#### **Sub questions**

**Question Number : 53 Question Id : 25498940801 Question Type : MCQ Option Shuffling : Yes Is Question Mandatory : No**

# **Correct Marks : 1 Wrong Marks : 0**

# **Question Key Details :**

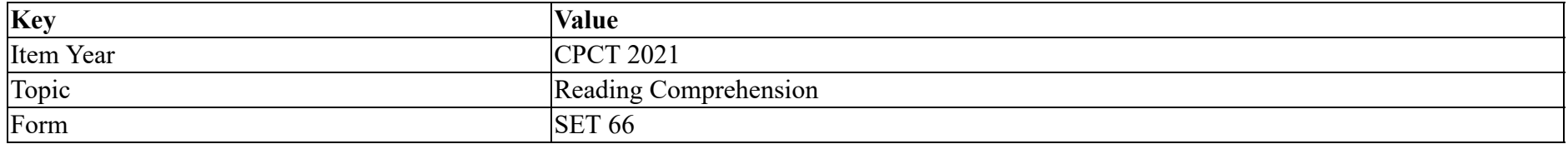

### Hibernation of animals refers to

# **Options :**

- 1. **\*** their travelling from very cold countries of the world to warmer places.
- 2.  $\blacktriangleright$  their going off to sleep in the cold winter months.
- 3. storing of fats and weight gain for coming winters.
- 4. <sup>\*</sup> the preparation of their body for the breeding season.

# **Question Number : 54 Question Id : 25498940802 Question Type : MCQ Option Shuffling : Yes Is Question Mandatory : No**

# **Correct Marks : 1 Wrong Marks : 0**

#### **Question Key Details :**

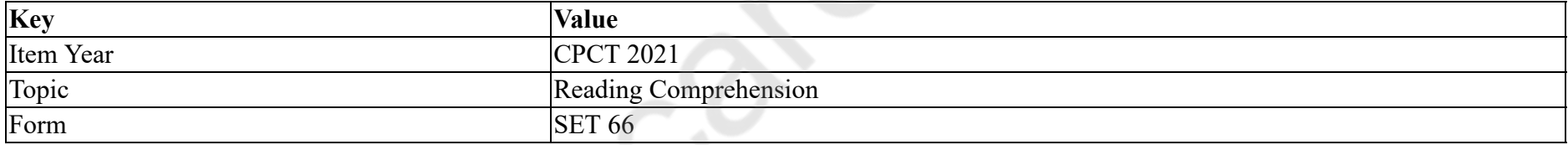

Many animals from the northern hemisphere of the world go off to sleep.This means countries from different continents except

### **Options :**

- 1. <sup>\*</sup> Northern Europe
- 2. <sup>\*</sup> Northern America
- 3. Northern Asia
- 4. Northern Australia

# **Question Number : 55 Question Id : 25498940803 Question Type : MCQ Option Shuffling : Yes Is Question Mandatory : No**

### **Correct Marks : 1 Wrong Marks : 0**

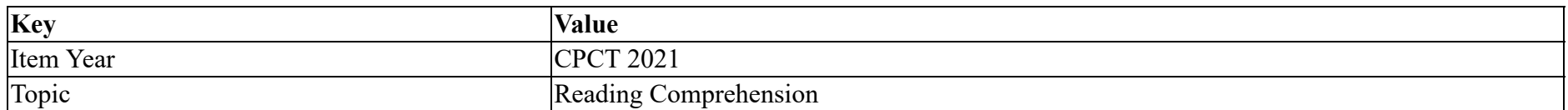

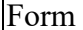

**SET 66** 

Which of the following land animals DOES NOT sleep through the long winter months?

### **Options :**

- 1. <sup>\*</sup> Red squirrels
- 2. Bears
- 3. Wolves
- 4. Hedgehogs

# **Question Number : 56 Question Id : 25498940804 Question Type : MCQ Option Shuffling : Yes Is Question Mandatory : No**

# **Correct Marks : 1 Wrong Marks : 0**

# **Question Key Details :**

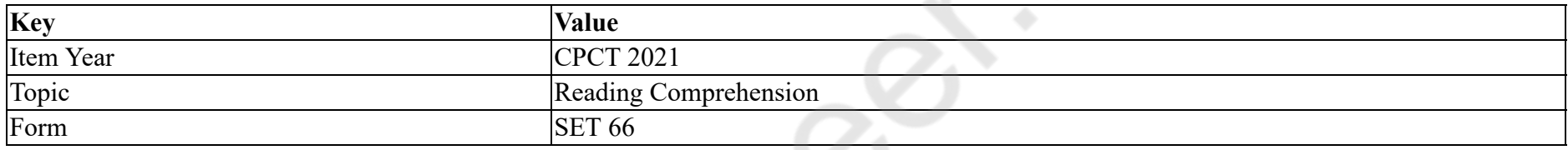

Cold blooded animals sleep throughout the winter because

- 1. their blood temperature drops.
- 2. they need to hide from their usual enemies.
- 3. they do not get enough sleep in summers.
- 4. they lose their ability to move quickly.
- 5. food becomes scarce when it snows.

Choose the CORRECT combination given below.

# **Options :**

 $1. \vee 1245$ 

- 2.  $*$  2 3 4 5
- 3.  $* 1 3 4 5$
- 4.  $* 1 2 3 5$

**Question Number : 57 Question Id : 25498940805 Question Type : MCQ Option Shuffling : Yes Is Question Mandatory : No Correct Marks : 1 Wrong Marks : 0 Question Key Details :**

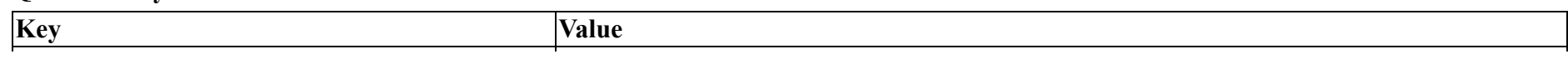

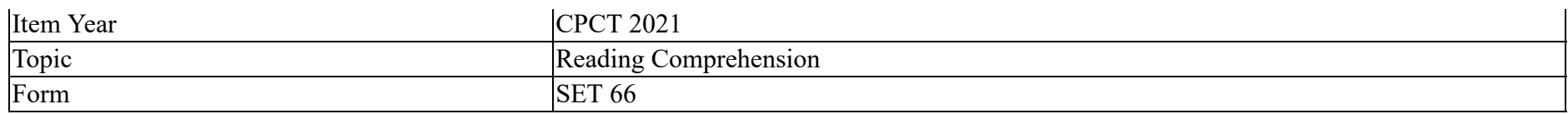

Why are hibernating animals mistaken for dead? Choose the statement that is INCORRECT.

### **Options :**

- 1. <sup>\*</sup> The body of the sleeping animal becomes very cold.
- 2. <sup>\*</sup> The animal is incapable of any movement.
- 3. The animal breathes infrequently.
- $4.$  The body aches so much that the sleeping animal is restless.

**Question Id : 25498940800 Question Type : COMPREHENSION Sub Question Shuffling Allowed : Yes Group Comprehension Questions : No**

**Question Numbers : (53 to 57)**

### **Question Key Details :**

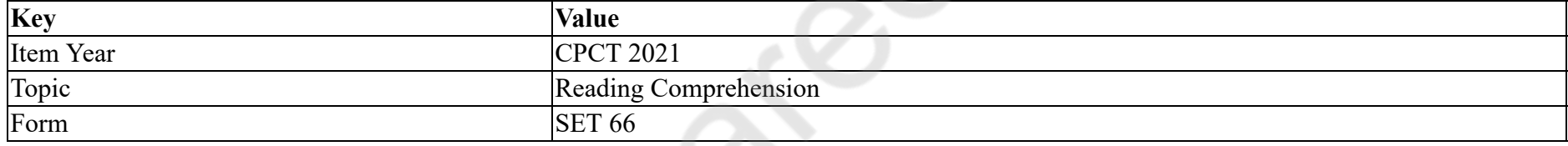

# शीत निद्रा

शीत देशों में, जहाँ सर्दी बहुत ही लंबी या बहुत ही ठंडी नहीं होती है, वहाँ शीत निद्रा आवश्यक नहीं होता है। दुनिया के बहुत ही ठंडे भागों, जैसे कि रूस क सुदूर उत्तरी भाग, में सर्दियों के महीनों में कई जानवर हाइबरनेट या गहरी नींद की स्थिति में नहीं जाते हैं; क्योंकि इन स्थानों की भूमि इतनी कठोर होती है कि वे सर्दी बिताने के लिए गहरे छिद्र नहीं बना सकते हैं। लेकिन उत्तरी गोलार्द्ध (यानी, उत्तरी यूरोप, उत्तरी अमेरिका, एशिया और अफ्रीका के उत्तरी हिस्सों का अधिकांश भाग) के बड़े भाग में जानवर प्रति वर्ष सर्दी में सोकर समय बिताते हैं।

वे सभी प्रकार के स्थानों में सोने के लिए जाते हैं। लाल गिलहरी पेड़ के अंदर गायब हो जाते हैं; भालू गुफाओं का उपयोग करते हैं, हेज़होग मृत पत्तियों के ढेर में हाइबरनेट कर सकते हैं, मेंढक मिट्टी के नीचे गहराई में चले जाते हैं और बहुत से अन्य जानवर धरती में सुरंग खोद कर रहते हैं। कई सारे जानवर बर्फ के नीचे सोते हैं; ढीली बर्फ में ढ़ेर सारी हवा होती है और इससे ठंड से बचने में मदद मिलती है।

कुछ गर्म खून वाले जानवर, जैसे कि बिल्ली, कुत्ते या भेड़िये को हाइबरनेट करने की आवश्यकता नहीं पड़ती है; वे एक सक्रिय जीवन जीते हैं जो सर्दियों के मौसम में भी अपने शरीर के तापमान को सामान्य स्थिति में बनाए रखते हैं। लेकिन ठंडे खून वाले प्राणी जैसे कि मेंढक या सांप के लिए एक अलग स्थिति होती है। जब हवा का तापमान ठंड से काफी कम होता है, तो प्राणी के खून का तापमान भी कम हो जाता है; यह सामान्य तरीके से कम नहीं हो सकता है। फिर, कोई विकल्प शेष नहीं बचता है: तो वे सीधे लेटकर सो जाते हैं। ऐसा करने के लिए, उन्हें एक ऐसी जगह मिलनी चाहिए जहाँ वह खुद को काफी गर्म रख सके; और यह एक ऐसा स्थान होना चाहिए जहाँ उनके दुश्मन उन्हें नहीं ढूंढ सकें।

हाइबरनेशन निंद्रा से कहीं अधिक होता है। यह बहुत ही गहरी निंद्रा है। जानवर का तापमान जब 0° C से अधिक हो जाता है, तो उसका दिल बहुत ही धीरे-धीरे धड़कने लगता है। जो लोग हाइबरनेट करते हुए जानवरों को सोते हुए पाते हैं, उन्हें अक्सर लगता है कि वे मर चुके हैं: शरीर बहुत ही ठंडा महसूस होने लगता है और प्राणी हर पाँच मिनट में केवल एक बार ही सांस ले सकता है। हाइबरनेट करने वाले जानवर को कोई दर्द महसूस नहीं हो सकता है; आप इसे स्पर्श कर सकते हैं या यहाँ तक कि उस जानवर की पूँछ को कसकर खींचने के बाद भी उसको हिलाया या जगाया नहीं जा सकता है। अपनी हाइबरनेट की स्थिति में यह बिना किसी बुरे प्रभाव के लंबे समय तक एक जहरीले वातावरण में रह सकता है।

**Sub questions**

**Question Number : 53 Question Id : 25498940801 Question Type : MCQ Option Shuffling : Yes Is Question Mandatory : No**

### **Correct Marks : 1 Wrong Marks : 0**

### **Question Key Details :**

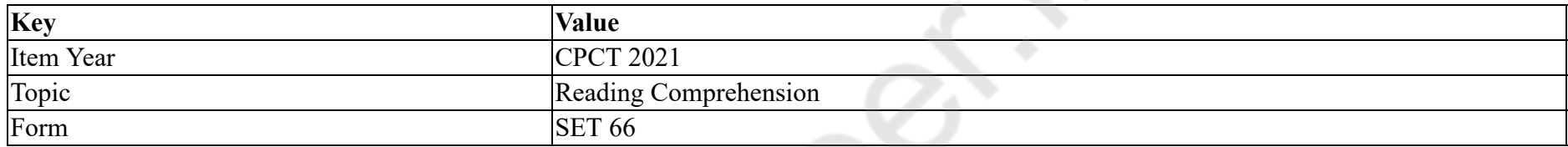

जानवरों का हाइबरनेशन किसको संदर्भित करता है?

# **Options :**

- 1. दुनिया के बहुत ठंडे देशों से गर्म स्थानों तक उनकी यात्रा को।
- 2. ठंडे सर्दियों के महीनों में उनका सोने के लिए जाना।
- 3. आने वाली सर्दियों के लिए वसा और वजन का भंडारण।
- 4. प्रजनन मौसम के लिए अपने शरीर की तैयारी।

# **Question Number : 54 Question Id : 25498940802 Question Type : MCQ Option Shuffling : Yes Is Question Mandatory : No**

# **Correct Marks : 1 Wrong Marks : 0**

**Question Key Details :**

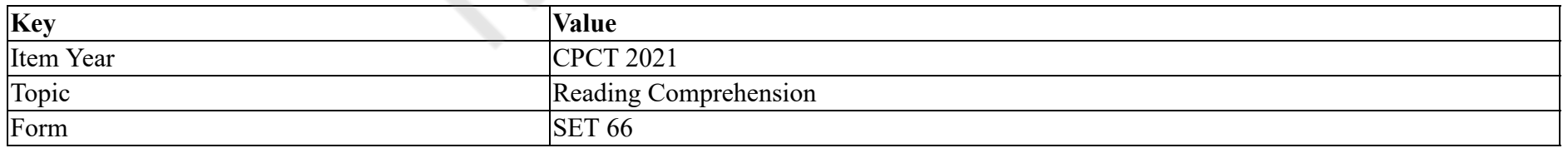

दुनिया के उत्तरी गोलार्द्ध के कई जानवर सोने के लिए जाते हैं। इसका मतलब किस महाद्वीप को छोड़कर विभिन्न महाद्वीपों के जानवर सोने के लिए जाते हैं? **Options :**

# 1. उत्तरी यूरोप

2. उत्तरी अमेरिका 3. उत्तरी एशिया 4. उत्तरी ऑस्ट्रेलिया

**Question Number : 55 Question Id : 25498940803 Question Type : MCQ Option Shuffling : Yes Is Question Mandatory : No Correct Marks : 1 Wrong Marks : 0**

### **Question Key Details :**

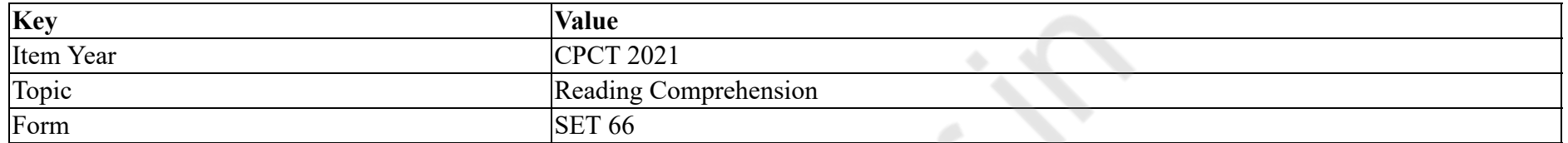

निम्नलिखित में से कौन सा स्थलीय जीव सर्दियों के लंबे महीनों में **नहीं** सोता है?

# **Options :**

- 1. <sup>\*</sup> लाल गिलहरी
- 2. भालू
- 3. भेड़िये
- 4. हेजहॉग

**Question Number : 56 Question Id : 25498940804 Question Type : MCQ Option Shuffling : Yes Is Question Mandatory : No**

### **Correct Marks : 1 Wrong Marks : 0**

**Question Key Details :**

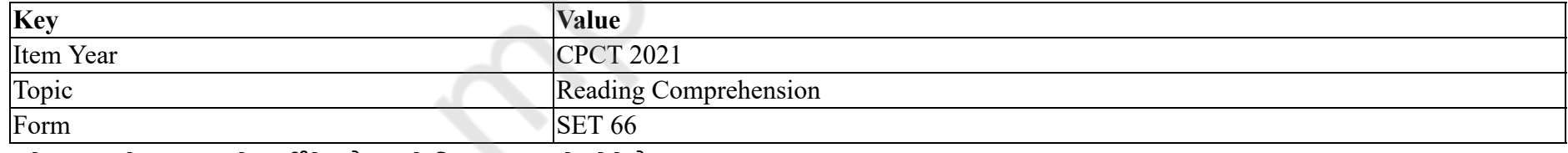

ठंडे खून वाले जानवर पूरे सर्दी के मौसम में किस कारण से सोते हैं?

1. उनके खून का तापमान कम होने लगता है।

- 2. उन्हें अपने सामान्य दुश्मनों से छिपने की आवश्यकता पड़ती है।
- 3. उन्हें गर्मियों में पर्याप्त नींद नहीं मिलती है।
- 4. वे जल्दी से स्थानांतरित होने की अपनी क्षमता खो देते हैं।
- 5. जब बर्फ गिरने लगता है, भोजन दुर्लभ हो जाता है।

# नीचे दिए गए **सही** संयोजन का चयन करें।

- **Options :**
- $1. \vee 1245$
- 2.  $*$  2 3 4 5
- 3.  $* 1 3 4 5$
- 4.  $* 1 2 3 5$

**Question Number : 57 Question Id : 25498940805 Question Type : MCQ Option Shuffling : Yes Is Question Mandatory : No**

**Correct Marks : 1 Wrong Marks : 0**

**Question Key Details :**

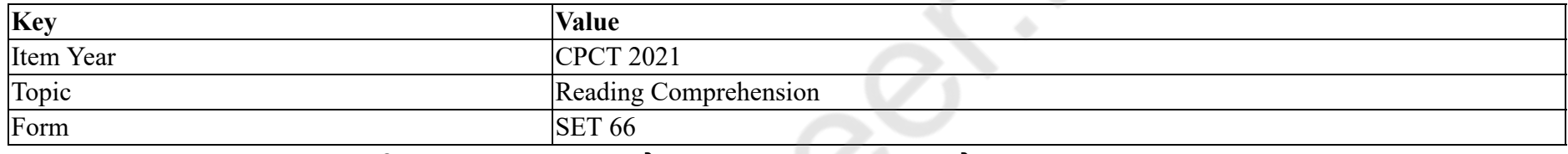

हाइबरनेट करने वाले जानवर को गलती से मृत क्यों समझा जाता है? उस कथन को चुनें जो **गलत** है।

# **Options :**

- 1. सोते हुए जानवर के शरीर का तापमान बहुत ही ठंडा हो जाता है।
- 2. जानवर किसी भी तरह की गति करने में असमर्थ होते हैं।
- 3. जानवर कभी-कभार सांस लेते हैं।
- 4. शरीर में इतना दर्द होता है कि सोए हुए जानवर बेचैन हो जाते हैं।

# **QUANTITATIVE APTITUDE**

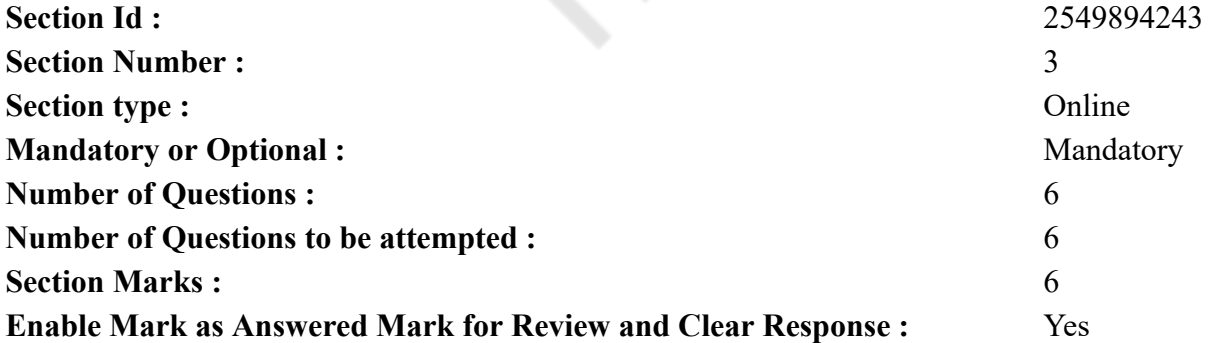

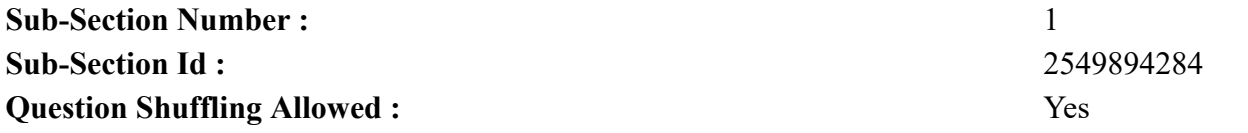

**Question Number : 58 Question Id : 25498940790 Question Type : MCQ Option Shuffling : Yes Is Question Mandatory : No Correct Marks : 1 Wrong Marks : 0**

**Question Key Details :**

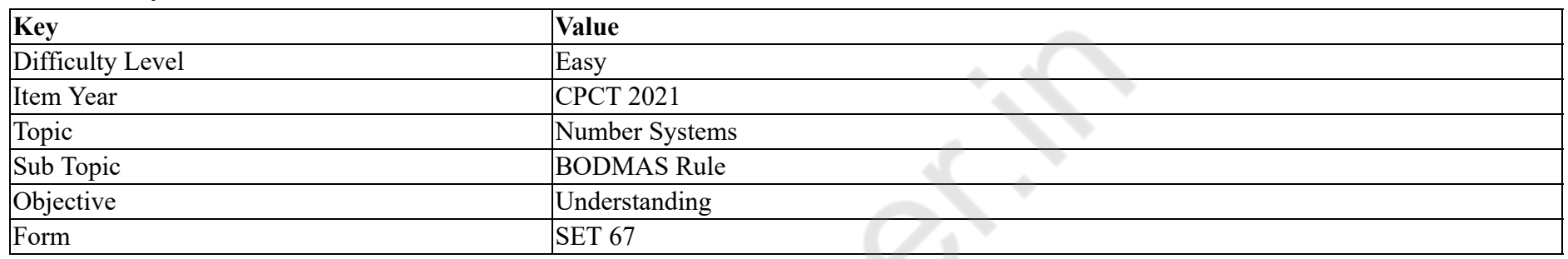

What should come in place of the question mark (?) in the following expression?

 $25 \times 3.25 + 50.4 \div 24 = ?$ 

#### **Options :**

1.  $* 84.50$ 

 $2. \vee 83.35$ 

3.  $83.53$ 

4.  $*$  82.45

**Question Number : 58 Question Id : 25498940790 Question Type : MCQ Option Shuffling : Yes Is Question Mandatory : No**

**Correct Marks : 1 Wrong Marks : 0**

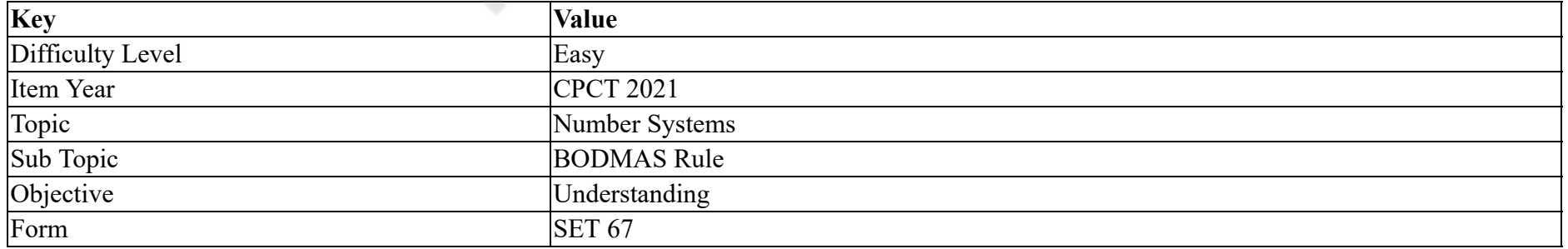

# निम्नलिखित व्यंजक में प्रश्न चिह्न (?) के स्थान पर कौन सी संख्या आएगी?

 $25 \times 3.25 + 50.4 \div 24 = ?$ 

# **Options :**

- 1.  $*$  84.50
- $2. \vee 83.35$
- 3.  $83.53$
- 4.  $82.45$

**Question Number : 59 Question Id : 25498940813 Question Type : MCQ Option Shuffling : Yes Is Question Mandatory : No**

**Correct Marks : 1 Wrong Marks : 0**

**Question Key Details :**

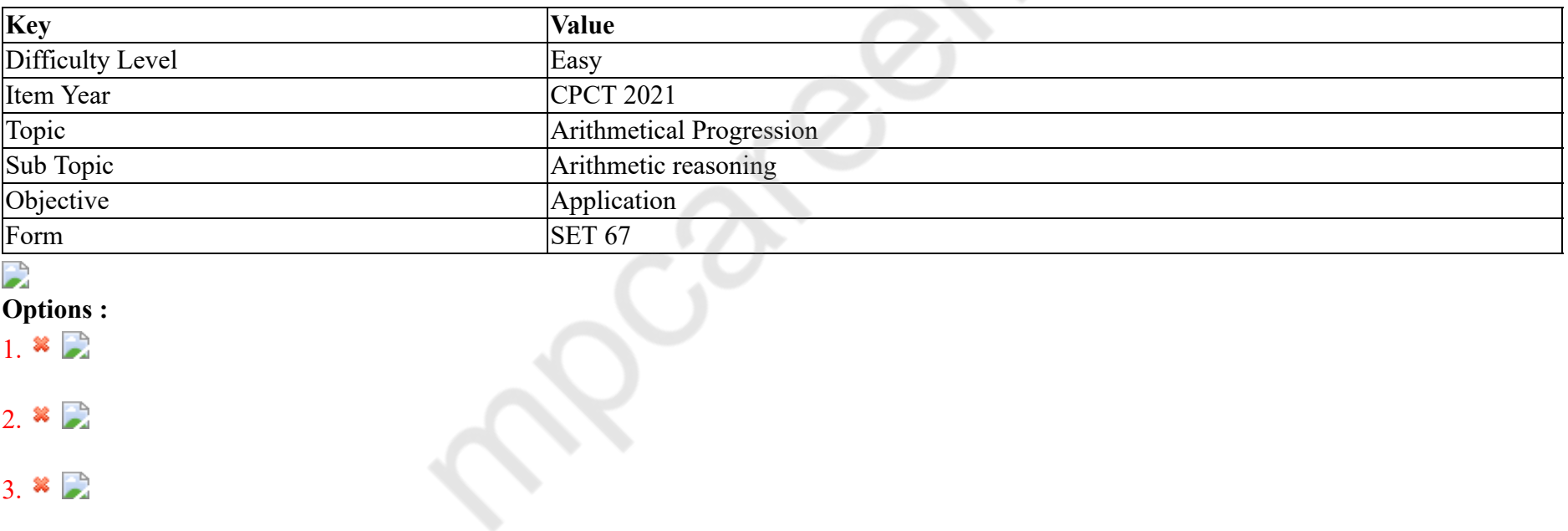

 $4. \vee$ 

**Question Number : 59 Question Id : 25498940813 Question Type : MCQ Option Shuffling : Yes Is Question Mandatory : No Correct Marks : 1 Wrong Marks : 0 Question Key Details :**
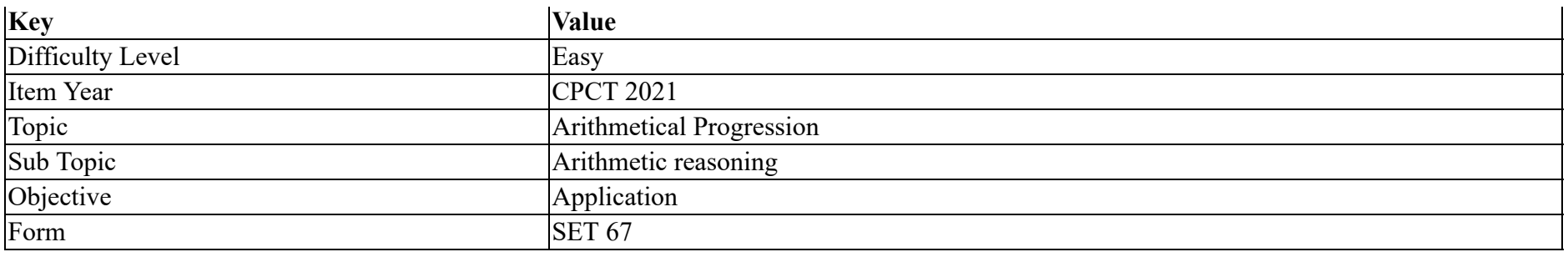

## $\overline{\phantom{a}}$

#### **Options :**  $1.32$

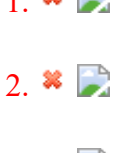

 $3.$   $\frac{1}{2}$ 

 $4. \vee$ 

**Question Number : 60 Question Id : 25498940791 Question Type : MCQ Option Shuffling : Yes Is Question Mandatory : No**

## **Correct Marks : 1 Wrong Marks : 0**

#### **Question Key Details :**

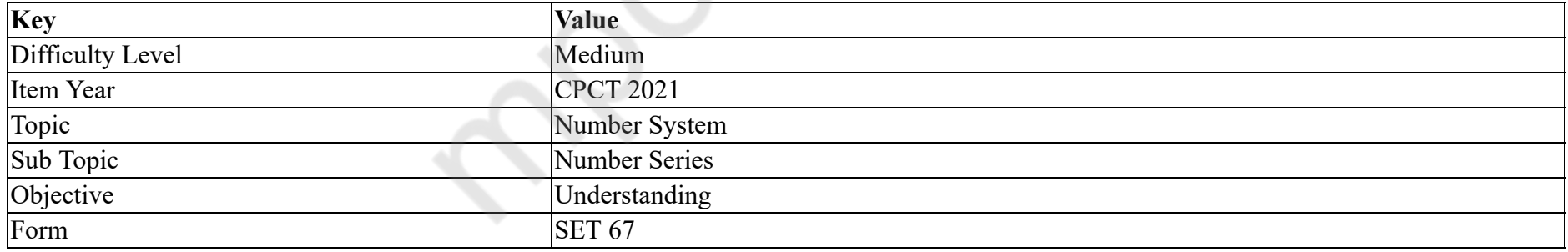

What will come in place of question mark (?) in the following number series?

210, 209, 213, 186, 202, (?)

#### **Options :**

1.  $* 138$  $2. \times 77$ 

## 3.  $* 177$ 4.  $*327$

**Question Number : 60 Question Id : 25498940791 Question Type : MCQ Option Shuffling : Yes Is Question Mandatory : No**

**Correct Marks : 1 Wrong Marks : 0**

#### **Question Key Details :**

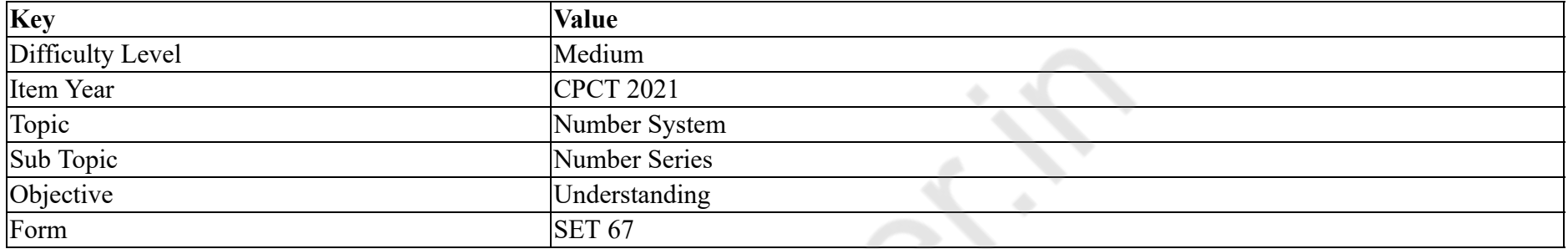

निम्नलिखित नंबर सीरीज में प्रश्न चिह्न (?) के स्थान पर कौन सी संख्या आएगी?

210, 209, 213, 186, 202, (?)

**Options :**

1.  $* 138$ 

 $2. \vee 77$ 

3.  $* 177$ 

4.  $*327$ 

**Question Number : 61 Question Id : 25498940812 Question Type : MCQ Option Shuffling : Yes Is Question Mandatory : No**

#### **Correct Marks : 1 Wrong Marks : 0**

#### **Question Key Details :**

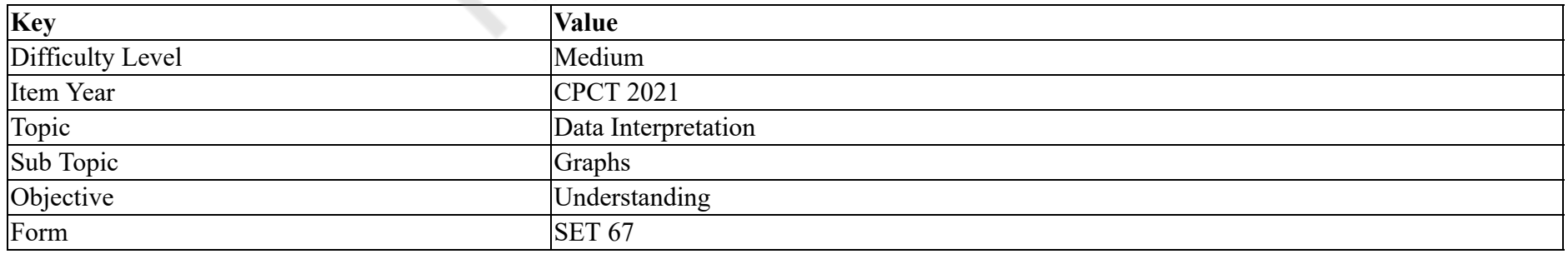

In the following number series only one number is wrong. Find out the WRONG number.

32 34 37 46 62 87 123 **Options :** 1.  $*37$ 2.  $* 87$ 3.  $*$  62  $4. \vee 34$ 

**Question Number : 61 Question Id : 25498940812 Question Type : MCQ Option Shuffling : Yes Is Question Mandatory : No**

**Correct Marks : 1 Wrong Marks : 0**

**Question Key Details :**

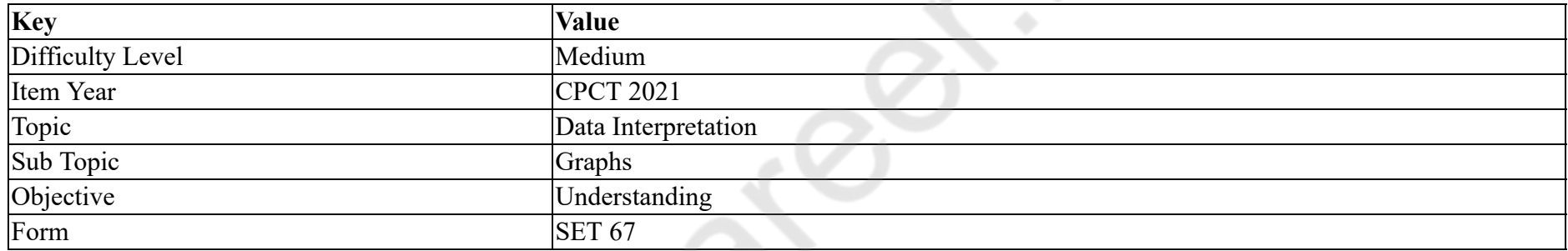

निम्नलिखित संख्या श्रृंखला में केवल एक संख्या गलत है। वह **गलत** संख्या कौन सी है?

32 34 37 46 62 87 123

#### **Options :**

1.  $*37$ 

2.  $* 87$ 

3.  $*$  62

 $4. \vee 34$ 

**Question Number : 62 Question Id : 25498940792 Question Type : MCQ Option Shuffling : Yes Is Question Mandatory : No**

**Correct Marks : 1 Wrong Marks : 0**

**Question Key Details :**

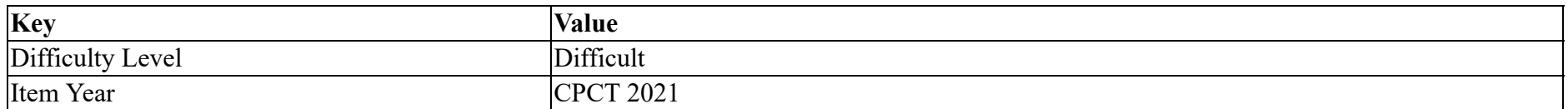

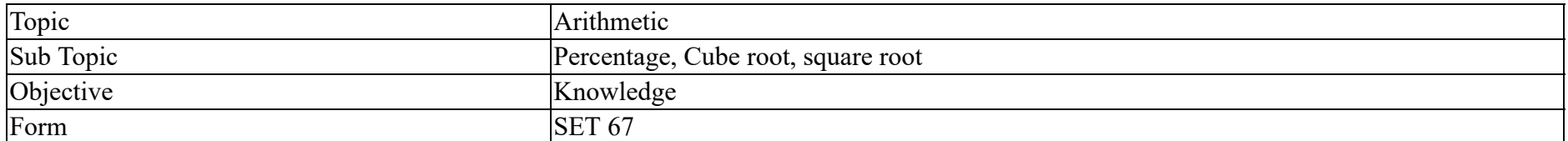

In a class there are 60 students, out of whom 15 percent are girls. Each girl's monthly fee is ₹ 250 and each boy's monthly fee is 34 percent more than a girl. What is the total amount collected in the form of fee of the entire class for a month?

#### **Options :**

- $1.$   $\blacktriangleright$  ₹ 19,335
- 2. ₹ 18,435
- 3.  $*$  ₹ 19,345
- 4.  $*$  ₹ 19,435

**Question Number : 62 Question Id : 25498940792 Question Type : MCQ Option Shuffling : Yes Is Question Mandatory : No**

## **Correct Marks : 1 Wrong Marks : 0**

#### **Question Key Details :**

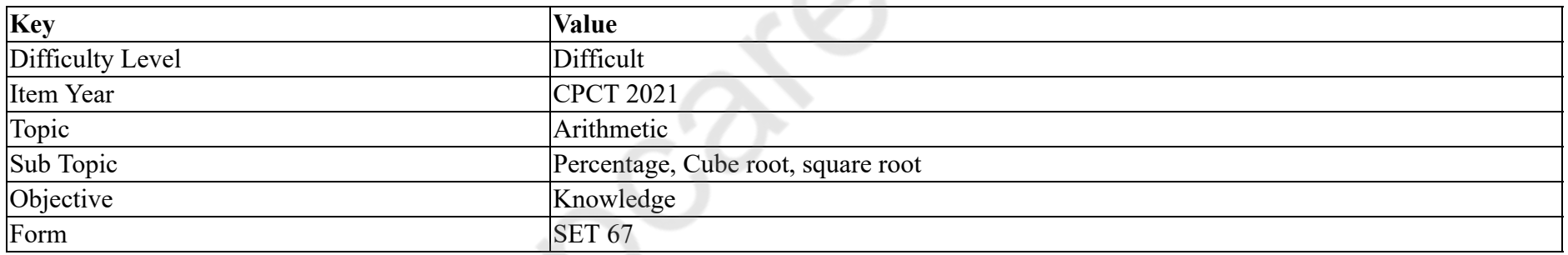

एक कक्षा में 60 छात्र हैं, जिसमे से 15 प्रतिशत लडकिया हैं। प्रत्येक लडकिया की मासिक फीस ₹ 250 हैं और एक लड़के की मासिक फीस एक लकड़ी की मासिक फीस से 34 प्रतिशत अधिक हैं। उस कक्षा के कुल छात्रों द्वारा दी गई महीने की फ़ीस कितनी है।

#### **Options :**

- $1.$   $\blacktriangleright$  ₹ 19,335
- 2.  $*$  ₹ 18,435
- 3.  $*$  ₹ 19,345
- 4.  $*$  ₹ 19,435

**Question Number : 63 Question Id : 25498940811 Question Type : MCQ Option Shuffling : Yes Is Question Mandatory : No Correct Marks : 1 Wrong Marks : 0**

#### **Question Key Details :**

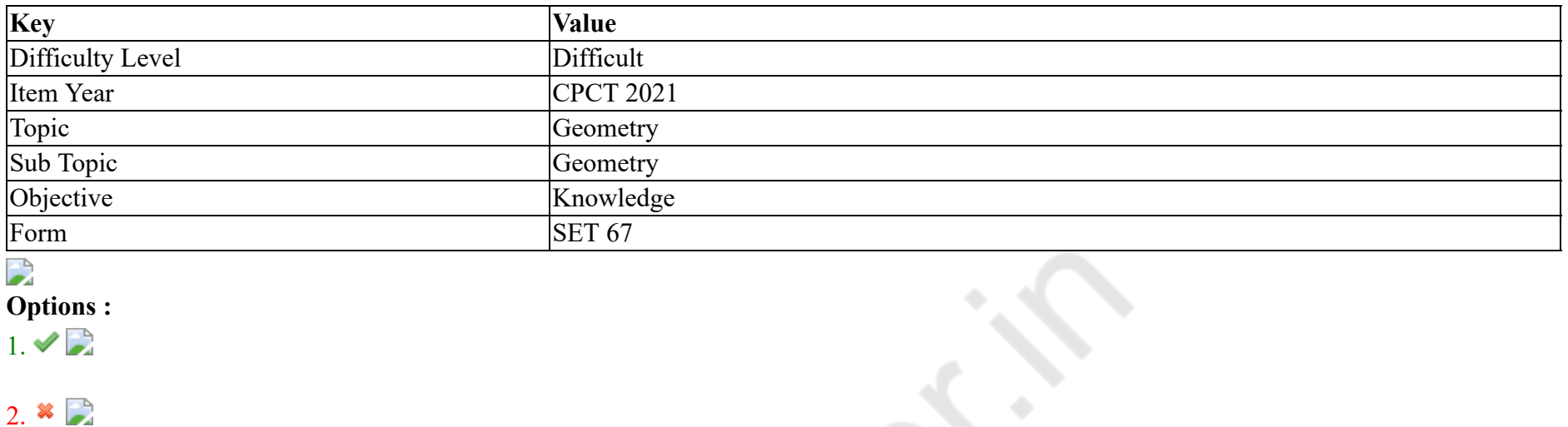

**Question Number : 63 Question Id : 25498940811 Question Type : MCQ Option Shuffling : Yes Is Question Mandatory : No**

## **Correct Marks : 1 Wrong Marks : 0**

**Question Key Details :**

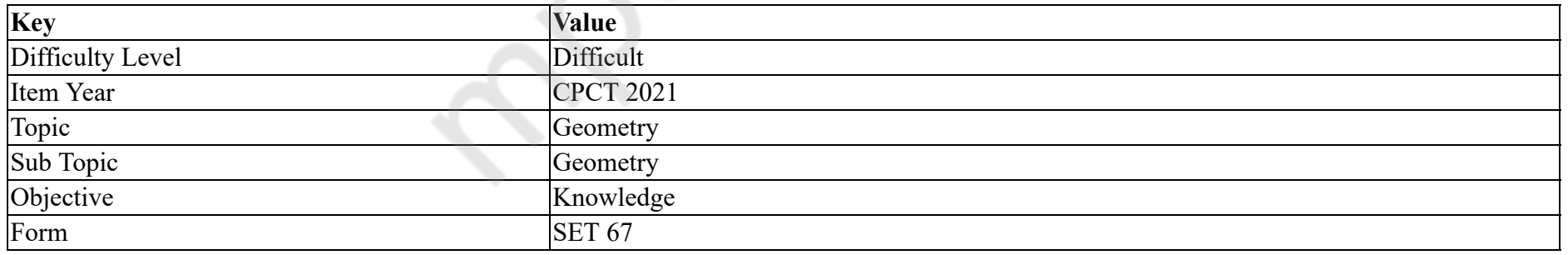

 $\overline{\phantom{a}}$ 

**Options :**

 $1. \vee$ 

 $3.$   $\blacksquare$ 

4.  $\bullet$ 

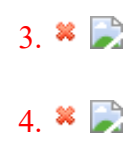

# **GENERAL MENTAL ABILITY AND REASONING**

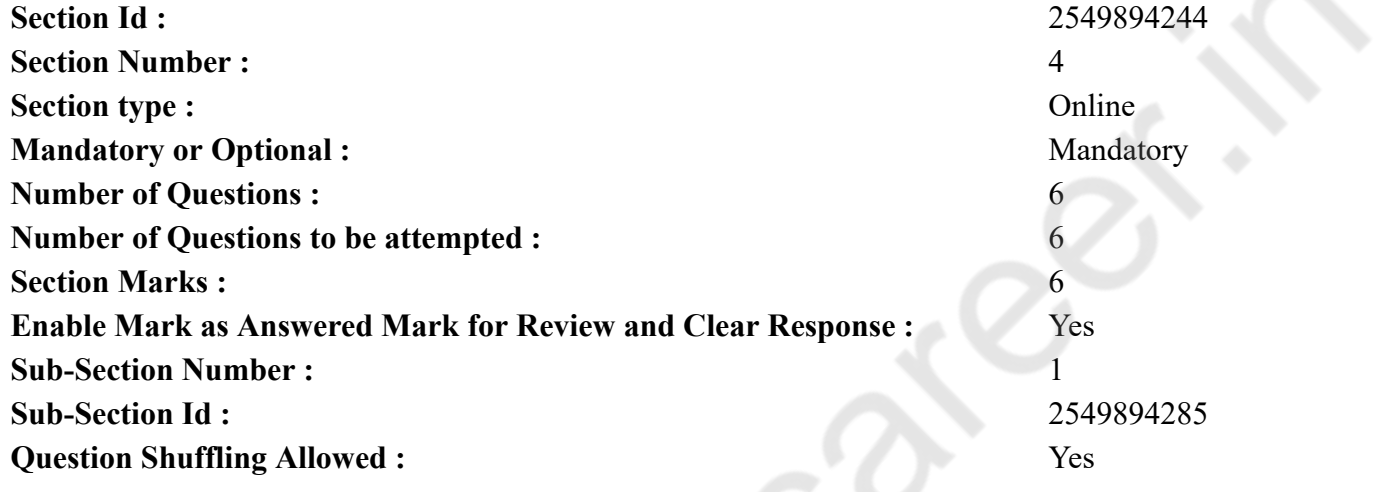

**Question Number : 64 Question Id : 25498940772 Question Type : MCQ Option Shuffling : Yes Is Question Mandatory : No Correct Marks : 1 Wrong Marks : 0**

**Question Key Details :**

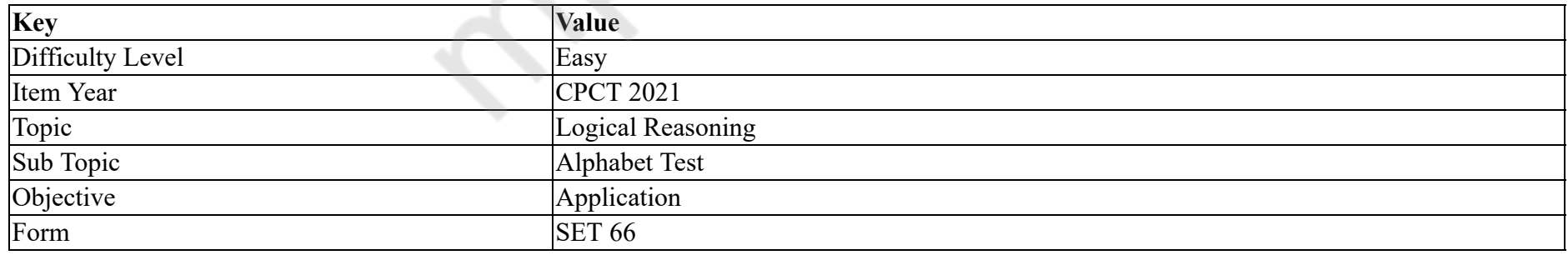

Which of the following words will come third if all of them are arranged alphabetically as in a dictionary?

#### **Options :**

1. Didactic

2. Dictum

- 3. Dictionary
- 4. Diastole

**Question Number : 64 Question Id : 25498940772 Question Type : MCQ Option Shuffling : Yes Is Question Mandatory : No Correct Marks : 1 Wrong Marks : 0**

#### **Question Key Details :**

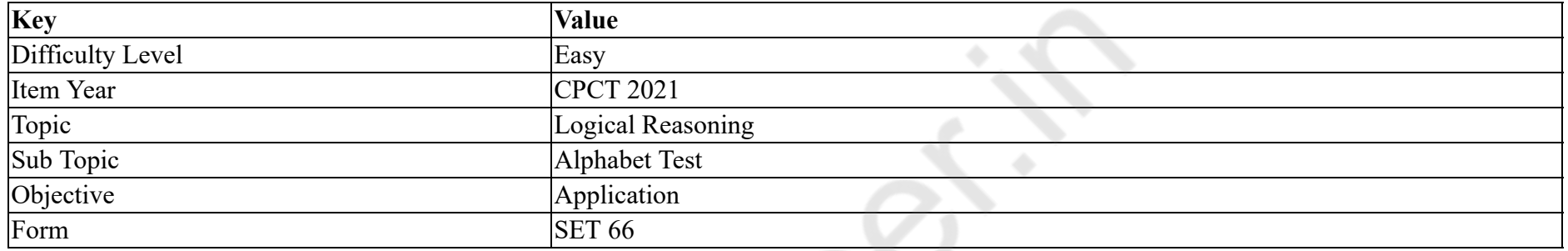

चार शब्द दिये गये हैं। यदि सभी शब्दों को एक शब्दकोश के अनुसार वर्णानुक्रम में व्यवस्थित किया जाता है, तो तीसरे स्थान पर कौन सा शब्द आयेगा? **Options :**

- 1. <sup>\*</sup> Didactic
- 2. Dictum
- 3. Dictionary
- 4. Diastole

**Question Number : 65 Question Id : 25498940797 Question Type : MCQ Option Shuffling : Yes Is Question Mandatory : No**

#### **Correct Marks : 1 Wrong Marks : 0**

**Question Key Details :**

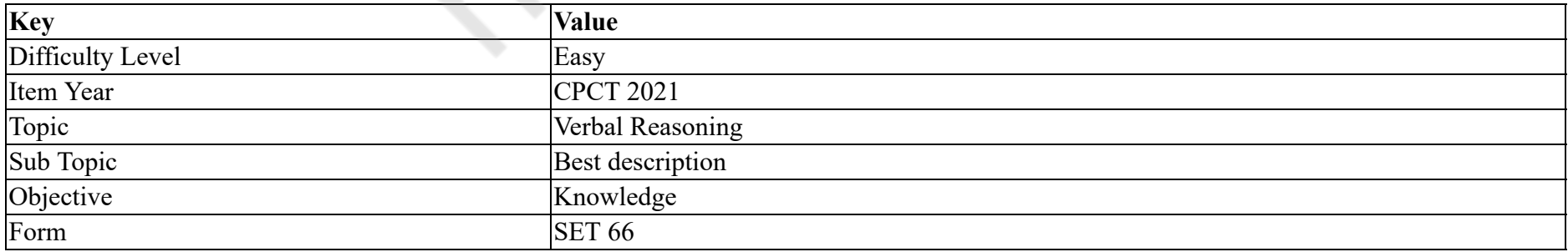

Select the alternative with the most appropriate description about these three words.

#### Delhi : Agra : Mathura

#### **Options :**

- 1. <sup>\*</sup> They have been capitals of the country.
- 2. <sup>\*</sup> They have exquisite temples.
- 3. <sup>\*</sup> They have religious background.
- 4. They are situated on the bank of river Yamuna.

## **Question Number : 65 Question Id : 25498940797 Question Type : MCQ Option Shuffling : Yes Is Question Mandatory : No**

## **Correct Marks : 1 Wrong Marks : 0**

**Question Key Details :**

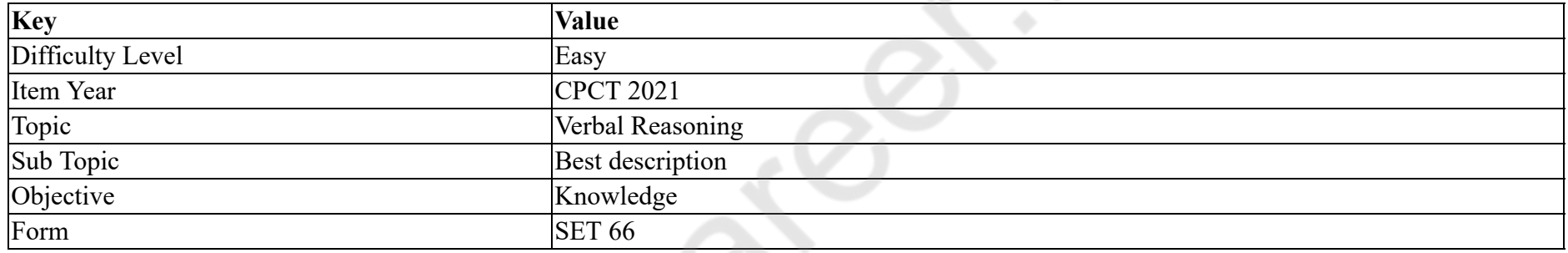

इन तीन शब्दों के संबंध में सबसे उचित विवरण वाले विकल्प का चयन करें।

दिल्ली : आगरा : मथुरा

## **Options :**

- 1. देश की राजधानियां हैं।
- 2. इन शहरों में उत्तम मंदिर हैं।
- 3. इन शहरों की धार्मिक पृष्ठभूमि है।
- 4. यह यमुना नदी के तट पर स्थित है।

## **Question Number : 66 Question Id : 25498940773 Question Type : MCQ Option Shuffling : Yes Is Question Mandatory : No**

#### **Correct Marks : 1 Wrong Marks : 0**

**Question Key Details :**

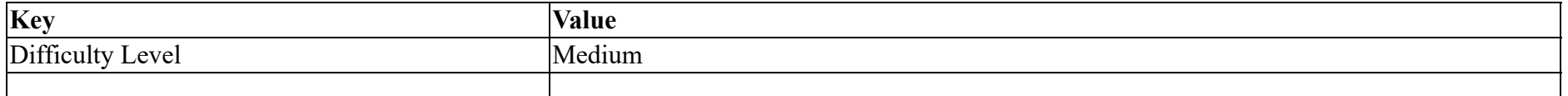

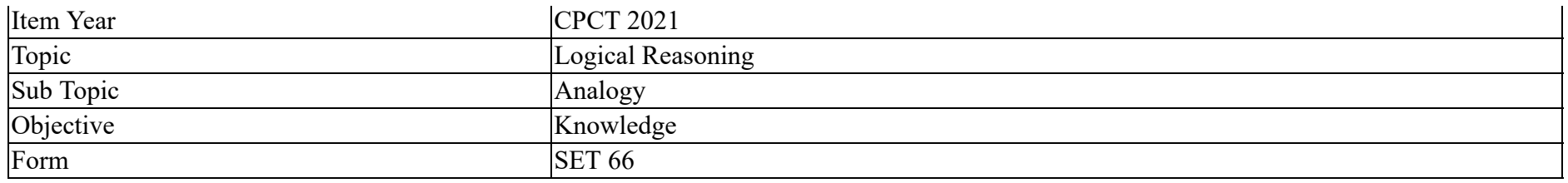

Gill is related to Lamellae in the same way as Lung is related to:

#### **Options :**

- 1.  $*$  Ribs
- 2. <sup>\*</sup> Trachea
- 3. Alveoli
- 4. Pharynx

**Question Number : 66 Question Id : 25498940773 Question Type : MCQ Option Shuffling : Yes Is Question Mandatory : No**

#### **Correct Marks : 1 Wrong Marks : 0**

**Question Key Details :**

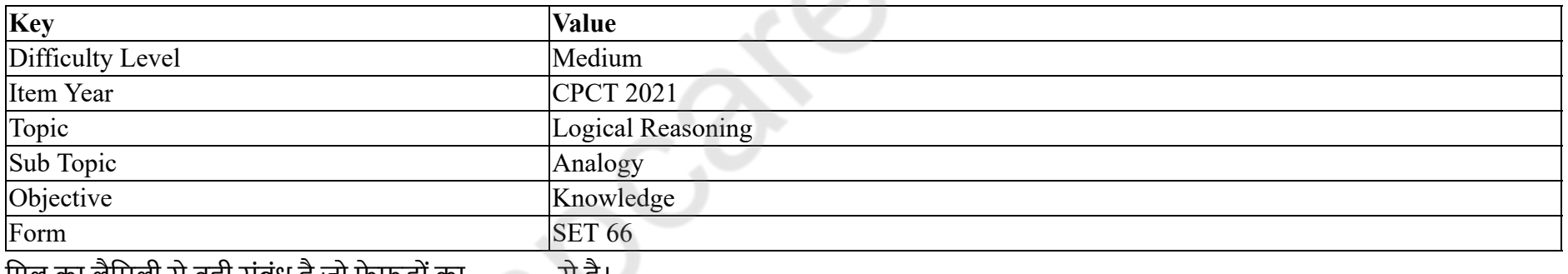

गिल का लेमिली से वही संबंध है जो फेफड़ों का

#### **Options :**

 $1.$  \* पसलियों (Ribs)

2. श्वास नली (Trachea)

3. सूपिकाओं (Alveoli)

4. ग्रसनी (Pharynx)

**Question Number : 67 Question Id : 25498940783 Question Type : MCQ Option Shuffling : Yes Is Question Mandatory : No Correct Marks : 1 Wrong Marks : 0 Question Key Details :**

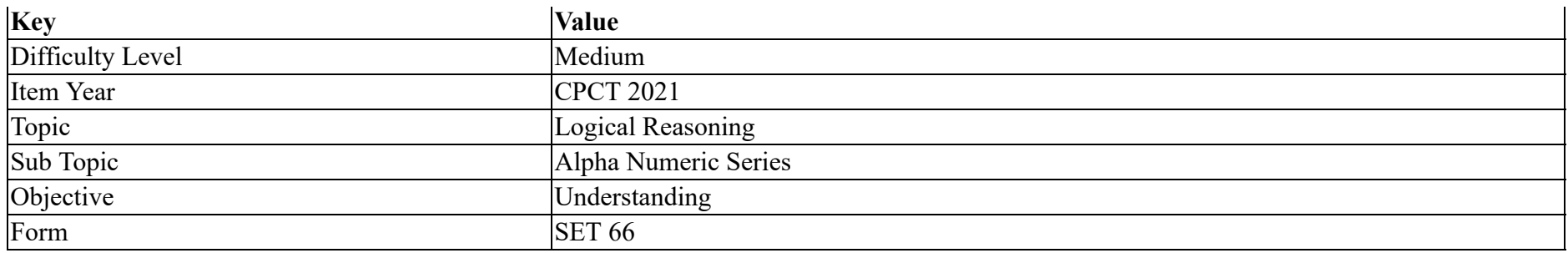

Instruction: Study the following letter-number sequence to answer the question below.

#### E & G B D M 4 N K H 2 A C Z S V 3 F 1 J L O Q 5 P R

Question: What will come in place of question mark in the following sequence? GDR BMP D45 ?

#### **Options :**

- $1.$  M N Q
- 2.  $*$  4 N Q
- $3.$  M K O
- 4.  $M 4 Q$

**Question Number : 67 Question Id : 25498940783 Question Type : MCQ Option Shuffling : Yes Is Question Mandatory : No Correct Marks : 1 Wrong Marks : 0**

#### **Question Key Details :**

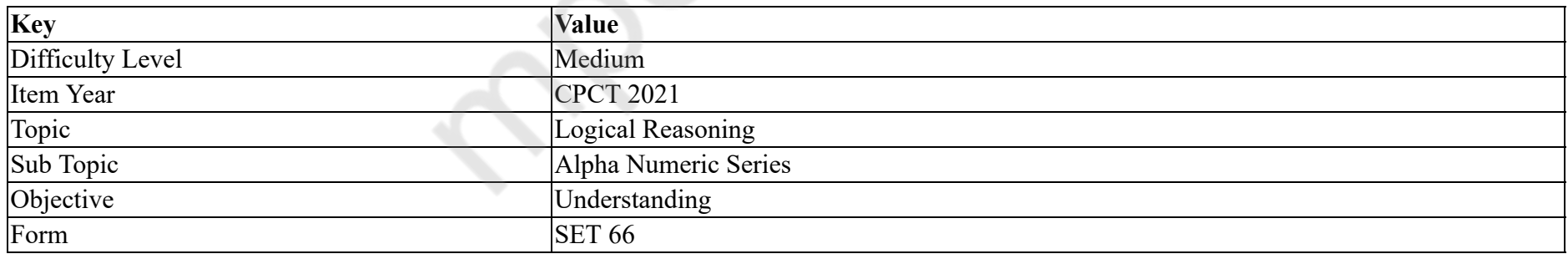

नीचे दिए गए प्रश्न का उत्तर देने के लिए निम्नलिखित अक्षर-संख्या अनुक्रम का अध्ययन करें:

#### E & G B D M 4 N K H 2 A C Z S V 3 F 1 J L O Q 5 P R

निम्नलिखित श्रृंखला में प्रश्न चिह्न (?) के स्थान पर क्या आयेगा? GDR BMP D45 ?

#### **Options :**

 $1.$  M N Q 2.  $*$  4 N Q  $3.$  M K O 4.  $M 4 Q$ 

**Question Number : 68 Question Id : 25498940784 Question Type : MCQ Option Shuffling : Yes Is Question Mandatory : No Correct Marks : 1 Wrong Marks : 0**

**Question Key Details :**

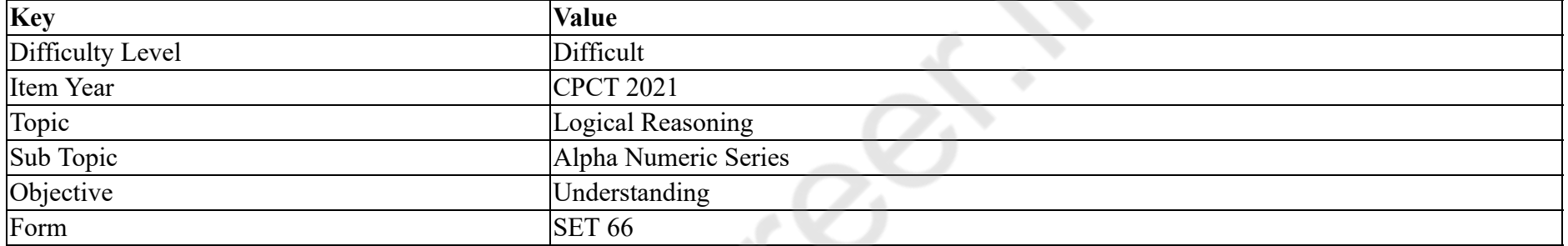

Instruction: Use the following series of elements (letter-number-symbol) to answer the below question. Every two-digit number (given in brackets) is to be treated as single number.

## 2 \* 8 5 6 B 9 \$ Q 3 E 1 7 R D 4 £ (13) U @ K (18) A (14) P

Question: If each alphabet has a value of zero, each symbol has a value equivalent to the square of the numeral that immediately preceded the symbol or the value of 1 if it is not immediately preceded by any numeral, what will be the sum of the values of the first 10 elements of the series starting from the left end?

**Options :**

1.  $*$  46 2.  $*$  79 3.  $* 107$  $4. \vee 118$ 

**Question Number : 68 Question Id : 25498940784 Question Type : MCQ Option Shuffling : Yes Is Question Mandatory : No Correct Marks : 1 Wrong Marks : 0 Question Key Details :**

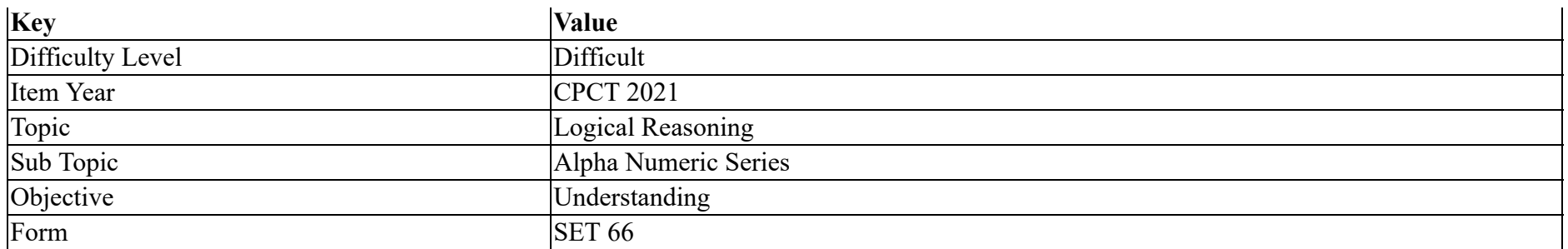

इस प्रश्न का उत्तर देने के लिए पदों (अक्षर-संख्या-प्रतीक) की निम्नलिखित श्रृंखला का प्रयोग करें। प्रत्येक दो अंकीय संख्या (कोष्ठक में दी गई) को एक संख्या माना जाना चाहिए।

## 2 \* 8 5 6 B 9 \$ Q 3 E 1 7 R D 4 £ (13) U @ K (18) A (14) P

यदि प्रत्येक वर्णाक्षर का मान शून्य है, प्रत्येक प्रतीक का मान उस अक के वर्ग के बराबर है जो प्रतीक है या यदि प्रतीक के पहले कोई अंक नही है, तो इसका मान 1 है। बायीं ओर से शुरू करने पर श्रृंखला के पहले 10 पदों के मानों का योग क्या होगा?

**Options :**

- 1.  $*$  46
- 2.  $*$  79
- 3.  $* 107$
- $4. \vee 118$

**Question Number : 69 Question Id : 25498940798 Question Type : MCQ Option Shuffling : Yes Is Question Mandatory : No Correct Marks : 1 Wrong Marks : 0**

**Question Key Details :**

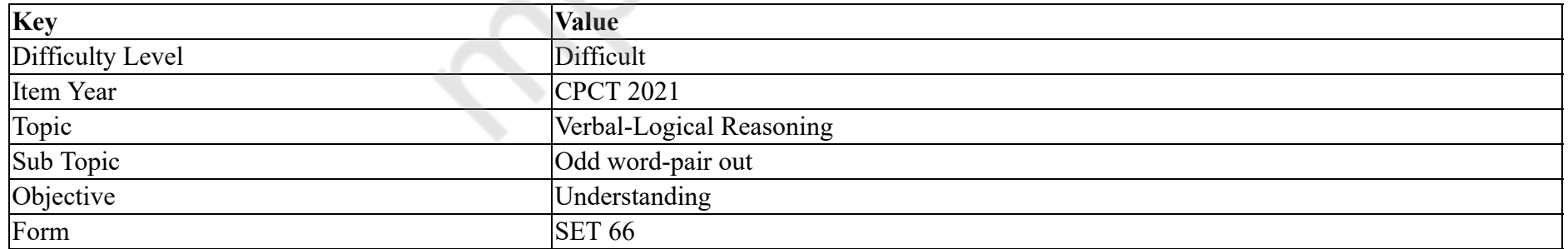

In each of the following, four words have been given, out of which three are alike in some manner, while the fourth one is different. Choose out the odd one.

#### **Options :**

2. Dirham

3.  $\ast$  Baht

4. Cortes

**Question Number : 69 Question Id : 25498940798 Question Type : MCQ Option Shuffling : Yes Is Question Mandatory : No Correct Marks : 1 Wrong Marks : 0**

#### **Question Key Details :**

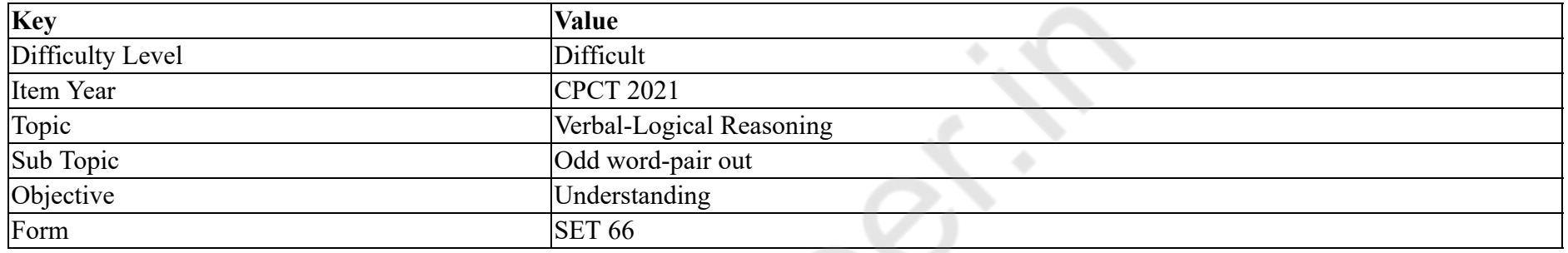

नीचे विकल्पों में चार शब्द दिए गए हैं जिनमें से तीन किसी प्रकार से एक जैसे हैं, जबकि एक इनसे भिन्न है। उस भिन्न शब्द की पहचान करें।

#### **Options :**

- 1. लियोन
- 2. दिरहम
- 3. बाट
- 4. कोर्टेस

# **GENERAL AWARENESS**

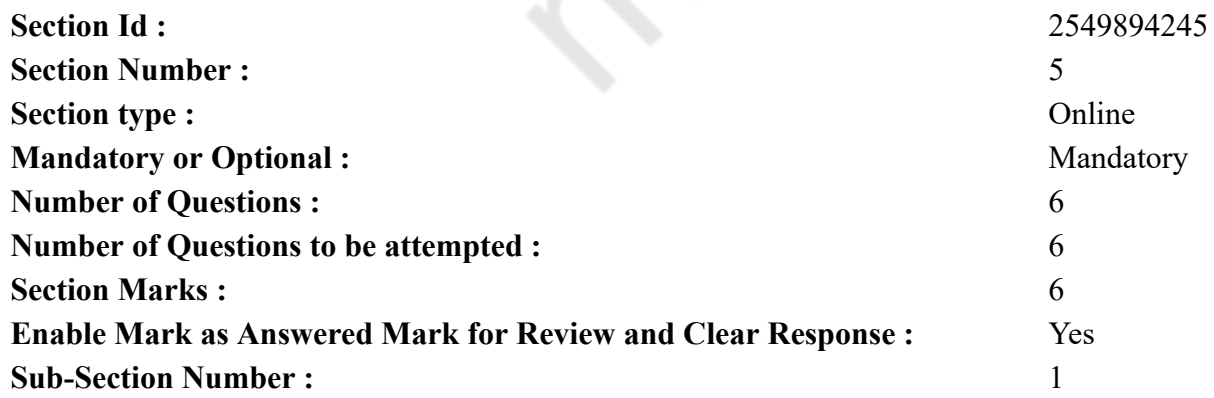

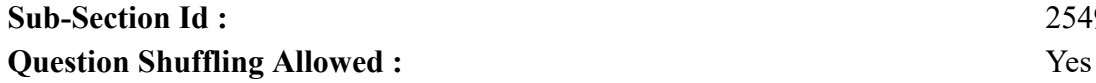

**Sub-Section Id :** 2549894286

**Question Number : 70 Question Id : 25498940738 Question Type : MCQ Option Shuffling : Yes Is Question Mandatory : No**

#### **Correct Marks : 1 Wrong Marks : 0**

#### **Question Key Details :**

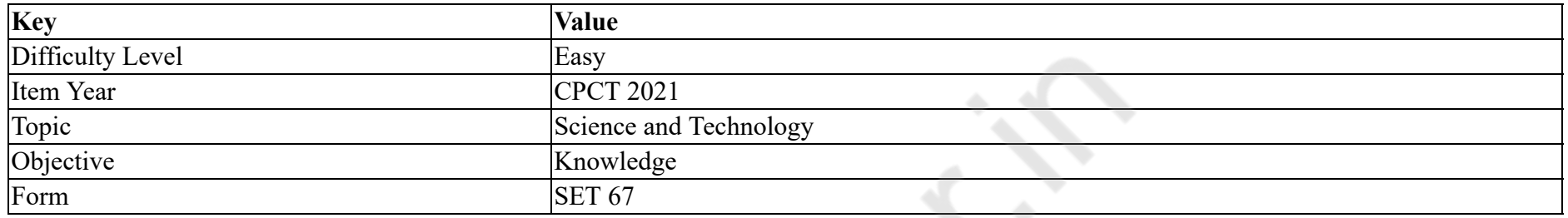

The science related with the study of living is \_\_\_\_\_\_.

#### **Options :**

- 1. Physics
- 2. <sup>\*</sup> Chemistry
- 3. Biology
- 4. Mathematics

#### **Question Number : 70 Question Id : 25498940738 Question Type : MCQ Option Shuffling : Yes Is Question Mandatory : No**

#### **Correct Marks : 1 Wrong Marks : 0**

**Question Key Details :**

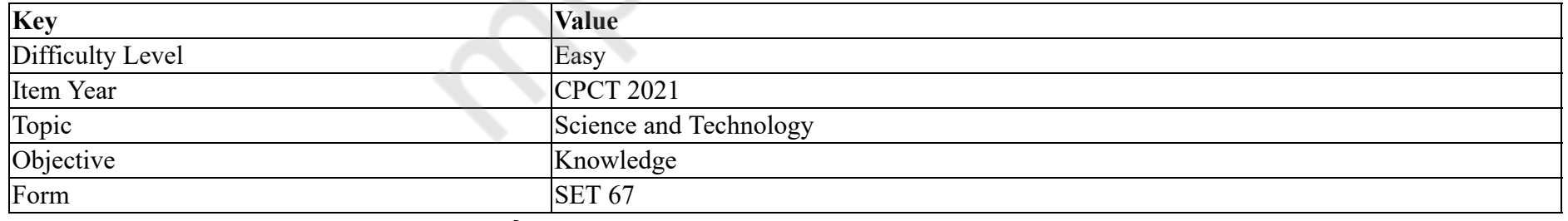

जीवन के अध्ययन से संबंधित विज्ञान को क्या कहते हैं?

#### **Options :**

1. भौतिक विज्ञान

2. रसायन विज्ञान

## $3.$   $\blacktriangleright$  जीव विज्ञान 4. गणित

## **Question Number : 71 Question Id : 25498940782 Question Type : MCQ Option Shuffling : Yes Is Question Mandatory : No**

## **Correct Marks : 1 Wrong Marks : 0**

#### **Question Key Details :**

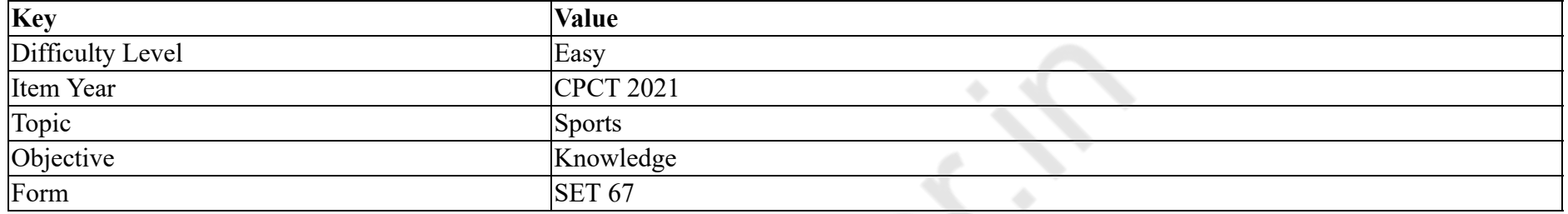

S.

Subroto Cup is associated with:

#### **Options :**

- 1. **\*** badminton
- 2.  $\bullet$  cricket
- $3.$   $\bullet$  chess
- 4. football

**Question Number : 71 Question Id : 25498940782 Question Type : MCQ Option Shuffling : Yes Is Question Mandatory : No**

#### **Correct Marks : 1 Wrong Marks : 0**

#### **Question Key Details :**

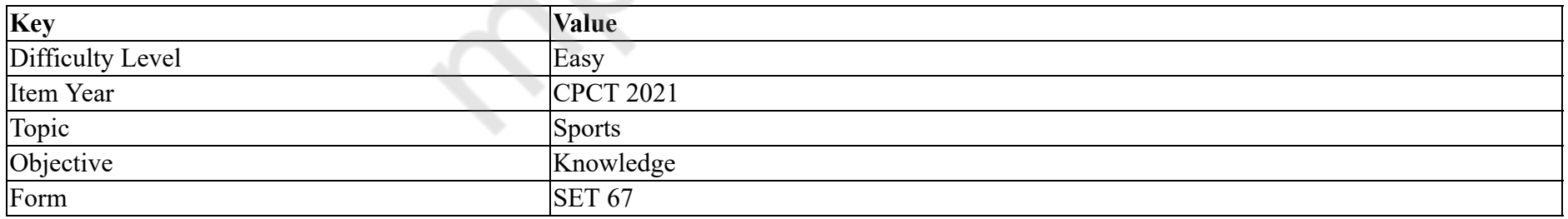

सुब्रोतो कप किसके साथ जुड़ा है?

#### **Options :**

1. बैडमिंटन

2. क्रिकेट

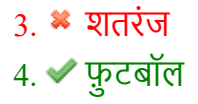

#### **Question Number : 72 Question Id : 25498940771 Question Type : MCQ Option Shuffling : Yes Is Question Mandatory : No Correct Marks : 1 Wrong Marks : 0**

#### **Question Key Details :**

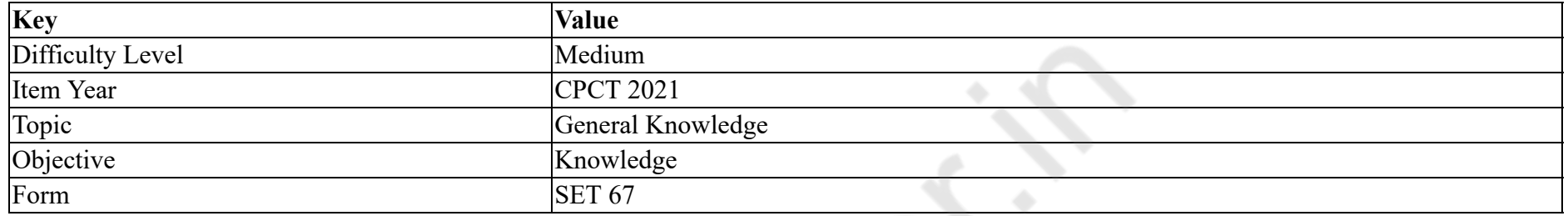

#### The National Income of a country is:

#### **Options :**

- 1.  $\ast$  the annual revenue of the government.
- 2.  $\blacktriangleright$  sum total of factor incomes.
- 3.  $\ast$  surplus of public sector undertakings.
- 4. <sup>\*</sup> export minus import.

**Question Number : 72 Question Id : 25498940771 Question Type : MCQ Option Shuffling : Yes Is Question Mandatory : No Correct Marks : 1 Wrong Marks : 0**

#### **Question Key Details :**

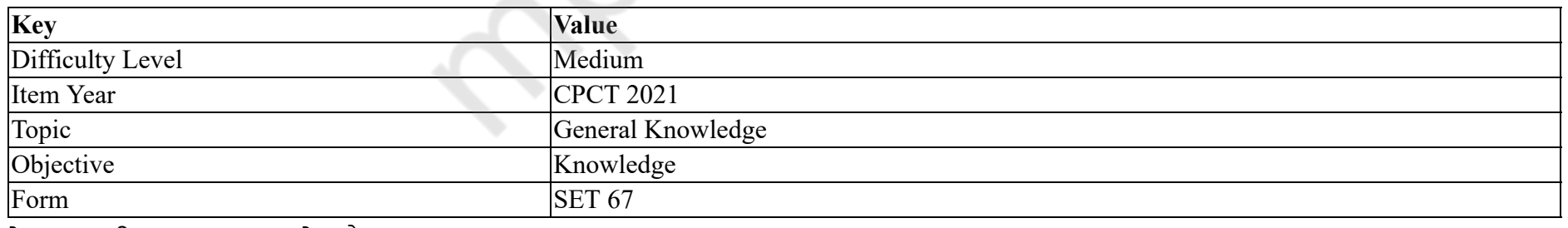

देश का राष्ट्रीय आय \_\_\_\_\_\_\_\_\_ होता है।

#### **Options :**

1. सरकार का वार्षिक राजस्व

2. घटक आय का कुल योग

## 3. सार्वजनिक क्षेत्र के उपक्रमों का अधिशेष

4. निर्यात माइनस आयात

**Question Number : 73 Question Id : 25498940781 Question Type : MCQ Option Shuffling : Yes Is Question Mandatory : No**

## **Correct Marks : 1 Wrong Marks : 0**

#### **Question Key Details :**

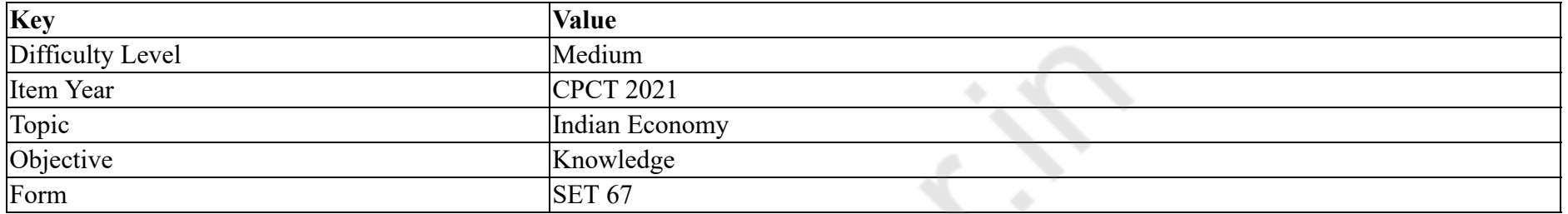

Name the World site where the worst nuclear accident took place in 1986, killing 31 people, 129 others suffered acute radiation and many thousands are expected to die prematurely as a result of exposure to radiation released from the stricken plant.

#### **Options :**

- 1. <sup>\*</sup> Three Mile Island, USA
- 2. Chernobyl, Erstwhile Soviet Union
- 3. Bhopal, India
- 4. Windscale, UK

**Question Number : 73 Question Id : 25498940781 Question Type : MCQ Option Shuffling : Yes Is Question Mandatory : No**

## **Correct Marks : 1 Wrong Marks : 0**

**Question Key Details :**

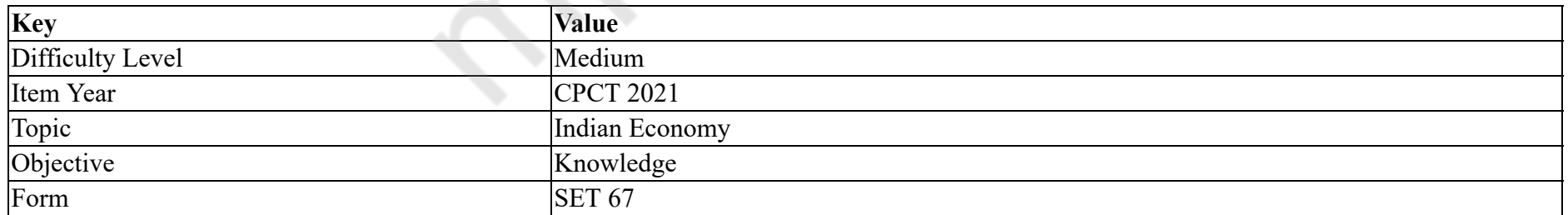

वर्ष 1986 में विश्व के सर्वाधिक खराब परमाणु दुर्घटना में, 31 लोगों की मृत्यु हुई और 129 अन्य तीव्र विकिरण से पीड़ित हुए तथा उक्त प्रभावित कारखाने से निकली हुई विकीरण के परणामस्वरूप कई हज़ार लोगों की अल्पकालीन मृत्यु अपेक्षित है। इस हादसे के घटनास्थल का नाम बताएं। **Options :**

1. थ्री मील आइलैंड़, USA 2. चर्नोबाइल, पूर्ववर्ती सोवियत संघ 3. भोपाल, भारत 4. विंडस्केल, UK

**Question Number : 74 Question Id : 25498940737 Question Type : MCQ Option Shuffling : Yes Is Question Mandatory : No Correct Marks : 1 Wrong Marks : 0**

#### **Question Key Details :**

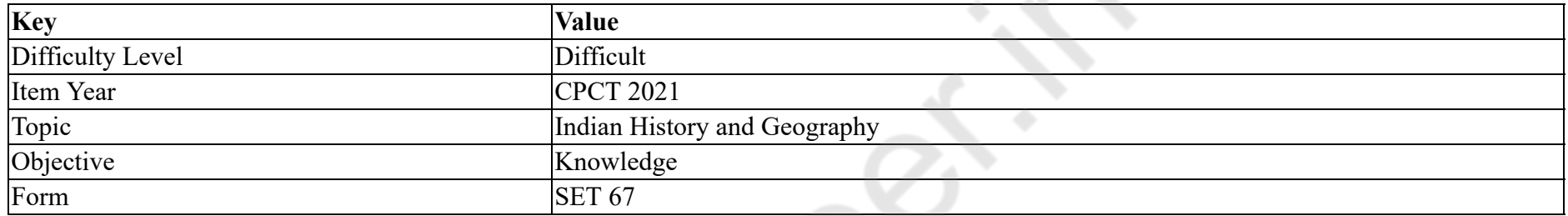

In which of the following places are deposit Wolfram found?

#### **Options :**

- 1. <sup>\*</sup> Chandigiri and Amarkantak
- 2. Chendpather and Degana
- 3. <sup>\*</sup> Bellary and Radhanagari
- 4. <sup>\*</sup> Guntur and Hazaribagh

## **Question Number : 74 Question Id : 25498940737 Question Type : MCQ Option Shuffling : Yes Is Question Mandatory : No**

#### **Correct Marks : 1 Wrong Marks : 0**

**Question Key Details :**

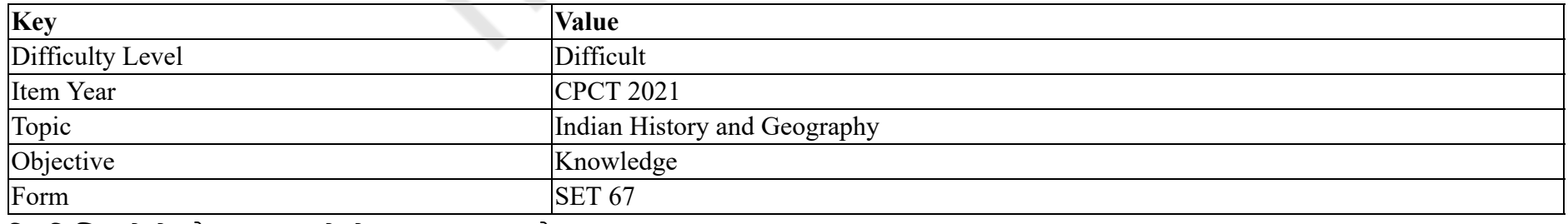

निम्नलिखित में से कौन सा स्थान में वोल्फ्राम का भंडार है?

#### **Options :**

1. चाँदीगिरी और अमरकंटक 2. चैंदपथर और देगना 3. बेल्लारी और राधानगरी 4. गुंटूर और हजारीबाग

## **Question Number : 75 Question Id : 25498940814 Question Type : MCQ Option Shuffling : Yes Is Question Mandatory : No Correct Marks : 1 Wrong Marks : 0**

#### **Question Key Details :**

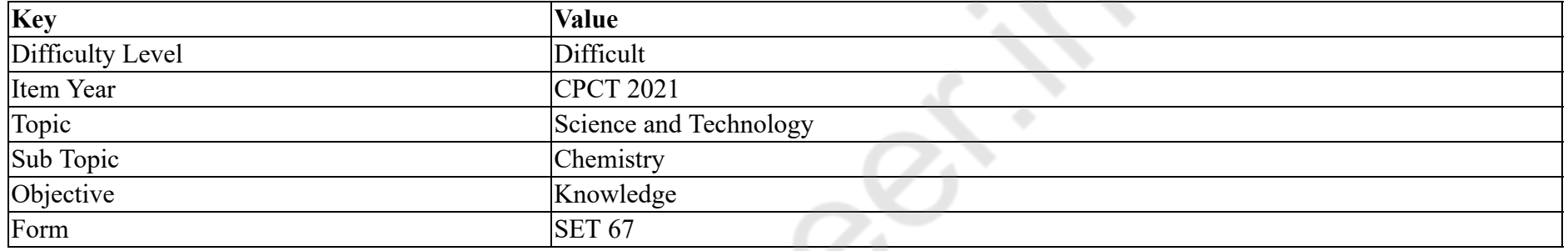

Ozone depletion in the stratosphere is mainly caused by:

#### **Options :**

- 1.  $\bullet$  SO<sub>2</sub>
- 2.  $NO<sub>2</sub>$
- 3.  $*$  NO
- 4. chlorofluorocarbons

#### **Question Number : 75 Question Id : 25498940814 Question Type : MCQ Option Shuffling : Yes Is Question Mandatory : No Correct Marks : 1 Wrong Marks : 0**

#### **Question Key Details :**

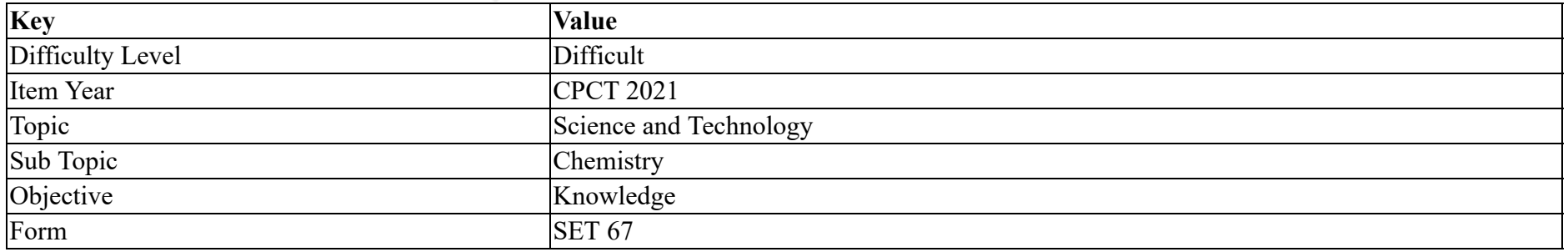

समताप मंडल में ओजोन क्षय मुख्य रूप से निम्नलिखित में से किसके कारण हो रहा है? **Options :**

1.  $\bullet$  SO<sub>2</sub> 2.  $\bullet$  NO<sub>2</sub> 3.  $N<sup>o</sup>$  NO 4. क्लोरोफ्लोरोकार्बन

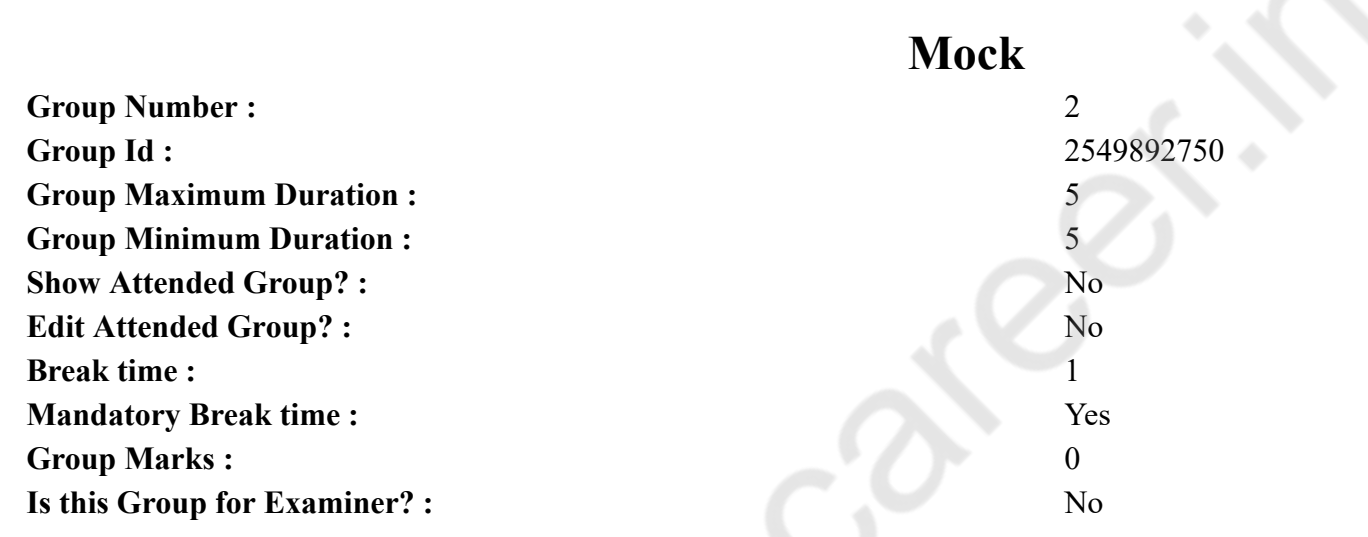

# **English Mock**

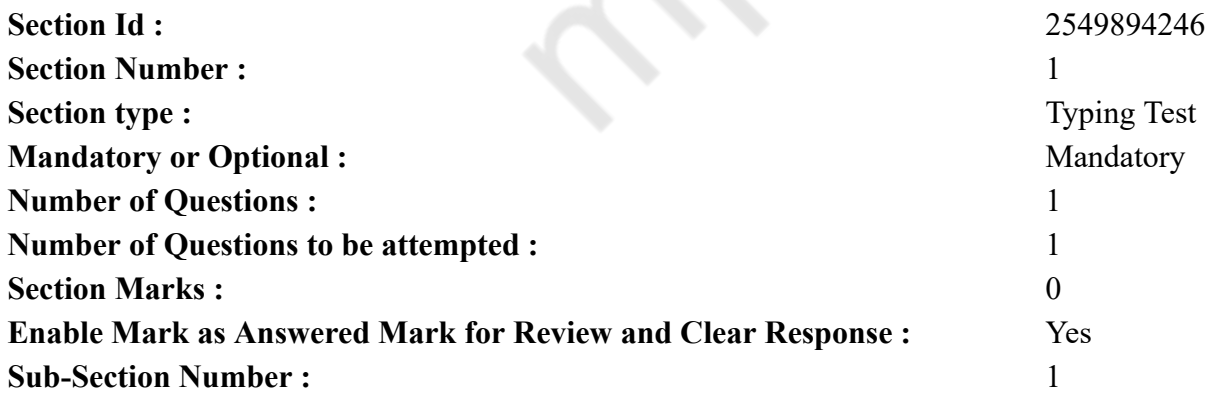

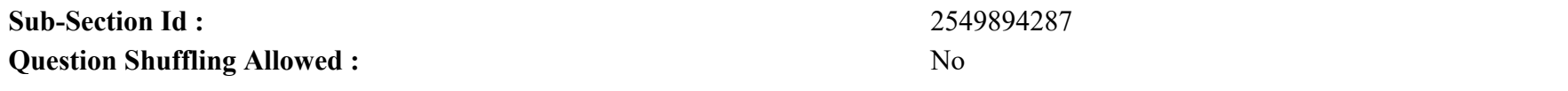

## **Question Number : 76 Question Id : 25498940809 Question Type : TYPING TEST**

#### **Question Key Details :**

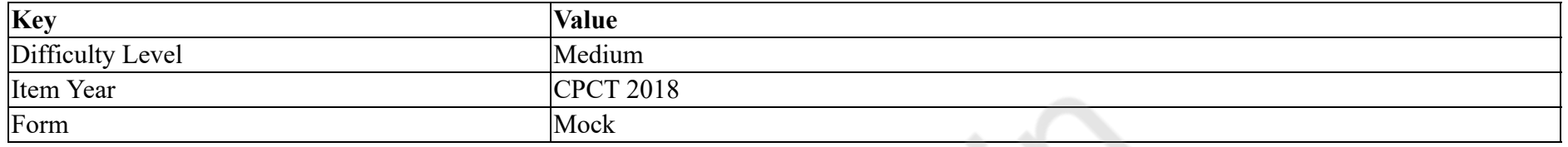

**Summer camps are supervised camps conducted to entertain as well as equip students with various life skills such as teamwork, socializing, decision making, independent and responsible living and more. It aids the overall development of a child and children have fun during this process as they get to explore new arenas.**

**Restricted/ Unrestricted :** Unrestricted **Paragraph Display :** Yes **Evaluation Mode :** Non Standard **Keyboard Layout :** Inscript **Show Details Panel :** Yes **Show Error Count : Yes Highlight Correct or Incorrect Words :** Yes **Allow Back Space :** Yes **Show Back Space Count :** Yes

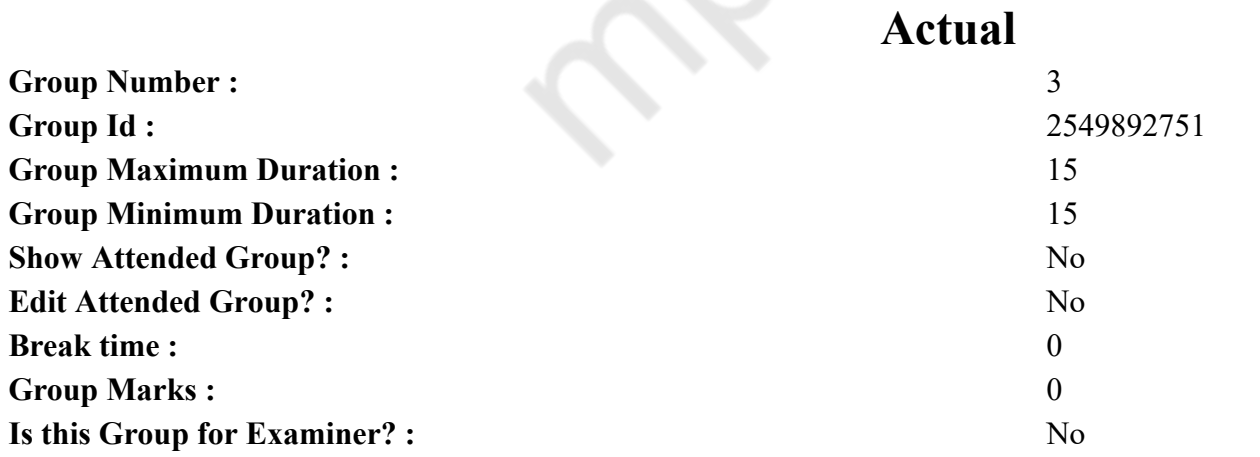

# **English Typing Test**

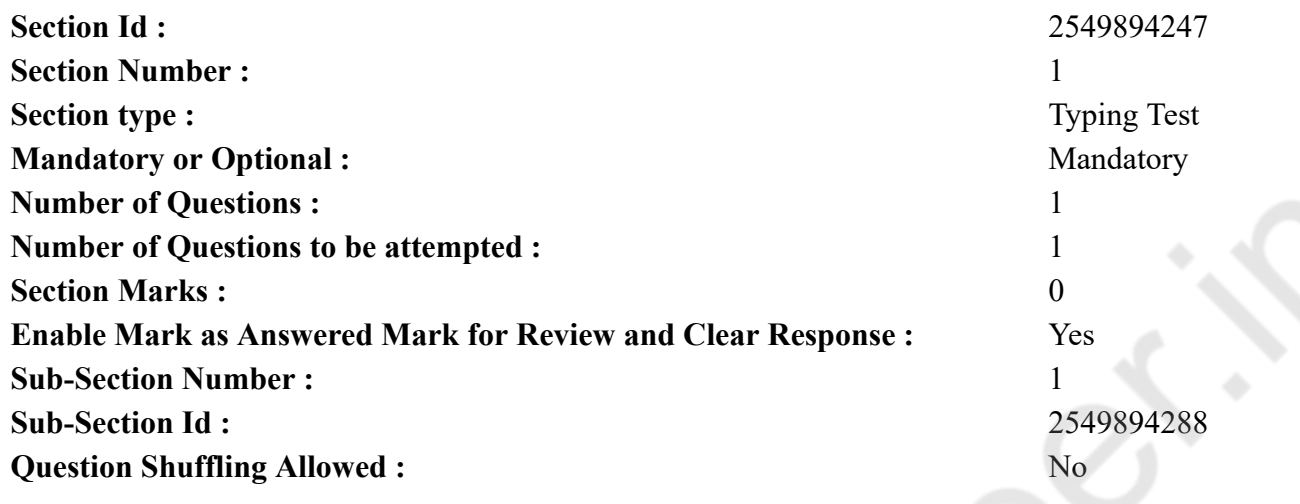

**Question Number : 77 Question Id : 25498940810 Question Type : TYPING TEST**

**Question Key Details :**

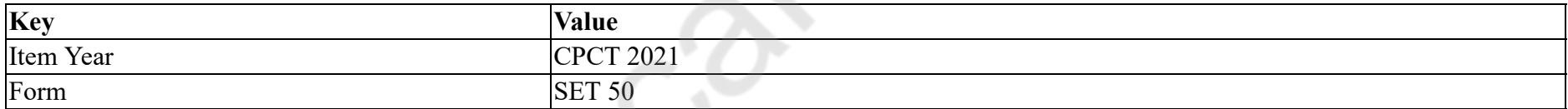

**While most people would argue having a life you love will make you happy whereas some would say that happiness will help you to create a life you love. So, it depends on you what you choose and how you make yourself happy with the life you have. Here are some of the things that you should follow as a reminder to keep yourself motivated and positive. Exercise more. Exercising makes you feel good so that you are always in a better mood after a workout or simply a walk to the supermarket. You will never see someone in a bad mood after they have done an intense workout. Positive thinking affects your performance. Positive thinking raises energy levels, creativity and productivity. Looking towards to something with full confidence and positiveness makes things possible in your own terms and conditions. Trash your negative thoughts. Some people are overwhelmed by their negative thoughts and they have real problems in getting rid of them. A study found that by actually writing these thoughts down on a piece of paper and then destroying them is effective. The fact of discarding them physically does help in reducing their effects. Psychologists suggest doing this on a regular basis. Treasure your experiences more than your feature. A psychologist has done quite a lot of research as to why it is better to treasure memorable and pleasant experiences rather than the material things we buy. Comparing experiences and looking at better objects after purchase can be discouraging and ruin the actual pleasure we get while purchasing new things. Write down about your gratefulness. Feeling and thinking about the things you are grateful for as you wake up is a great way to build more happiness. Research on brain shows that you always tend to focus on the negative things of life like those worries, tragedies, failures, and discontent. Negativity is the failure position. Practice mindfulness. Mindfulness means that you concentrate and pay full attention to the present moment and accept it without judging it. If**

**you do it regularly, it can decrease your stress levels and lead to a better quality of life. Focus on the present moment means that can give a meaning to your life. Concentrate on the joy they are giving you. It is really effective in forgetting about the past and not thinking about future. Don not forget your beauty sleep. When you do not get enough sleep, your negativity takes a big place. The researchers found that the hippo campus which is the part of the brain which increase your positive thoughts. When you sleep, this function starts and negative thoughts muscle in much more than before. Researchers have found that when you dedicate a little time or money to helping others this gives a significant effect on our own happiness. All these eight ways are scientifically proven to help you feel happy. If you think your life is full of responsibilities and you are too late to live a different life then these points will definitely help you to overcome the situation.**

**Restricted/ Unrestricted :** Unrestricted **Paragraph Display :** Yes **Evaluation Mode :** Non Standard **Keyboard Layout :** Inscript **Show Details Panel :** Yes **Show Error Count : Yes Highlight Correct or Incorrect Words :** Yes **Allow Back Space :** Yes **Show Back Space Count :** Yes